#### Université Mohamed Khider de Biskra

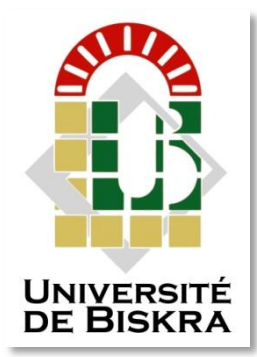

Faculté des sciences et de la technologie Département de génie électrique

# **MÉMOIRE DE MASTER**

**Domaine : Sciences Et Techniques Filière :** Electrotechnique Spécialité : Commande Electrique

Réf. : …………………….

### Présenté et soutenu par : **SLIMANI Imane et SAAD SAOUD Hadjila**

Le : mercredi 23 septembre 2020

# **Commande Directe Du Couple DTC-SVM D'une Machine Asynchrone 'MAS'**

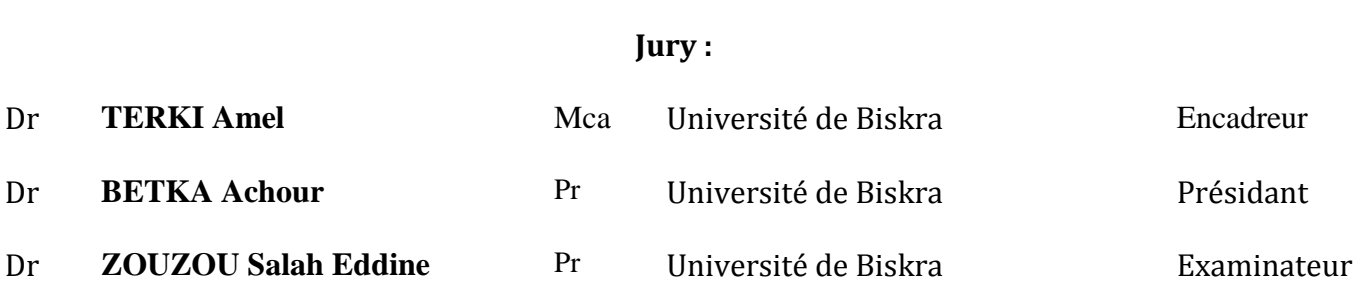

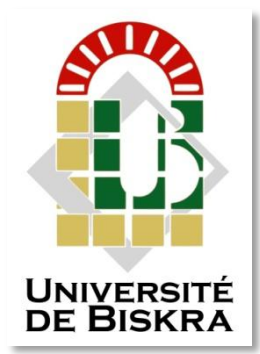

Université Mohamed Khider de Biskra Faculté des sciences et de la technologie Département de génie électrique

# **MÉMOIRE DE MASTER**

**Domaine : Sciences Et Techniques Filière :** Electrotechnique Spécialité : Commande Electrique

Réf. : …………………….

Présenté et soutenu par : **SLIMANI Imane et SAAD SAOUD Hadjila**  Le : mercredi 23 septembre 2020

# **Commande Directe Du Couple DTC-SVM D'une Machine Asynchrone 'MAS'**

Présenté par : *SLIMANI Imane et SAAD SAOUD Hadjila*  Avis Favorable De L'encadreur : *Dr* : *TERKI Amel* Signature

**Avis Favorable Du Président Du Jury** *Dr :* **BETKA Achour** *Signature*

# **Cachet et signature**

# *Dédicace*

*Je dédie ce travail à : A mes parents …pour ses : Amour, sacrifice, patience, soutien moral et matériel depuis mon enfance jusqu'à ce jour. A L'esprit de ma sœur "MALIKA" tu est et resterai dans la mémoire… Mon dieu ait son âme. Aujourd'hui et du fond de mon cœur, je vous dis 'MERCI mes parant 'la source de courage. A mes frères et mes sœurs. Et à toute ma famille. A toutes mes amies et cousines. A Toute la promotion 2020.*

*Hadjila SAAD SAOUD*

*Je dédie ce modeste travail : A mes très chers parents et mon cher mari, que dieu les garde et les protège pour leurs soutien moral et financier, pour leurs encouragements et les sacrifices qu'ils ont endurés. A mes frères et mes sœurs. A toute ma famille A mes chers amis A tous les amis d'études surtout ceux d'électrotechnique promotion 2020 Imane SLIMANI*

# *Remerciements*

*Je remercie d'abord dieu Le tout puissant de m'avoir accordé le courage, la volonté et la puissance pour accomplir ce modest travail.*

*Je tiens à remercier profondément mon directeur de ce travail de recherche Mca TERKI Amel pour son aide et ses conseils précieux, pour ses intéressants commentaires sur ce mémoire et avec qui j'ai beaucoup appris.*

*Mes sincères remerciements vont à Messieurs le Professeur BETKA Achour et le professeur ZOUZOU Salah Eddine qui m'ont fait l'honneur d'accepter de juger mon travail.*

*Je remercie tous les enseignants du département de génie électrique de l'université de Biskra.*

*Je tiens à remercier mes amies pour l'aide amical et pour les encouragements.*

*Enfin, j'adresse mes plus sincères remerciements à tous mes proches, qui m'ont toujours encouragée au cours de la réalisation de ce mémoire.*

**SAAD SAOUD Hadjila et SLIMANI Imane** 

# **Table des matières**

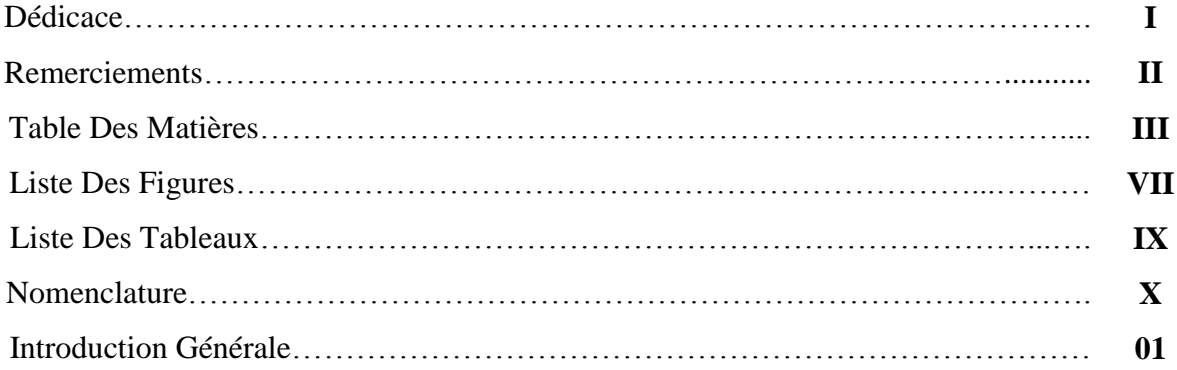

# *Chapitre I*

# *Modélisation De La Machine Asynchrone*

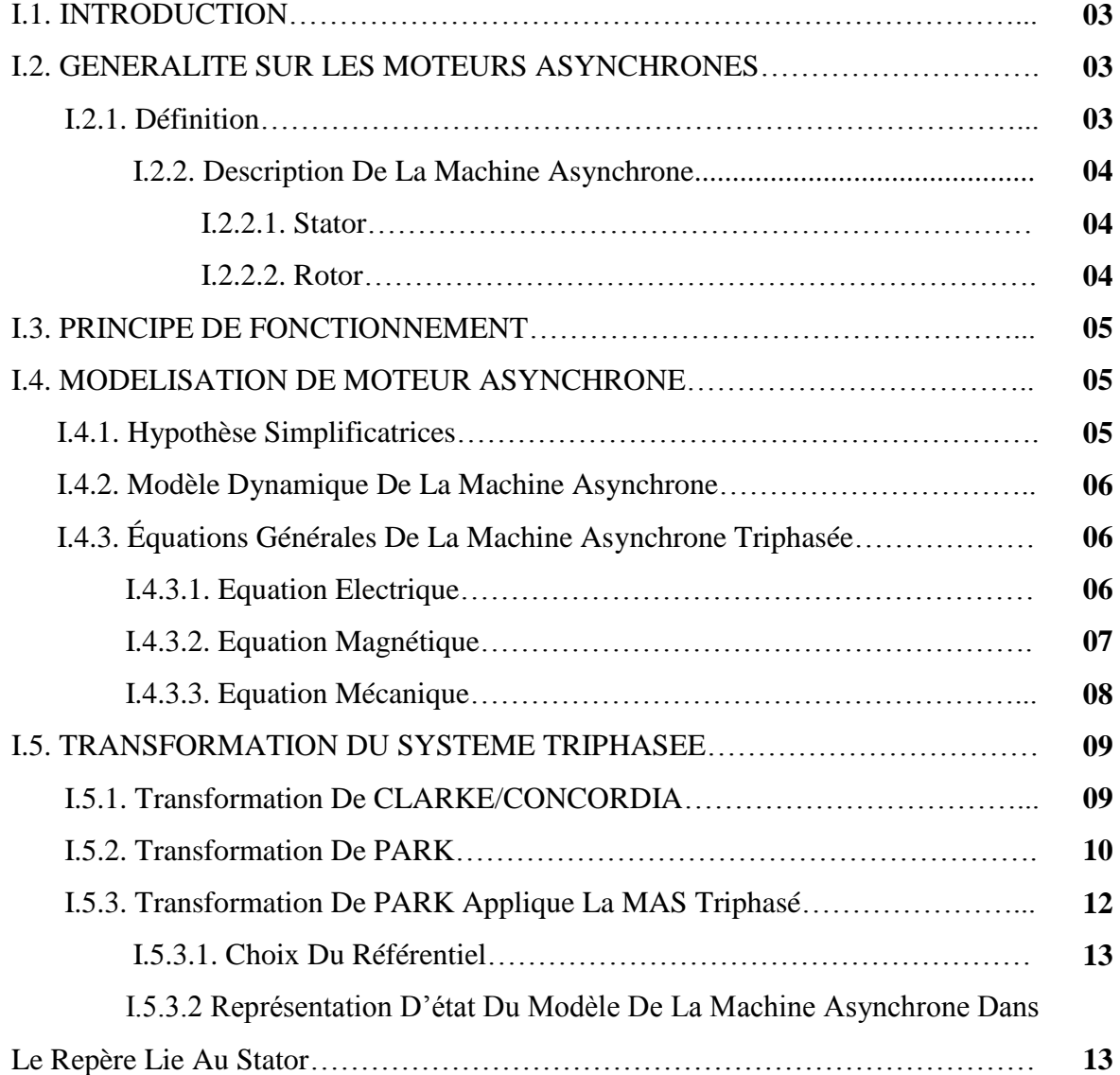

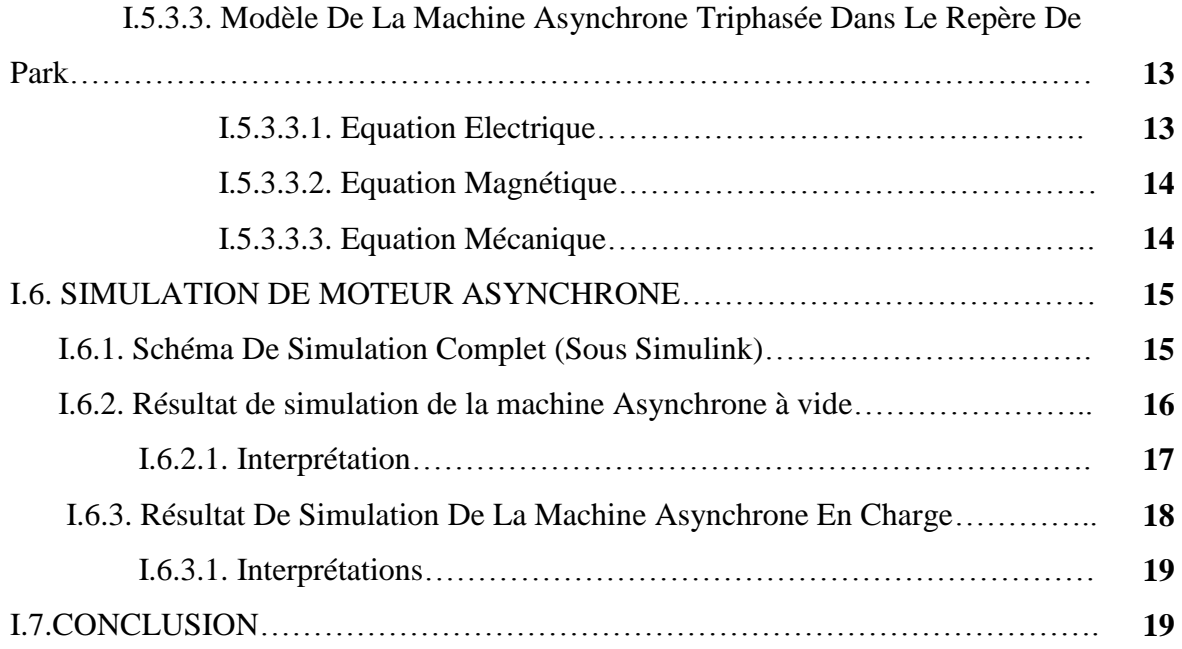

# *Chapitre II*

# *Commande DTC D'un Moteur Asynchrone*

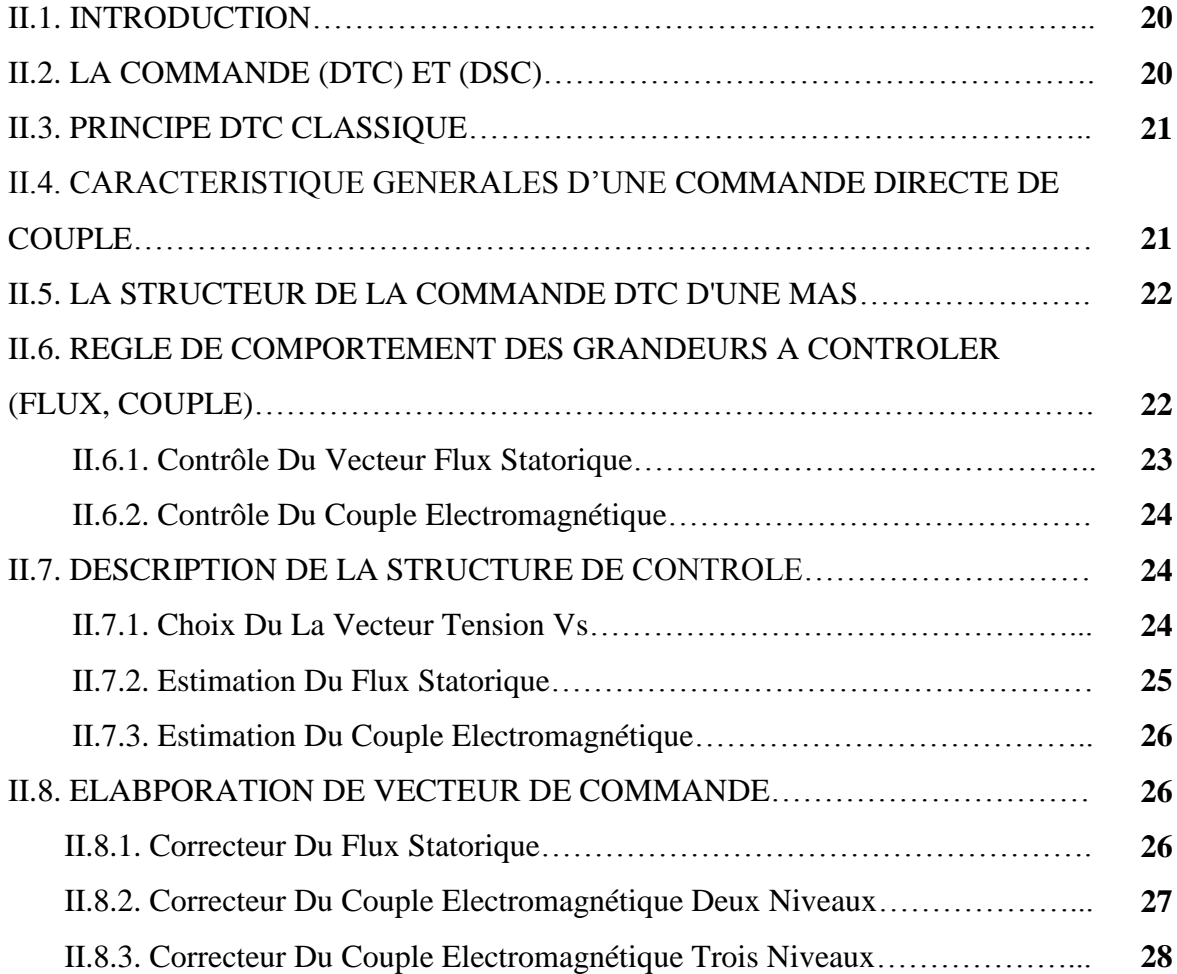

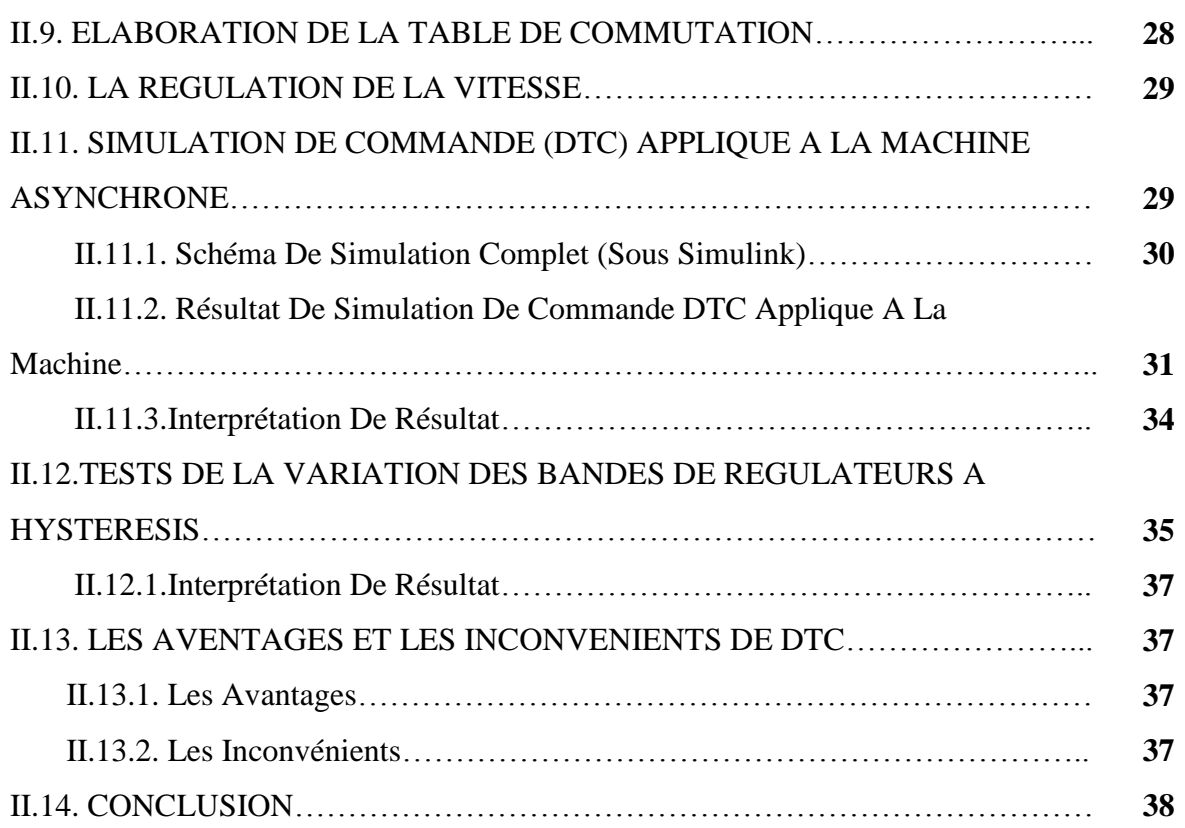

# *Chapitre III*

## *Commande DTC-SVM D'un Moteur Asynchrone*

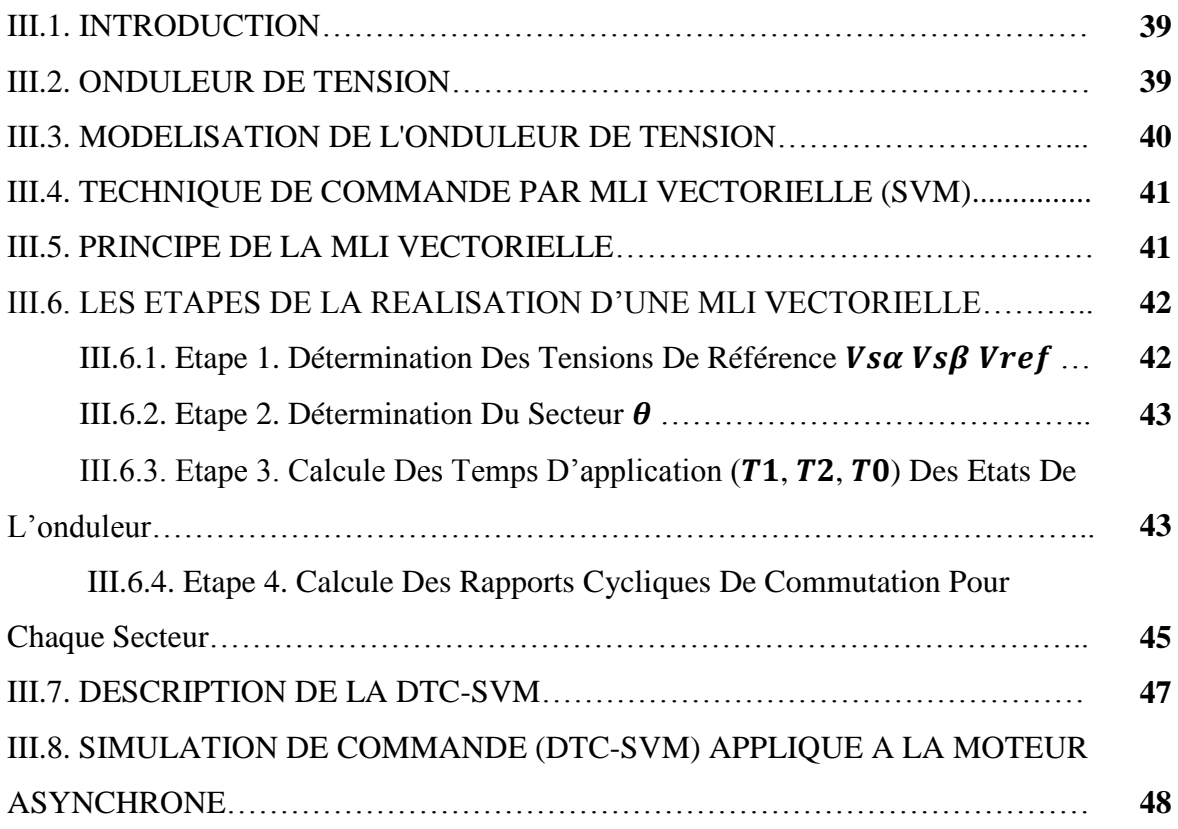

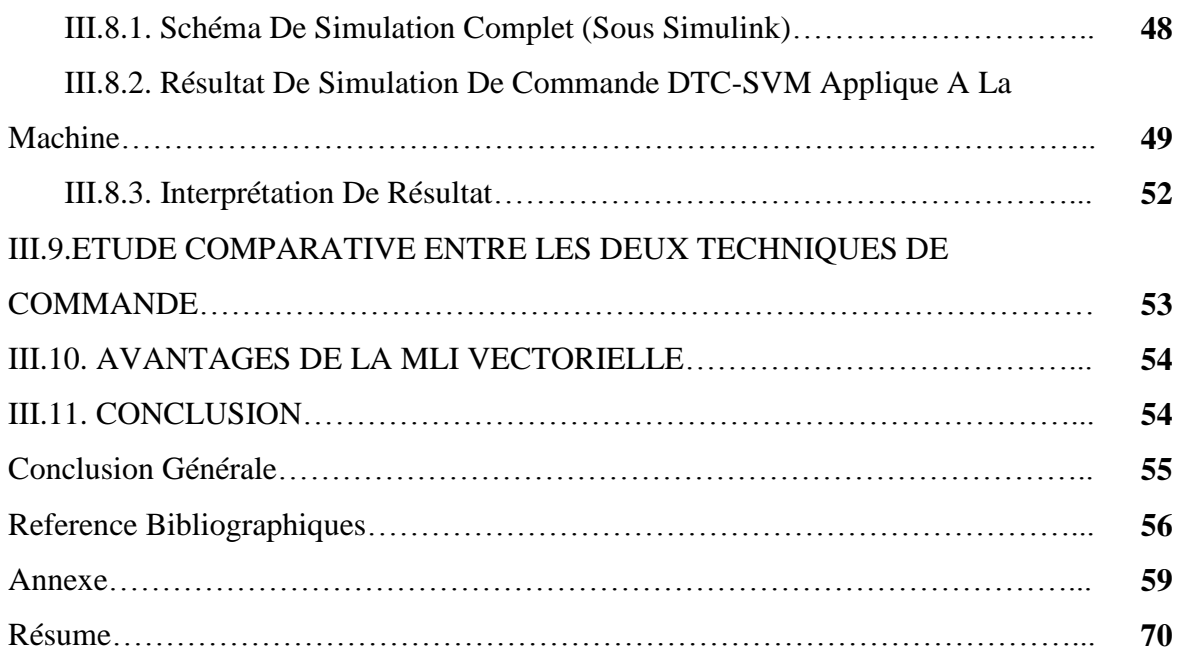

# *Liste Des Figures*

## *Chapitre I*

## *Modélisation De La Machine Asynchrone*

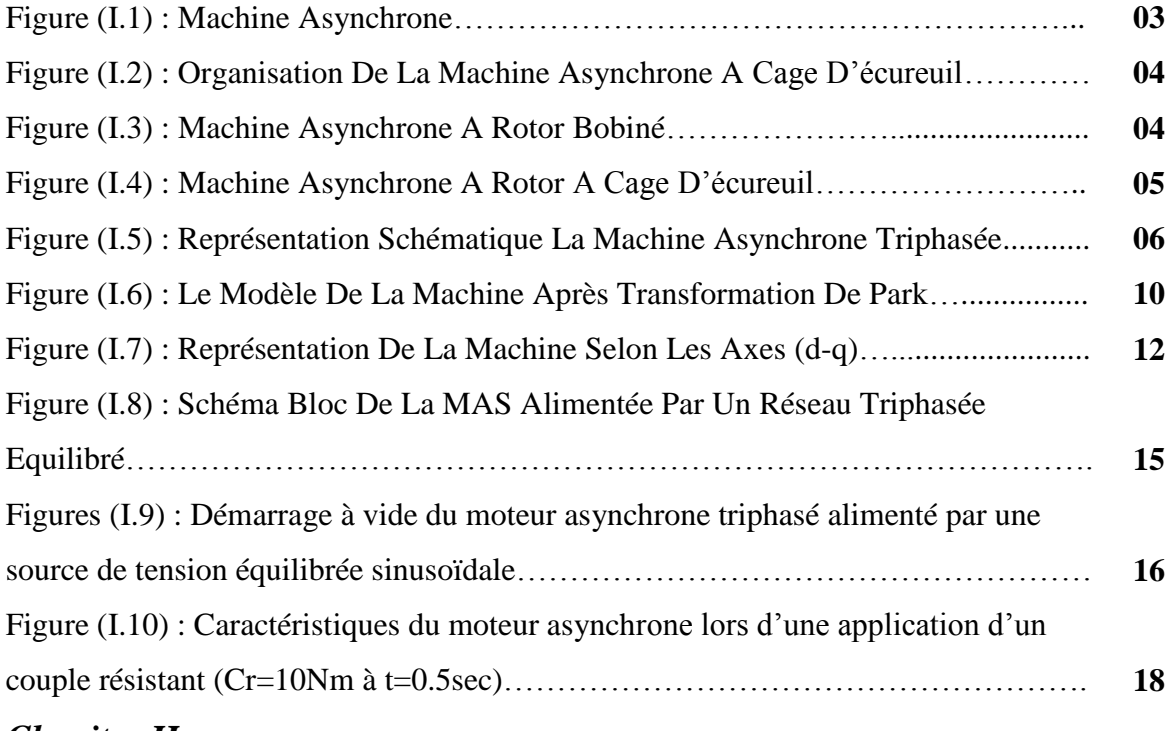

### *Chapitre II*

## *Commande DTC D'un Moteur Asynchrone*

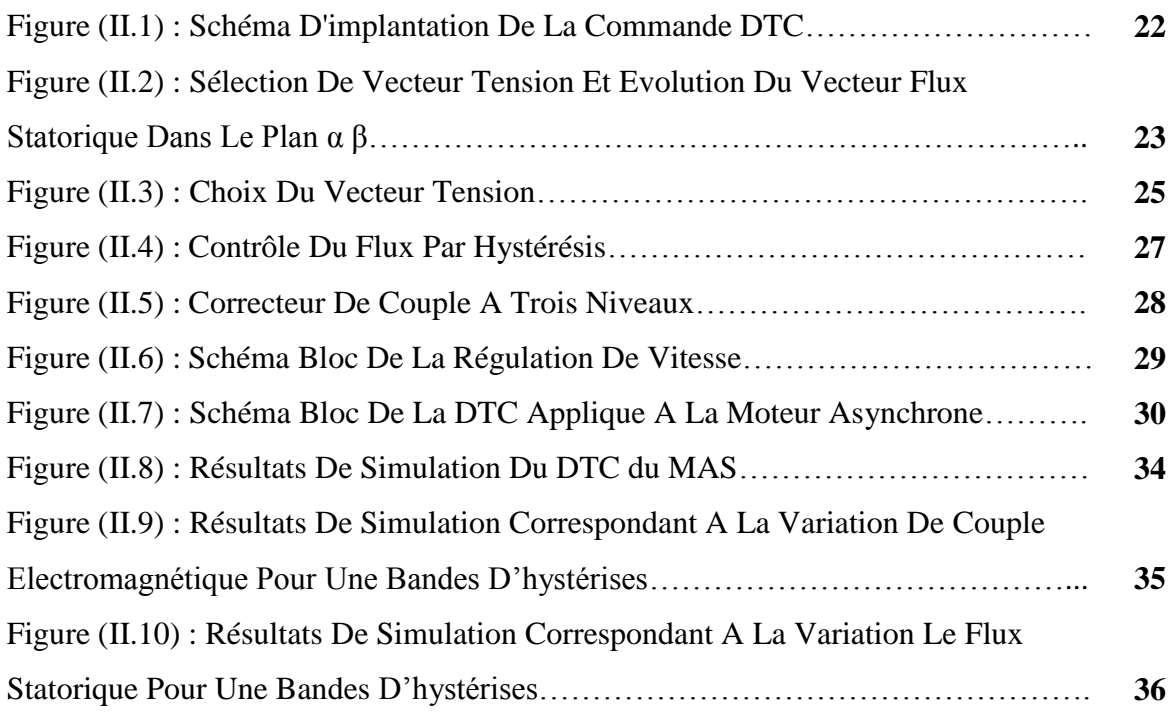

## *Chapitre III*

## *Commande DTC-SVM D'un Moteur Asynchrone*

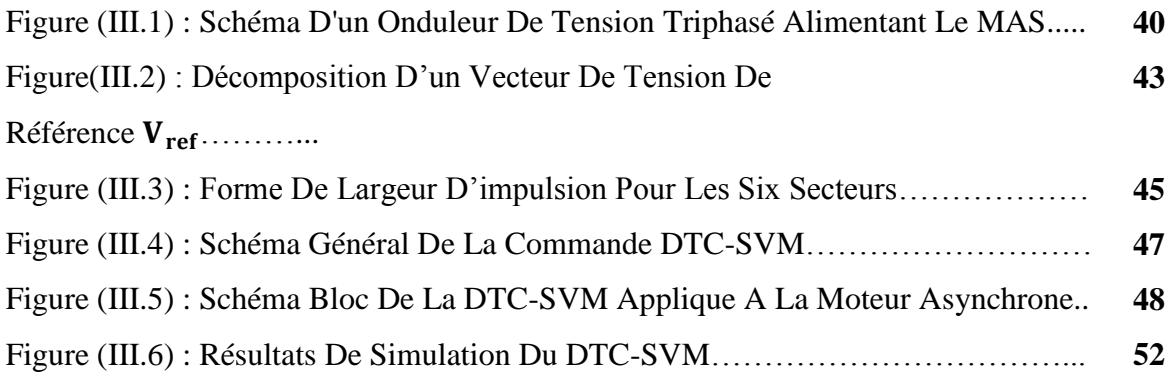

# *Liste Des Tableaux*

## *Chapitre II :*

## *Commande DTC D'un Moteur Asynchrone.*

Tableau(II.1) : Table De Vérité De La Structure De La DTC **28**

## *Chapitre III :*

## *Commande DTC-SVM D'un Moteur Asynchrone.*

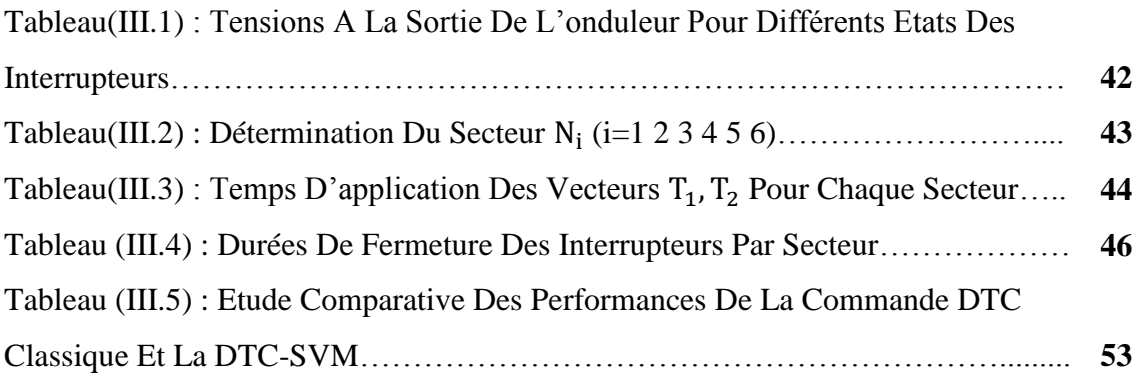

# *Nomenclature*

# *Abréviations*

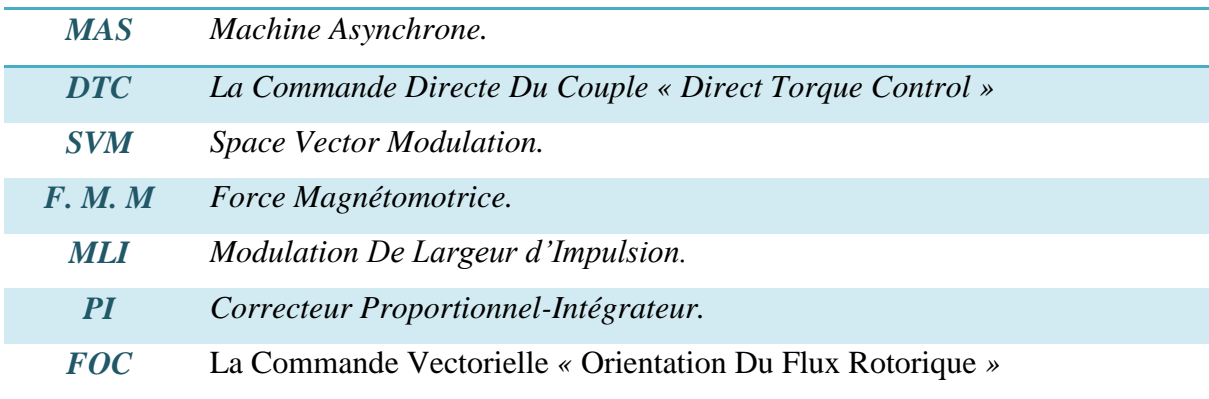

# *Symboles*

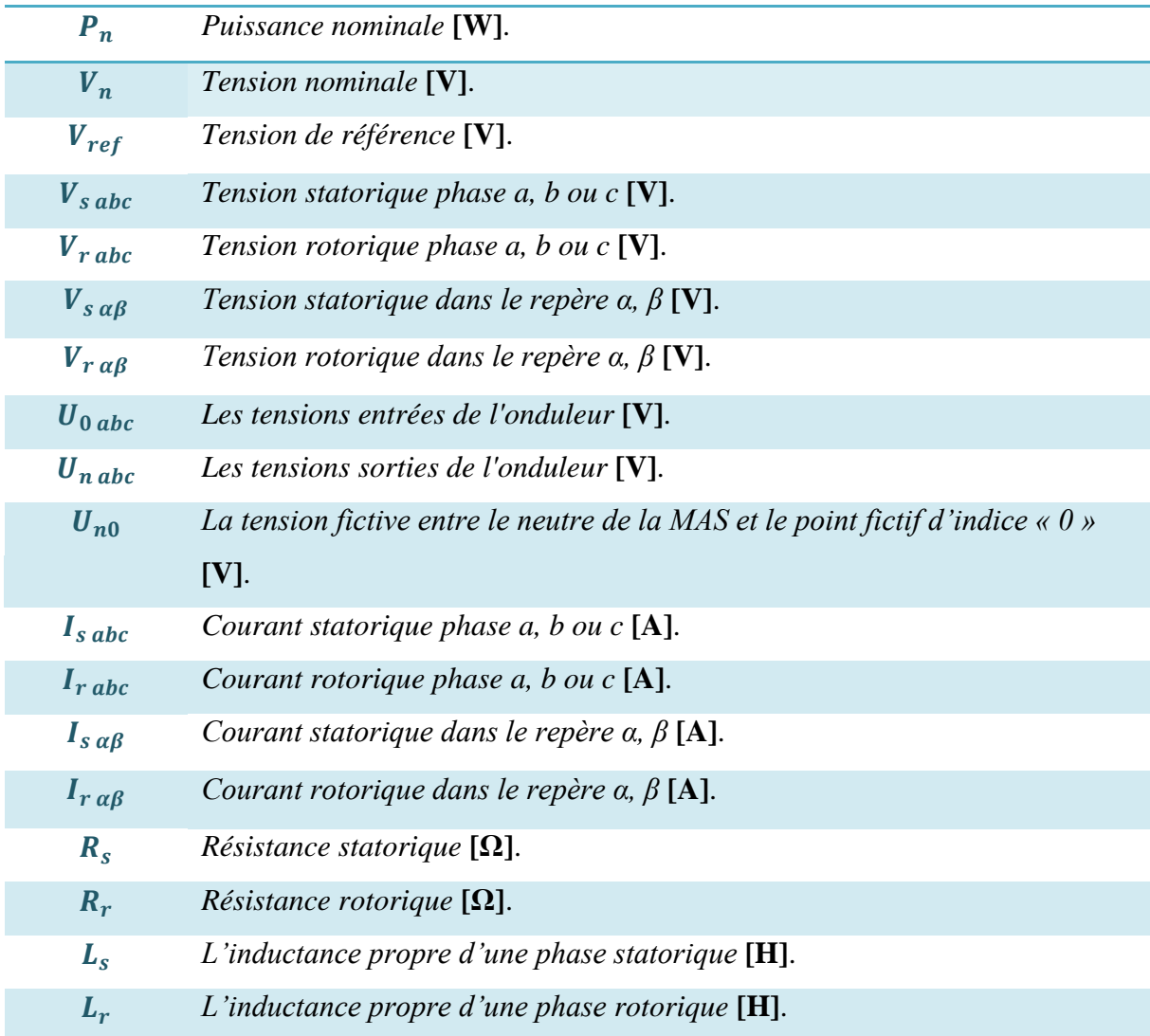

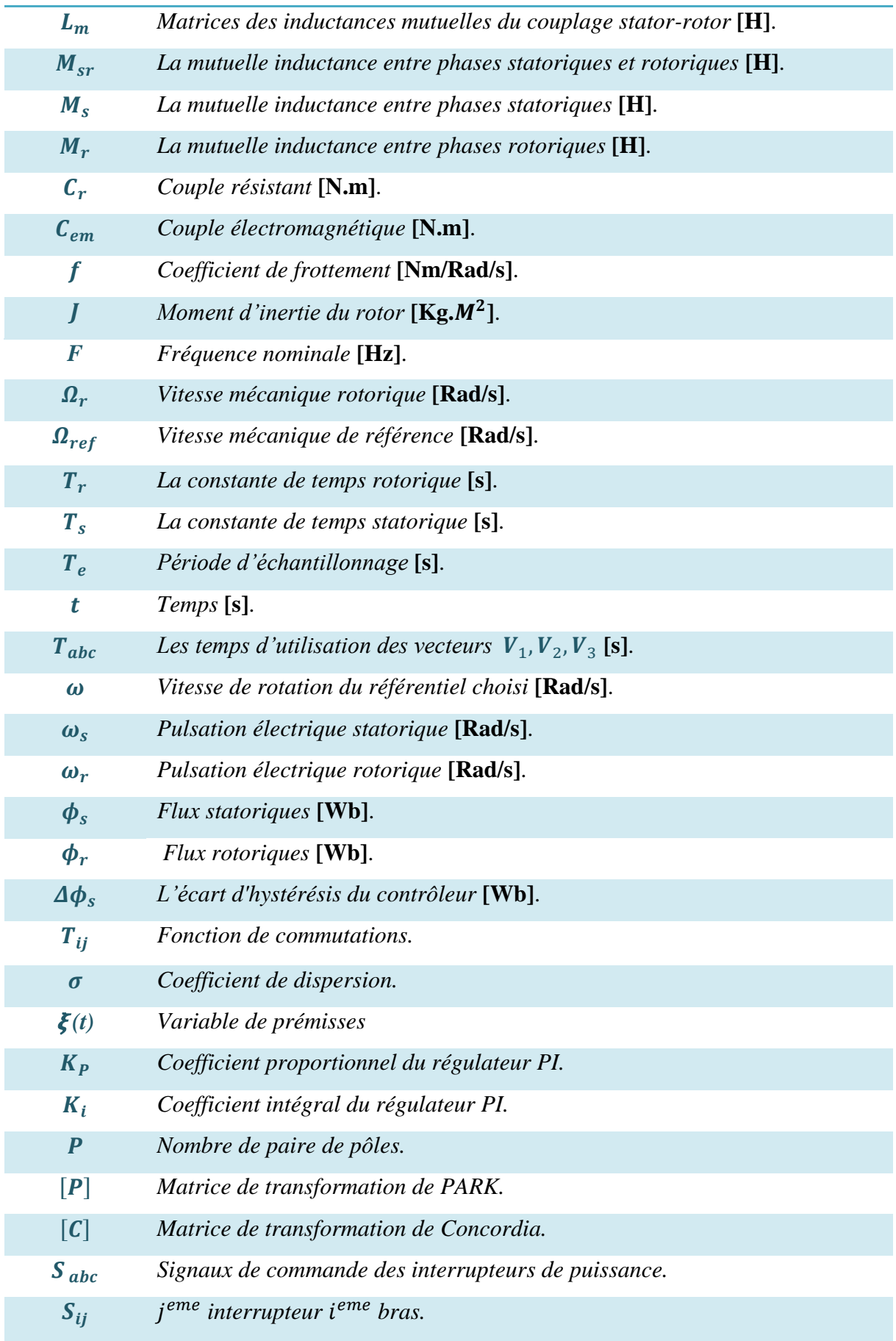

# *Repères*

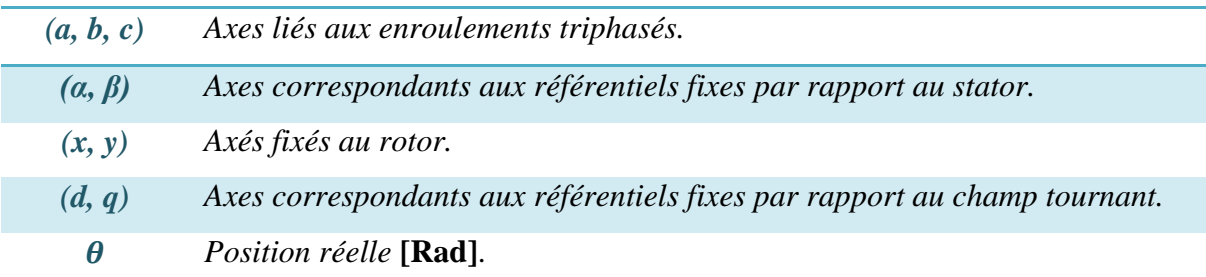

# *Notations*

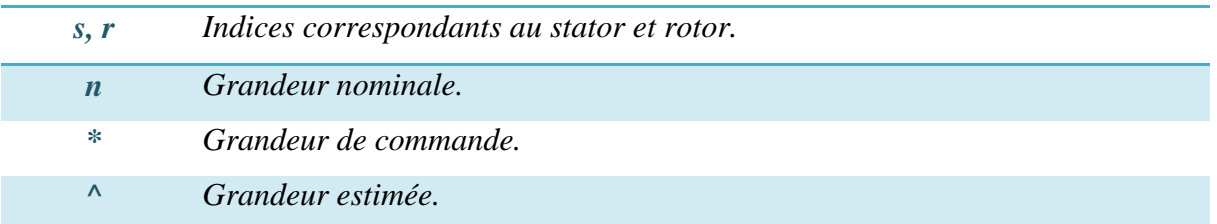

# *Introduction Générale*

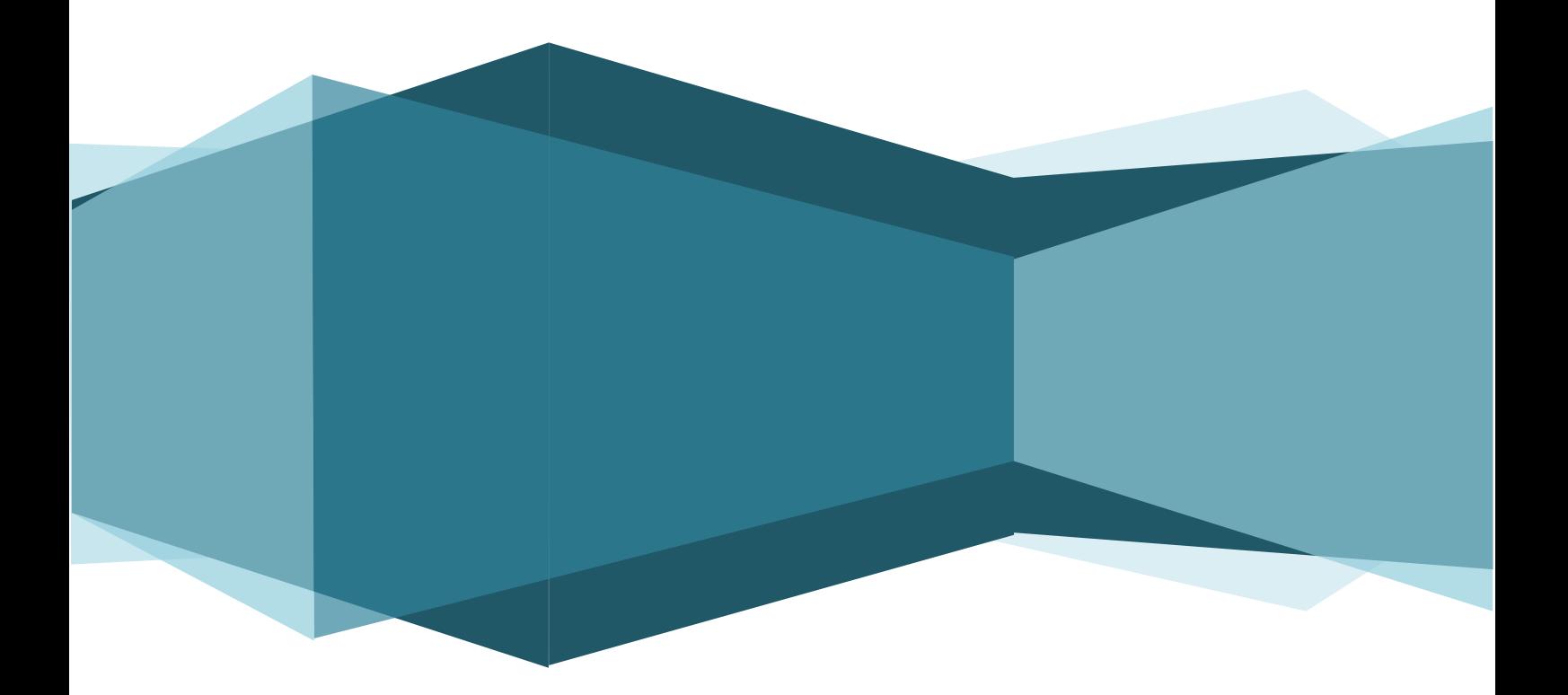

## *Introduction Générale*

La commande à vitesse variable des entraînements électriques, a bénéficié ses dernières années d'avancées méthodologiques et technologiques significatives. En effet les projets de l'électronique numérique et le développement des composants de l'électronique de puissance permettent aujourd'hui de mettre en œuvre des algorithmes de commande envisageables il y'a une dizaine d'années. **[28]**

Dans diverses applications industrielles modernes, la machine asynchrone bénéficie d'une attention particulière due essentiellement à sa fiabilité, à sa robustesse, son coût relativement faible et sa simplicité de construction et maintenance. **[25]**

Ce moteur doit répondre de manière efficace à des variations de consignes (*vitesse, position, couple*) et cela, dans une large gamme de variations du point de fonctionnement.

De ce fait, on doit avoir un accès directe et immédiat au couple, afin de le contrôler de manière rapide et appropriée pour mieux adapter le moteur aux exigences imposées. **[15]**

L'objectif principal de cette thèse est d'appliquer la technique de SVM sur la MSAP et de relever les résultats de la simulation.

La technique de la commande directe du couple (*Direct Torque Control ou DTC*) proposée par DEPENBROCK et TAKAHACHI utilise une approche séduisante de par son efficacité et sa simplicité de mise en œuvre. Cette technique permet de calculer les grandeurs de contrôle que sont le flux statorique et le couple électromagnétique à partir des mesures des courants statoriques sans utilisation de capteurs mécaniques. **[31]**

Dans notre travail, en outre de la DTC classique, on a appliqué une commande directe du couple associée à une commande MLI vectorielle (*DTC-SVM*) qui assure une fréquence de modulation constante pour le convertisseur. Les tables de vérité et les hystérésis ont été éliminées. Ce qui supprime notamment les contraintes de scrutation rapide de ces derniers. Cette méthode réduit les contraintes de calcul en temps réel et améliore d'une façon significative les oscillations du couple. **[28]** Notre mémoire est organisé en trois chapitres :

Le premier chapitre est consacré à la présentation et à la modélisation de la machine asynchrone MAS dans le référentiel de Park. De plus, une simulation de la MAS alimentée, par une source de tension triphasé dans un premier lieu et à travers un onduleur triphasé de tension à deux niveaux commandé par la technique de la modulation de largeur d'impulsions (MLI) dans un second lieu, ont été effectuées.

Le deuxième chapitre est consacré à la commande directe du couple des machines asynchrones alimentée par un onduleur de tension à deux niveaux. Cette commande utilise une table de vérité et des régulateurs à hystérésis dans son fonctionnement.

Le troisième chapitre est consacré à la commande directe du couple dont l'onduleur sera commandé par la technique de modulation vectorielle (*SVM*). Cette technique sera utilisée pour améliorer les performances de la DTC classique.

Finalement une conclusion générale résumera tous les résultats obtenus dans ce présent mémoire. **[09]**

# *Modélisation De La Machine Asynchrone*

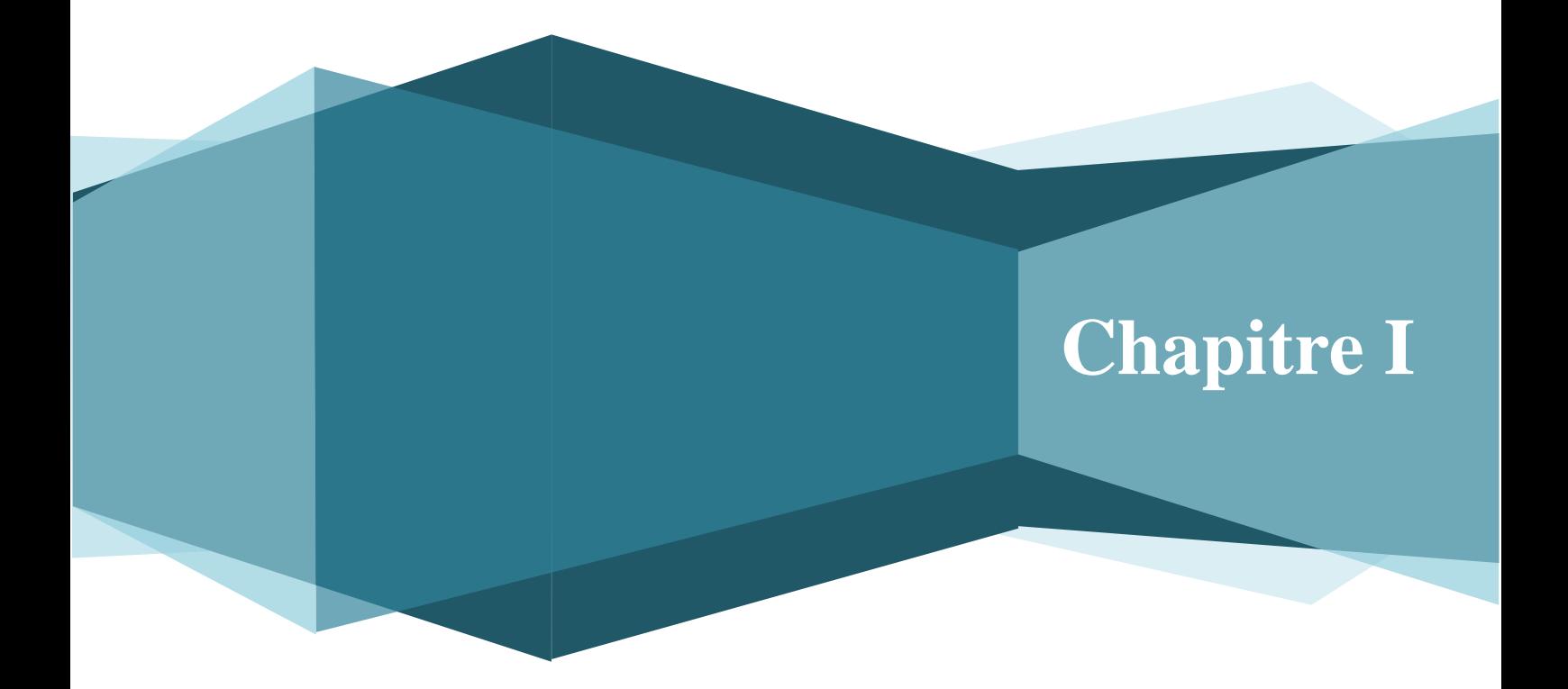

# *Chapitre I : Modélisation De La Machine Asynchrone*

## **I.1. INTRODUCTION**

La majorité des applications industrielles ont été conçues autour de la machine asynchrone à rotor à cage. Ceci est dû principalement à sa simplicité de construction, son faible coût, son entretien facile et sa robustesse. Cependant, elle est caractérisée par un modèle fortement non linéaire. Dans ce cadre, la mise en œuvre des stratégies de commande performantes pour cette machine nécessite la mise en place d'un modèle fiable et capable d'étudier les modèles dynamiques qui sont couramment utilisés dans l'élaboration des lois de commande et/ou dans la mise en place des systèmes d'observation sont établis respectivement dans le référentiel de Park tournant à la vitesse de synchronisme du champ tournant et de Concordia fixe lié au stator. **[1]**

Dans ce chapitre, nous présentons le principe de modélisation et simulation d'un moteur asynchrone.

### **I.2. GENERALITE SUR LES MOTEURS ASYNCHRONES**

### **I.2.1. Définition :**

Une machine asynchrone est une machine à courant alternatif dont la vitesse du rotor et la vitesse du champ magnétique tournant ne sont pas égales .Le rotor est toujours en retard par rapport à la vitesse du champ statoriques. La machine asynchrone est dite machine à induction car l'énergie transférée du stator au rotor ou inversement se fait par induction électromagnétique. **[2]**

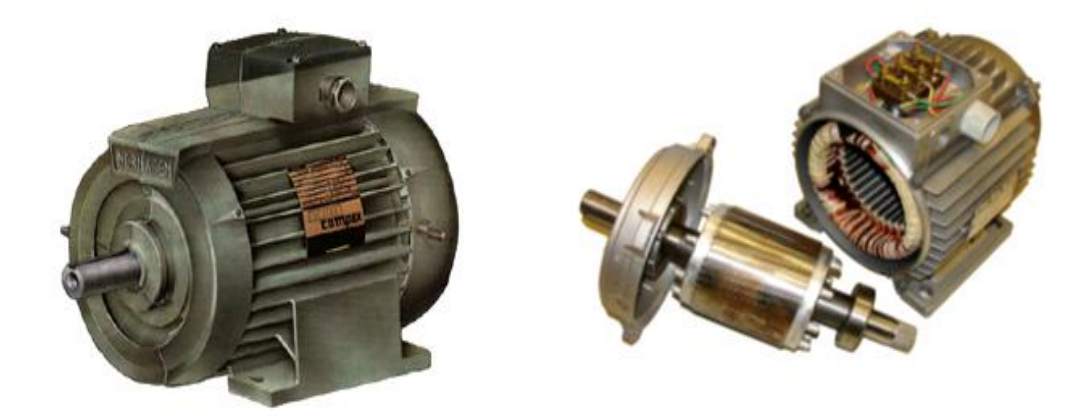

*Figure (I.1)* **:** Machine Asynchrone.

#### **I.2.2. Description De La Machine Asynchrone :**

L'organisation d'une machine asynchrone est constituée des principaux éléments

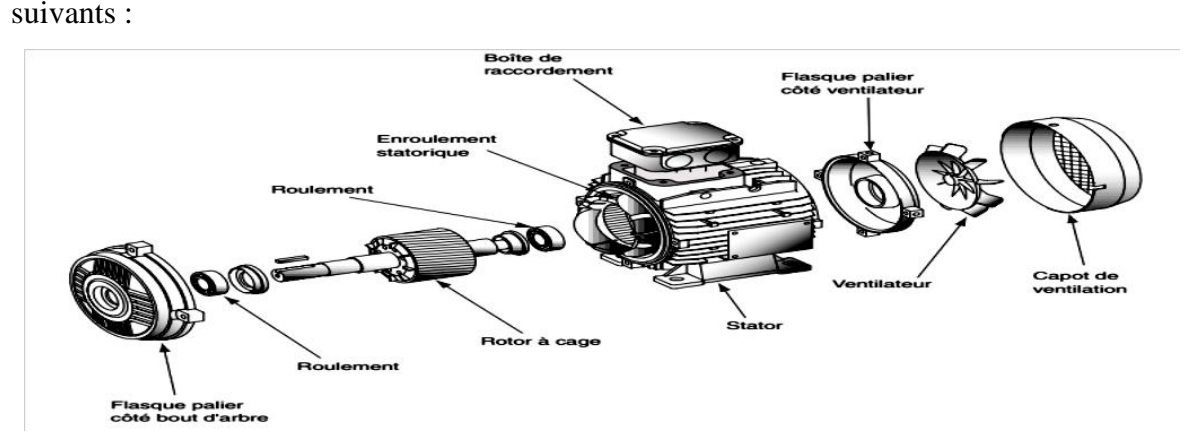

*Figure (I.2)* **:** Organisation De La Machine Asynchrone A Cage D'écureuil.

#### **I.2.2.1. Stator :**

C'est l'inducteur de la machine. Son rôle est de créer un champ tournant dans le rotor. Il comporte donc trois enroulements alimentés par un réseau triphasé de fréquence *f*.

#### **I.2.2.2. Rotor :**

C'est l'induit de la machine. Le rotor n'est relié à aucune source de tension extérieure *(Il est court-circuité)*. Il doit être parcouru par des courants de Foucault ; il doit donc être en matériau conducteur.

Un rotor constitué de conducteurs mis en circuit fermé. On rencontre deux types de rotor :

 **Rotor Bobiné :** l'enroulement, semblable à celui du stator, comporte *p* paires de pôles par phase ; les trois paires sont reliées à trois bagues qui permettent d'insérer un rhéostat dans le circuit rotorique. Ce moteur est aussi nommé moteur à bagues. **[3]**

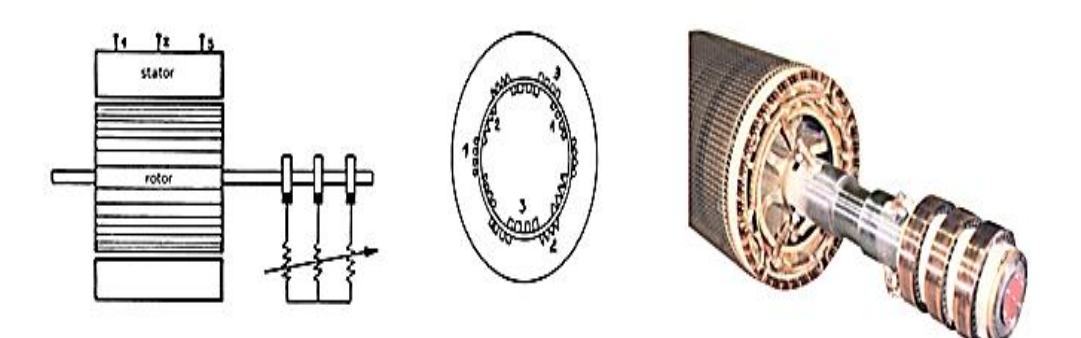

*Figure (I.3)* **:** Machine Asynchrone A Rotor Bobiné.

 **Rotor A Cage D'écureuil :** le rotor est constitué de barreaux de cuivre ou d'aluminium reliés aux deux extrémités par deux couronnes conductrices. Ce modèle *(en forme de cage d'écureuil)* peu coûteux et très robuste est le plus répandu. **[3]**

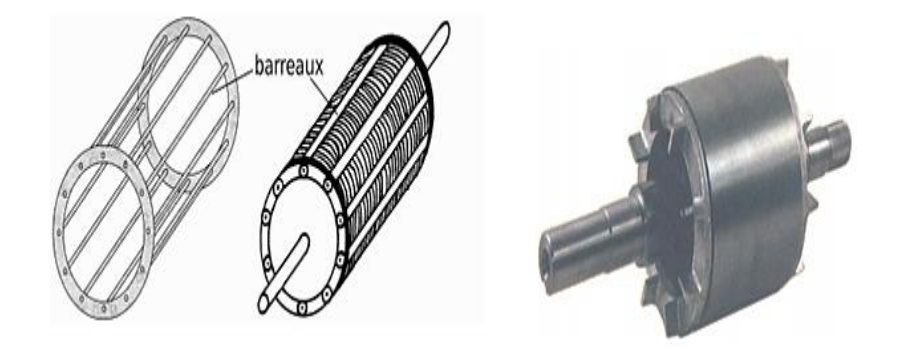

*Figure (I.4)* **:** Machine Asynchrone A Rotor A Cage D'écureuil.

#### **I.3. PRINCIPE DE FONCTIONNEMENT**

La machine asynchrone triphasée comporte un stator fixe et un rotor mobile autour de l'axe de symétrie de la machine. Le stator est constitué schématiquement de trois bobinages décalées de  $\frac{2\pi}{3}$  et alimentes par un système de tensions équilibrées de fréquence *f*. Ces trois bobines créent un champ magnétique tournant à la pulsation de synchronisme  $\frac{2\pi f}{p}$  qui se répartit sinusoïdalement dans l'entrefer de la machine. La vitesse de rotation synchrone du champ magnétique tournant en [*tr/s*] est . *p* étant le nombre de paires de pôles**. [4]**

### **I.4. MODELISATION DE MOTEUR ASYNCHRONE**

#### **I.4.1. Hypothèse Simplificatrices :**

La modélisation de la machine asynchrone s'appuie sur un certain nombre d'hypothèses Simplificatrices, qui sont : **[5]**

- L'entrefer constant.
- L'effet d'encochage est négligeable.
- Distribution spatiale des forces magnétomotrices d'entrefer est sinusoïdale.
- Circuit magnétique non saturé et à perméabilité constante.
- Pertes ferromagnétiques négligeables.
- Les résistances des enroulements ne varient pas en fonction de la température de fonctionnement et on néglige également l'effet de peau.

 L'influence de l'effet de peau et de l'échauffement sur les caractéristiques n'est pas prise en compte.

#### **I.4.2. Modèle Dynamique De La Machine Asynchrone :**

Le moteur asynchrone `a cage d'écureuil étudie dans notre cas est une machine triphasée dont la représentation des différents enroulements. **[4]**

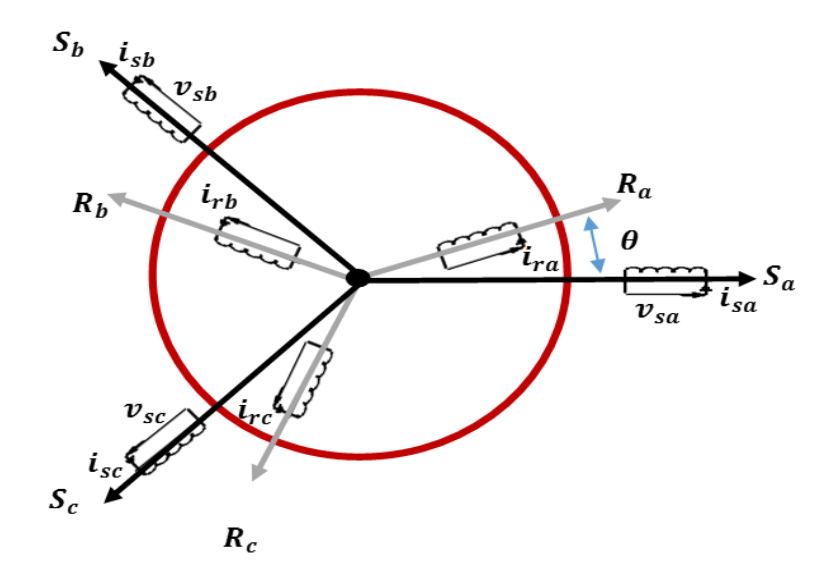

*Figure (I.5)* **:** Représentation Schématique La Machine Asynchrone Triphasée.

#### **I.4.3. Équations Générales De La Machine Asynchrone Triphasée :**

Le comportement dynamique de la machine asynchrone est caractérisé par trois types de grandeurs : Equation Electriques, Equation Magnétiques, Equation Mécaniques. Quant aux équations mécaniques, elles seront introduites à la fin de la modélisation de la machine asynchrone. **[6]**

#### **I.4.3.1.Equation Electrique :**

Par application de la loi de Faraday à l'un des six enroulements statoriques et rotoriques de la machine, la loi des mailles s'exprime par la relation :

$$
V = R \cdot i + \frac{d\phi}{dt} \tag{I-1}
$$

On déduit pour l'ensemble des phases des équations de tensions statoriques et rotoriques écrites sous forme matricielle :

$$
\begin{cases}\n[V_s] = R_s[i_s] + \frac{d}{dt} [\phi_s] \\
[V_r] = R_r[i_r] + \frac{d}{dt} [\phi_r]\n\end{cases}
$$
\n(I-2)

Les trois enroulements  $ar, br, cr$  sont en court – circuit, ses tensions sont nulles :

## $\left[V_r\right] = \left[0\ 0\ 0\right]^{\mathrm{T}}$

*Avec :*

 $[V_s] = [V_{as} V_{bs} V_{cs}]^{\text{T}}$ :  $[i_s] = [i_{as} i_{bs} i_{cs}]^T$  :  $[\phi_s] = [\phi_{as} \phi_{bs} \phi_{cs}]^{\mathrm{T}}$ :  $[V_r] = [V_{ar} V_{br} V_{cr}]^T$  $[i_r] = [i_{ar} i_{br} i_{cr}]^T$  $[\phi_r] = [\phi_{ar} \, \phi_{br} \, \phi_{cr}]^{\mathrm{T}}$ 

 *Avec :*

$$
[R_s] = \begin{bmatrix} R_s & 0 & 0 \\ 0 & R_s & 0 \\ 0 & 0 & R_s \end{bmatrix} \qquad [R_r] = \begin{bmatrix} R_r & 0 & 0 \\ 0 & R_r & 0 \\ 0 & 0 & R_r \end{bmatrix}
$$

 $R_s$ ,  $R_r$ : Résistance des phases statoriques, rotoriques.

#### **I.4.3.2.Equation Magnétique :**

 Les hypothèses précédemment citées, entraînent les relations suivantes entre flux et courants, écrites également sous forme matricielle :

$$
[\phi_{s}] = [L_{s}]. [i_{s}] + [M_{sr}]. [i_{r}]
$$
  

$$
[\phi_{r}] = [L_{r}]. [i_{r}] + [M_{rs}][i_{s}]
$$
 (I-3)

*Avec :*

$$
\begin{bmatrix} L_s \end{bmatrix} = \begin{bmatrix} L_s & M_s & M_s \\ M_s & L_s & M_s \\ M_s & M_s & L_s \end{bmatrix} \qquad \begin{bmatrix} L_r \end{bmatrix} = \begin{bmatrix} L_r & M_r & M_r \\ M_r & L_r & M_r \\ M_r & M_r & L_r \end{bmatrix}
$$

 *Avec :*

 $[L_r]$ ,  $[L_s]$  : Les matrices d'inductance propre d'une phase rotorique.et d'une phase statorique.

 $M_s$ : Inductance mutuelle entre deux phases statorique.

 $M_r$ : Mnductance mutuelle entre deux phases rotoriques.

 $M_{\rm cr}$ : Le maximum de l'inductance mutuelle entre deux phases rotoriques et une phase statorique.

*Avec :* 

$$
[M_{sr}] = [M_{rs}]^T = L_m \begin{bmatrix} \cos\theta & \cos\left(\theta - \frac{4\pi}{3}\right) & \cos\left(\theta - \frac{2\pi}{3}\right) \\ \cos\left(\theta - \frac{2\pi}{3}\right) & \cos\theta & \cos\left(\theta - \frac{4\pi}{3}\right) \\ \cos\left(\theta - \frac{4\pi}{3}\right) & \cos\left(\theta - \frac{2\pi}{3}\right) & \cos\theta \end{bmatrix}
$$
(I-4)

*Avec :* 

 $[L_m]$ : Matrices des inductances mutuelles du couplage stator-rotor.

 $\theta$ : La position absolue entre stator et rotor.

La machine est définit par cinq inductances : **[11]**

- $\checkmark$  l'inductance propre d'une phase statorique  $\mathbf{L}_s$ .
- $\checkmark$  l'inductance propre d'une phase rotorique  $L_r$ .
- $\checkmark$  l'inductance mutuelle entre phase statorique  $M_s$ .
- $\checkmark$  l'inductance mutuelle entre phase rotorique  $M_r$ .
- $\checkmark$  l'inductance mutuelle entre phase rotorique et phase rotorique  $[M_{sr}] = [M_{rs}]^T$

En remplaçant **(I-3)** dans **(I-2)** On obtient Finalement.

Pour le Stator:  $[V_{sabc}] = [R_s][i_{sabc}] + (d/dt)\{[L_s][i_{sabc}] + [M_{sr}][i_{rabc}]\}$  (I-5) Pour le Rotor :  $[V_{rabc}] = [R_r][i_{rabc}] + (d/dt)\{[L_r][i_{rabc}] + [M_{sr}]^T[i_{sabc}]\}$  (I-6) **I.4.3.3.Equation Mécanique :**

Pour étudier les phénomènes transitoires électromécaniques avec une vitesse rotorique variable (*le démarrage, le freinage, la variation de charge à l'arbre, …etc.*). Il faut ajouter l'équation du mouvement**. [2]**

$$
C_e - C_r = J \frac{d\Omega}{dt} + f \cdot \Omega \tag{I-7}
$$

Le couple électromagnétique est donné par :

$$
C_e = p[I_r] T \frac{\partial}{\partial \theta} [M_{sr}(\theta)] [I_s]
$$
 (I-8)

*Avec :* 

- : Moment d'inertie du rotor.
- *f* : Coefficient de frottement visqueux.
- $c_e$ : Couple électromagnétique.

 $C_r$ : Couple résistant.

: Nombre de pair de pôle.

### **I.5. TRANSFORMATION DU SYSTEME TRIPHASEE**

Cette transformation qui permet le passage du système triphasé au système biphasé s'effectue en faisant correspondre aux variables réelles leurs composantes homopolaires, directes et en quadrature. **[7]**

#### **I.5.1. Transformation De CLARKE/CONCORDIA :**

Le but de l'utilisation de cette transformation c'est de passer d'un système triphasé *abc* vers un système diphasé *α β*. Il existe principalement deux transformations : **[8]**

Clarke et Concordia**.** 

La transformation directe de Clarke/Concordia est définie par une matrice [*C*].

Aux vecteurs originaux  $[V_{abc}]$ ,  $[I_{abc}]$ ,  $[\phi_{abc}]$ , la transformation de Clarke/Concordia fait correspondre les vecteurs originaux  $[V_{\alpha\beta0}]$ ,  $[I_{\alpha\beta0}]$ ,  $[\phi_{\alpha\beta0}]$ . Elle est appliquée de manière identique aux tensions, aux courants, et aux flux. **[9]**

**[***C***]** est la matrice de transformation directe de Clarke/Concordia, elle est donnée par : **[9]**

$$
[C] = \sqrt{\frac{2}{3}} \begin{bmatrix} \frac{1}{\sqrt{2}} & 1 & 0 \\ \frac{1}{\sqrt{2}} & -\frac{1}{2} & \frac{\sqrt{3}}{2} \\ \frac{1}{\sqrt{2}} & -\frac{1}{2} & -\frac{\sqrt{3}}{2} \end{bmatrix}
$$
(I-9)  
*Tel que*:  

$$
[X_{abc}] = [C] \cdot [X_{0\alpha\beta}]
$$
(I-10)  

$$
[X_{0\alpha\beta}] = [C]^{-1} \cdot [X_{abc}]
$$
(I-11)

*Avec :* 

\n- Four le repère triphasé le vecteur 
$$
X_{abc} = \begin{bmatrix} X_a \\ X_b \\ X_c \end{bmatrix}
$$
\n- Pour le repère diphasé le vecteur  $X_{0\alpha\beta} = \begin{bmatrix} X_0 \\ X_\alpha \\ X_\beta \end{bmatrix}$
\n

La transformation de **Park** consiste à transformer le système d'enroulements triphasés statoriques et rotorique disposés sur trois axes *a, b, c,* en un système équivalent à deux enroulements diphasés d'axes *d, q* créant la même force magnétomotrice. (*Voir Figure (I.6)*. **[10]**

Du point de vue électriques et magnétiques disposés sur deux axes (*d, q*), tel que :

- : Angle de rotation du rotor par rapport au stator.
- $\theta_s$ : Angle de rotation de (d; q) par rapport au stator.
- $\theta_r$ : Angle de rotation de (d ; q) par rapport au rotor.

Les angles sont liés par la relation :  $\theta_s = \theta + \theta_r$ 

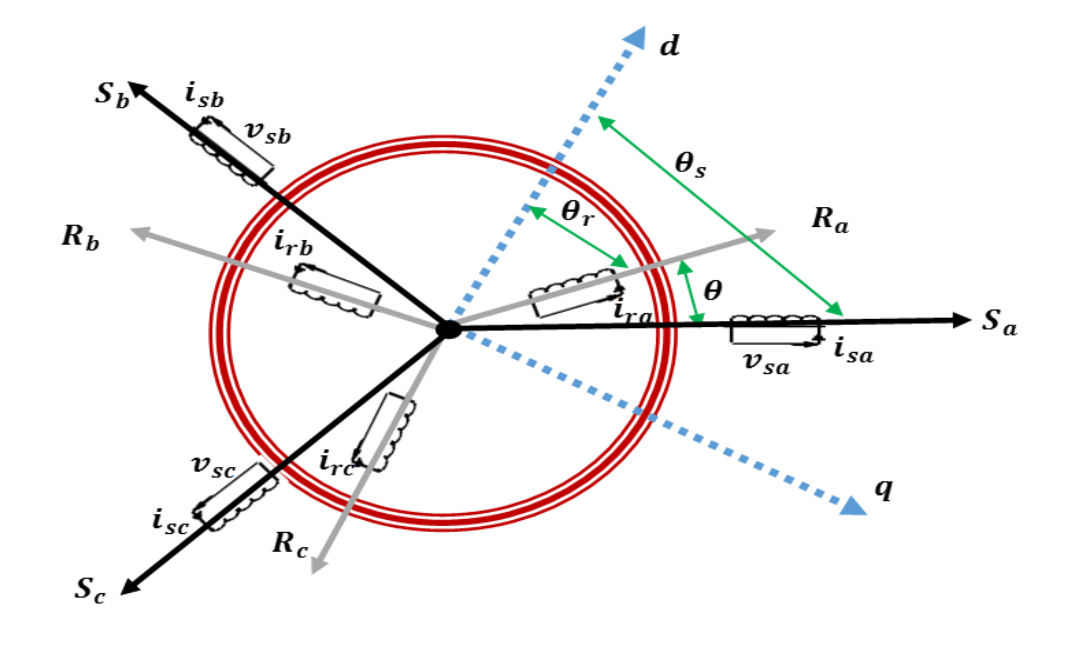

*Figure (I.6) :* Le Modèle De La Machine Après Transformation De Park.

La transformation d'un enroulement triphasé en enroulement biphasée, en tenant compte de l'égalité des puissances, est définie par la matrice de Park suivante :

$$
\begin{bmatrix} X_d \\ X_q \\ X_0 \end{bmatrix} = [P] \cdot \begin{bmatrix} X_a \\ X_b \\ X_c \end{bmatrix}
$$
 (I-12)

*Avec :*

- *X* : grandeur physique (*représente la vecteur tension, courant ou flux*).
- $X_0$ : Composante homopolaire.

 La transformation de Park est souvent définir par la matrice normalisée [*P*] comme suit :

$$
[P] = \sqrt{\frac{2}{3}} \begin{bmatrix} \cos (\theta_s) & \cos (\theta_s - \frac{2\pi}{3}) & \cos (\theta_s - \frac{4\pi}{3}) \\ -\sin (\theta_s) & -\sin (\theta_s - \frac{2\pi}{3}) & -\sin (\theta_s - \frac{4\pi}{3}) \\ \frac{1}{\sqrt{2}} & \frac{1}{\sqrt{2}} & \frac{1}{\sqrt{2}} \end{bmatrix}
$$
 (I-

**13)**

*Et* : 
$$
[X_{dq0}] = [P] \cdot [X_{abc}]
$$
 (I-14)

*Et :*   $X = V, i, \varphi$ 

*Avec : X :* les tensions et les courants et les flux.

La transformation inversée :  $^{-1}$ .  $[X_{d\alpha 0}]$  (I-15) *Avec* :  $\theta_s = \omega_{coor}. t + \theta_0$  (I-16)

 $\omega_{coor}$ : Vitesse angulaire de rotation du système d'axes biphasé par rapport au système d'axes triphasé.

Le facteur( $\frac{2}{3}$  $\frac{2}{3}$ ) : pour la conservation de la puissance électrique instantanée.

*θ* : corresponde à la position du repère choisi pour la transformation.

L'élaboration de cette transformation assure trois Egalite :

- Egalité de la force magnétomotrice (*FMM*) (*flux tournants*).
- Egalite des puissances électriques
- Egalite des puissances magnétiques

#### **I.5.3. Transformation De PARK Applique La MAS Triphasé :**

Pour obtenir un système d'équations différentielles à coefficients constants, on transforme les enroulements statoriques et rotoriques en enroulements équivalents. La transformation de Park consiste à appliquer aux courants, tensions et flux un changement de variables faisant intervenir l'angle entre l'axe des enroulements et les axes (*d* et *q*), l'angle  $\theta$ **s** intervient pour les grandeurs du stator et l'angle  $\theta_r$  pour les grandeurs du rotor : [9]

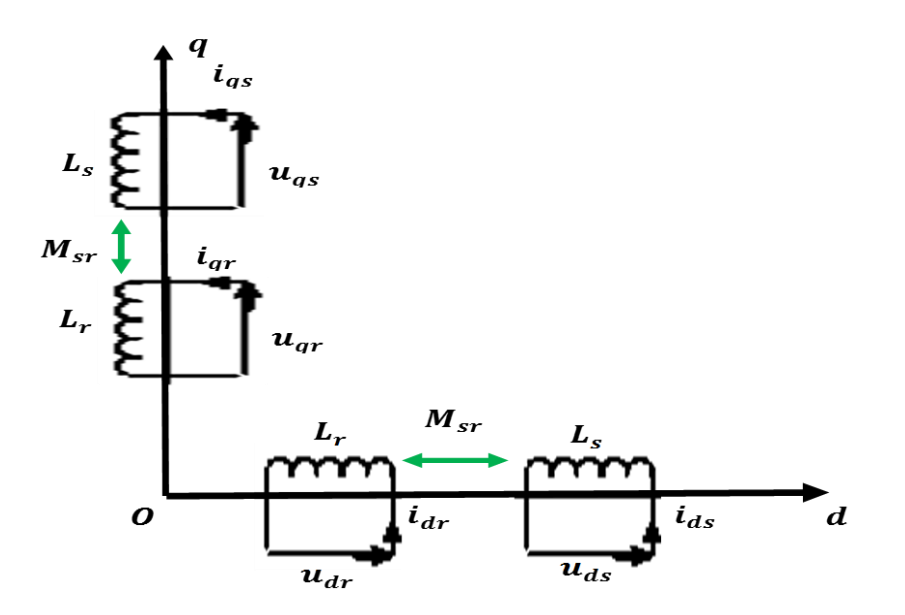

*Figure (I.7)* : Représentation De La Machine Selon Les Axes (d-q).

On aura le modèle de la machine asynchrone avec les définitions angulaires suivantes dans le sens trigonométrique :

$$
\theta = \theta_s - \theta_r
$$
\n
$$
\frac{d\theta}{dt} = \frac{d\theta_s}{dt} - \frac{d\theta_r}{dt}
$$
\n
$$
\Rightarrow \frac{d\theta_r}{dt} = \frac{d\theta_s}{dt} - \frac{d\theta_s}{dt}
$$
\n
$$
\begin{cases}\n\frac{d\theta}{dt} = \omega_m : V \text{ itess } \text{angular } \text{ du } \text{ rotating } \text{ tournament} \\
\frac{d\theta_s}{dt} = \omega_a : V \text{ itess } \text{angular } \text{ du } \text{ channel} \\
\frac{d\theta_r}{dt} = g\omega_a : V \text{ itess } \text{ angular } \text{ e } \text{ g } \text{ is } \text{ s.} \\
\omega_a = \omega_m\n\end{cases} (I-17)
$$

- Les enroulements (*A*, *B*, *C*) réels sont remplacés par deux enroulements équivalents fictifs  $(\boldsymbol{d}_s, \boldsymbol{q}_s)$ .
- Les enroulements  $(a, b, c)$  réels sont remplacés par deux enroulements équivalents fictifs  $(d_r, q_r)$ .

#### **I.5.3.1.Choix Du Référentiel :**

Pour étudier la théorie des processus transitoires des machines électriques, il est recommandé de choisir un système d'axes de référence qui permet d'aboutir au système différentiel le plus simple possible, car le résultat final est indépendant du choix du système de coordonnées. On trouve que le calcul peut être plus ou moins complexe.

Dans la suite, les composantes homopolaires sont supposées nulles : **[7]**

- Référentiel fixé par rapport au stator **«**  $\alpha$ ,  $\beta$  **»**  $:\omega_{coor} = 0$
- Référentiel fixé par rapport au rotor«  $\mathbf{x}$ ,  $\mathbf{y} \times \mathbf{w}_{coor} = \mathbf{\omega}_r$
- Référentiel fixé par rapport au champ tournant«  $d$ ,  $q$ » :  $\omega_{coor} = \omega_s$

*Avec :*

 $\omega_{\text{coor}}$ : Vitesse angulaire de rotation du système d'axes biphasé par rapport au système d'axes triphasé.

## **I.5.3.2. Représentation D'état Du Modèle De La Machine Asynchrone Dans Le Repère Lie Au Stator**

Dans ce repère, la représentation d'état est la suivant :

$$
\frac{d}{dt}\begin{bmatrix}i_{sa} \\ i_{s\beta} \\ \phi_{r\beta}\end{bmatrix} = \begin{bmatrix} -\frac{1}{\sigma L_s}\left(R_s + \frac{L_m^2}{L_r.T_r}\right) & 0 & \frac{L_m}{\sigma L_s L_r.T_r} & \frac{pL_m}{\sigma L_s L_r.T} & 0\\ 0 & -\frac{1}{\sigma L_s}\left(R_s + \frac{L_m^2}{L_r.T_r}\right) & -\frac{pL_m}{\sigma L_s L_r} \Omega & \frac{L_m}{\sigma L_s L_r.T_r} \\ \frac{L_m}{\sigma L_s} & 0 & -\frac{1}{T_r} & -p \cdot \Omega & \begin{bmatrix}i_{sa} \\ i_{s\beta} \\ \phi_{r\beta}\end{bmatrix} + \begin{bmatrix} \frac{1}{\sigma L_s} & 0 \\ 0 & \frac{1}{\sigma L_s} \\ 0 & 0 \\ 0 & 0 \end{bmatrix} \begin{bmatrix} U_{sa} \\ U_{s\beta} \\ 0 \\ 0 \end{bmatrix} \quad (I-18)
$$

En ajoutant l'équation mécanique :  $c_e - c_r = 1$ . d **(I-19)**

*Avec :*  3  $rac{3}{2}p\frac{L}{L}$  $\frac{L_m}{L_r}(\phi_{r\alpha}. i_{s\beta} - \phi_{r\beta}. i_{s\alpha})$  (I-20)

## **I.5.3.3. Modèle De La Machine Asynchrone Triphasée Dans Le Repère De Park**

**I.5.3.3.1. Equation Electrique :**

$$
\begin{cases}\nTensions \, au \, Stator & \begin{cases} V_{sd} = R_s \cdot i_{sd} + \frac{d}{dt} \phi_{sd} - \omega_s \cdot \phi_{sq} \\
V_{sq} = R_s \cdot i_{sq} + \frac{d}{dt} \phi_{sq} + \omega_s \cdot \phi_{sd}\n\end{cases} \\
Tensions \, au \, Rotor & \begin{cases} 0 = R_r \cdot i_{rd} + \frac{d}{dt} \phi_{rd} - (\omega_s - \omega_r) \cdot \phi_{rq} \\
0 = R_r \cdot i_{rq} + \frac{d}{dt} \phi_{rq} - (\omega_s - \omega_r) \cdot \phi_{rd}\n\end{cases} \\
\end{cases} (I-21)
$$

#### **I.5.3.3.2. Equation Magnétique :**

$$
\begin{cases}\nFlux \, au \, Stator \, \begin{cases}\n\phi_{sd} = L_s \cdot i_{sd} + L_m \cdot i_{rd} \\
\phi_{sq} = L_s \cdot i_{sq} + L_m \cdot i_{rq} \\
Flux \, au \, Rotor \, \end{cases} \quad \begin{cases}\n\phi_{rd} = L_r \cdot i_{rd} + L_m \cdot i_{sd} \\
\phi_{rq} = L_r \cdot i_{rq} + L_m \cdot i_{sq}\n\end{cases} \quad Avec : \quad \begin{cases}\nL_s = l_s + L_m \\
L_r = l_r + L_m\n\end{cases} \quad Avec : L_s = L_r \quad (I-2) \\
22)\n\end{cases}
$$

**I.5.3.3.3. Equation Mécanique :**

$$
C_{e^-} C_r = J \frac{d\Omega}{dt} + f \Omega_r
$$
 (I-23)

*Avec :* 

$$
C_e = \frac{3}{2} p \frac{L_m}{L_r} (\phi_{rd}. i_{sq} - \phi_{rq}. i_{sd})
$$
 (I-24)

Le couple électromagnétique doit équilibrer a tout instant l'action résultante exercée sur l'arbre du rotor par :

- Le couple résistant (statique) imposé par la charge mécanique  $(C_r = C_r(\Omega))$ ,
- Le couple des frottements visqueux  $(f, \Omega)$ ,
- Le couple d'inertie des masses tournantes rapporté au diamètre du rotor  $\left(\mathbf{J}\right)$ .  $\frac{d}{dt}$ ),

Notons que la vitesse électrique du rotor est donnée par l'expression suivante : **[11]**

$$
\boldsymbol{\omega}_r = \boldsymbol{p}.\,\boldsymbol{\Omega}_r \tag{I-25}
$$

*Avec :* 

 $C_r$ : Couple de charge.

 $\mathcal{C}_e$ : Couple électromagnétique.

*f* : Coefficient de frottement.

*J* : Moment d'inertie.

 $\Omega_r$ : La vitesse angulaire de la machine.

## **I.6. SIMULATION DE MOTEUR ASYNCHRONE**

Pour réaliser la simulation nous traduisons le modèle mathématique de la machine utilisant les blocs de simulation par le logiciel Matlab/Simulink les paramètres de la machine sont présentés dans **l'annexe A**.

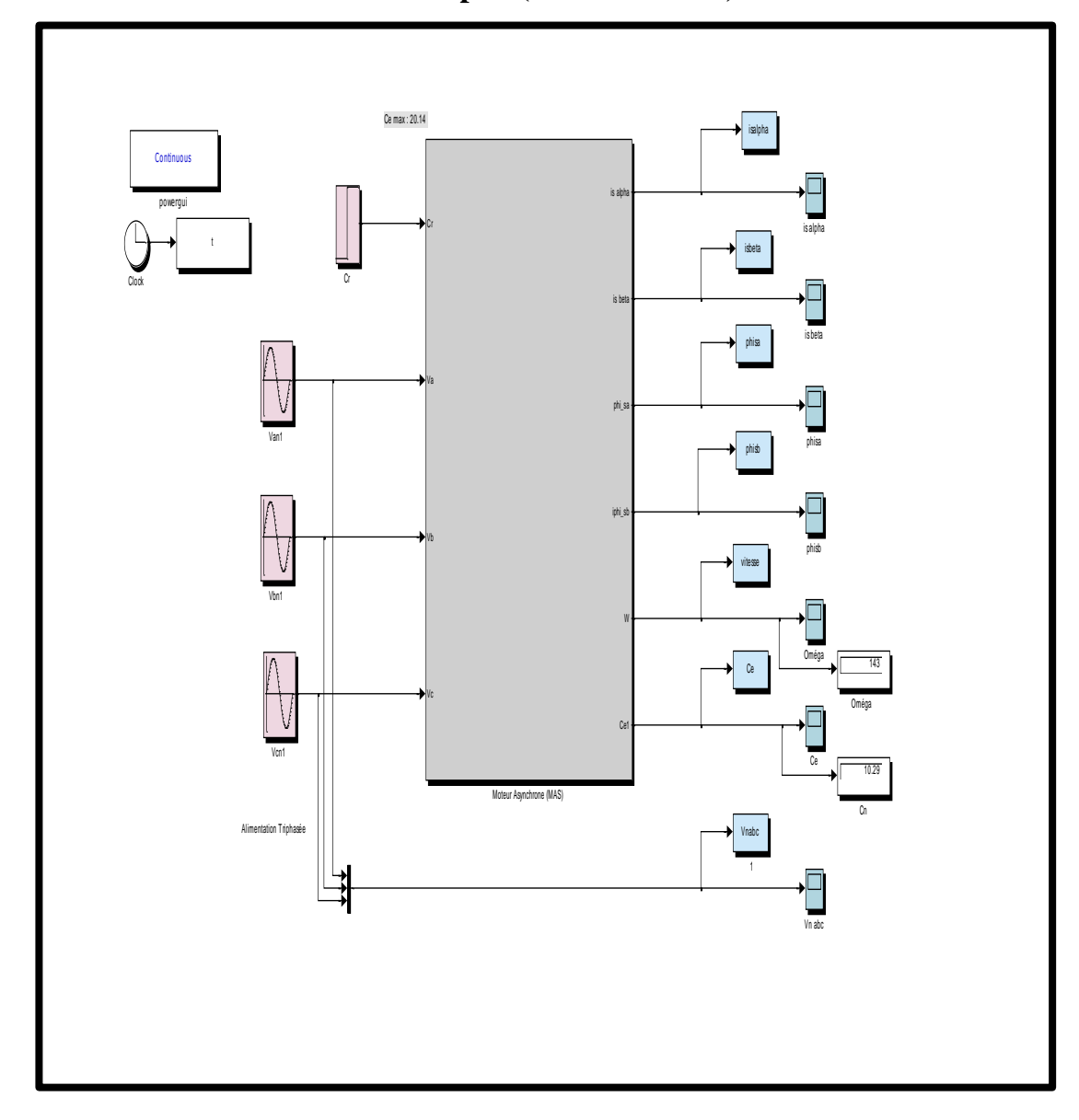

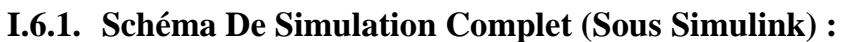

*Figure (I.8)* **:** Schéma Bloc De La MAS Alimentée Par Un Réseau Triphasée Equilibré.

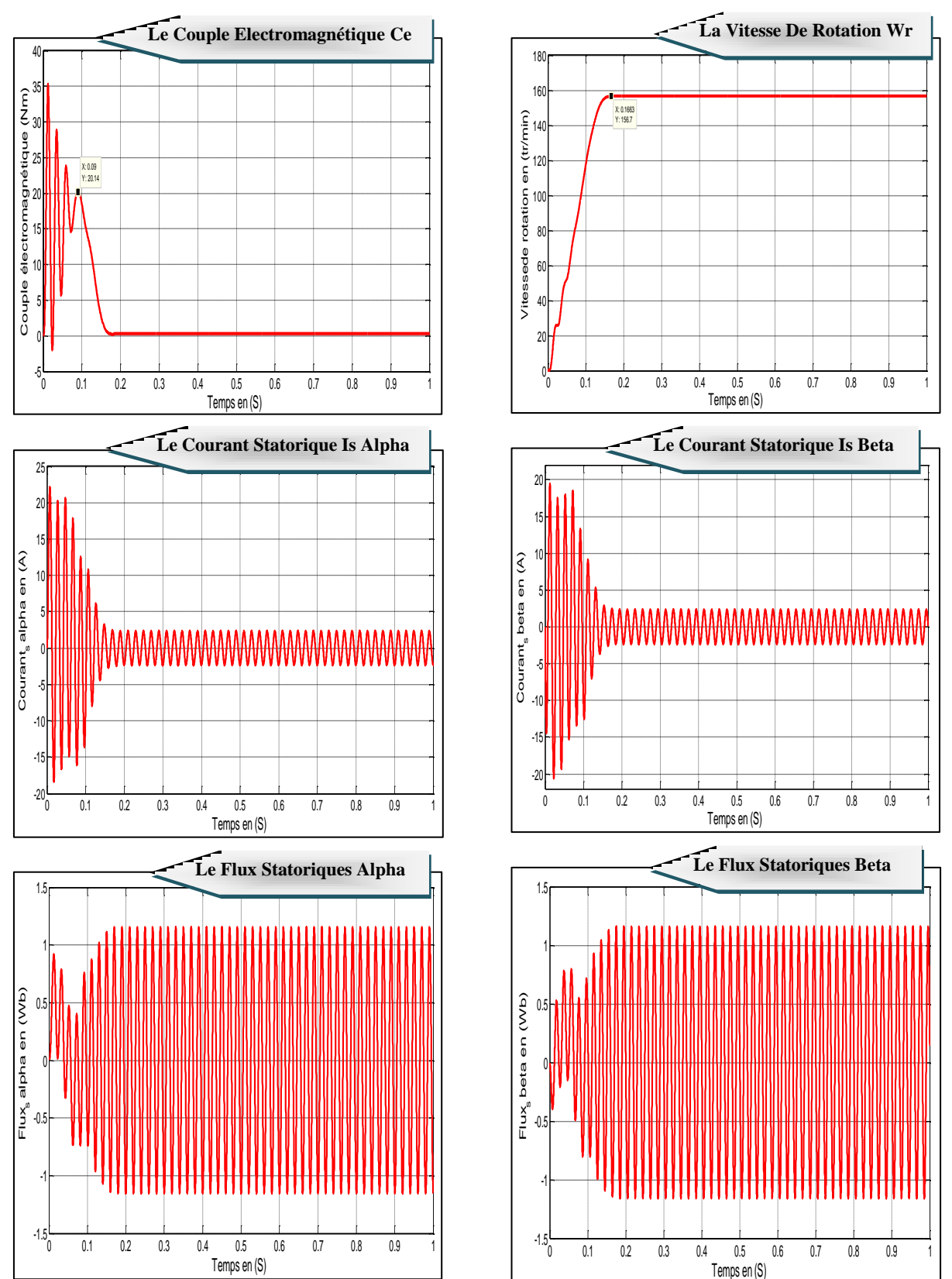

### **I.6.2. Résultat de simulation de la machine Asynchrone à vide :**

*Figures (I.9) :* Démarrage A Vide Du Moteur Asynchrone Triphasé Alimenté Par Une Source De Tension Equilibrée Sinusoïdale.

#### **I.6.2.1.Interprétations :**

D'après la Figure (I.9) on constate que :

#### **Pour Le Couple Electromagnétique :**

Aux premiers instants du démarrage, le couple électromagnétique pendent le régime transitoire est fortement oscillatoire après il se stabilise à une valeur nulle.

#### **Pour La Vitesse** :

Au démarrage à vide, la courbe de vitesse présente une oscillation inclinée avec un accroissement presque linéaire, après un temps d'environs **0.2s** la vitesse de rotation stabilise à une valeur constante (**156.7 rad/s**) puisque le moteur possède **2 paires de pole**, cette variation instantanée dépend de la caractéristique du moteur choisi.

#### **Pour Les Courant Statorique :**

Au démarrage, Les courants statoriques présentent des oscillations successives autour de zéro jusqu'à l'instant, après le régime transitoire ces oscillations vont être diminue où il prend sa valeur permanente.

#### **Pour Les Flux Statorique :**

Les flux statoriques se présentent sous forme sinusoïdales d'amplitude presque constante (**1.2Web**).

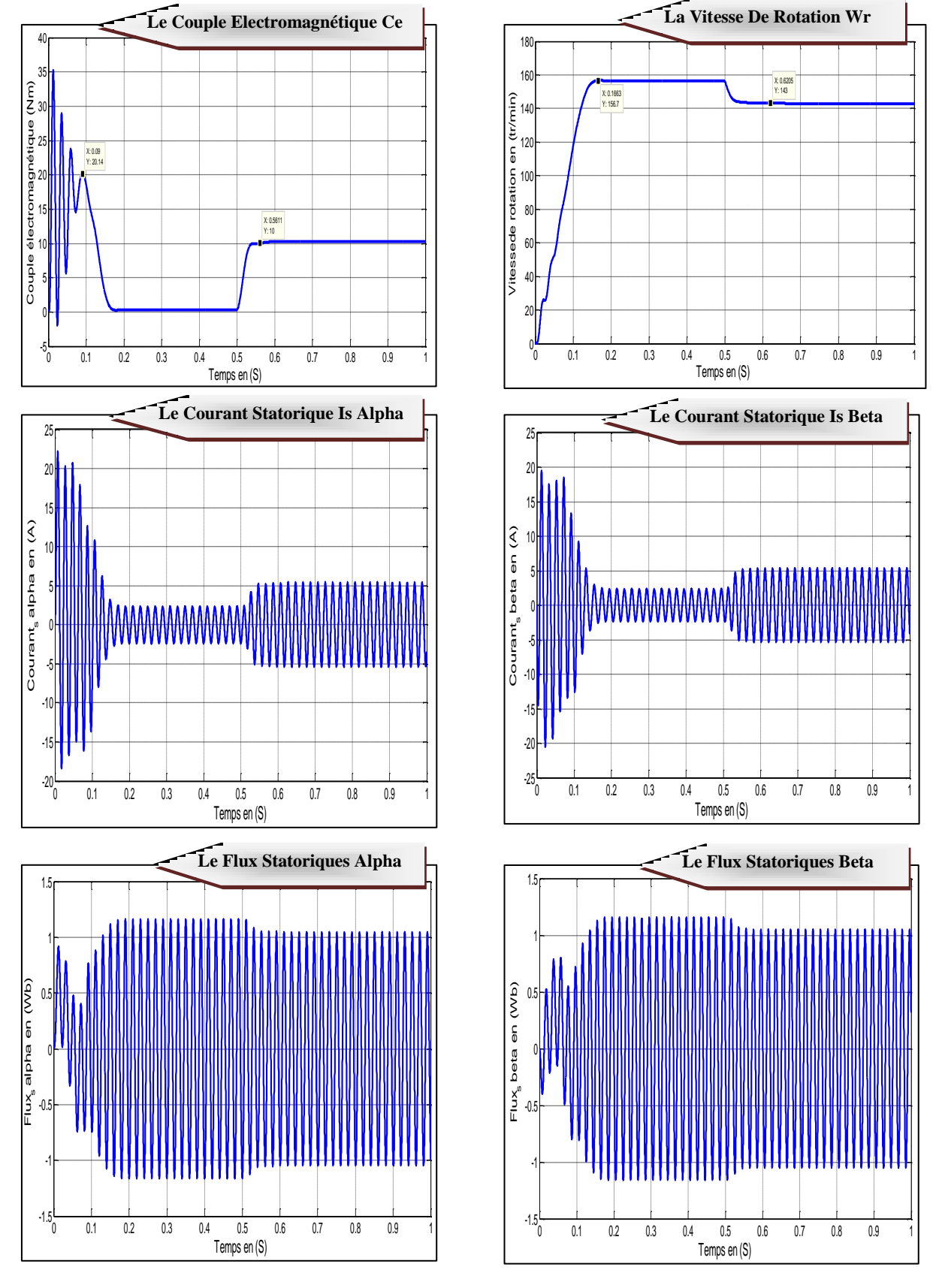

### **I.6.3. Résultat De Simulation De La Machine Asynchrone En Charge :**

**Figure (I.10) :** Caractéristiques Du Moteur Asynchrone Lors D'une Application D'un Couple Résistant (Cr=10Nm A t=0.5sec).

#### **I.6.3.1.Interprétations :**

En deuxième étape, une perturbation du couple  $C_r = 10N$ . m est appliquée à l'arbre du moteur à l'instant  $t = 0.5s$  et les résultats de simulation sont regroupés dans la Figure (I.10).

La courbe de la vitesse diminue au moment de l'application de la charge mécanique et se stabilise à la valeur  $143 \text{ rad/s}$ , La courbe du couple électromagnétique se stabiliser finalement à la valeur du couple de charge, Les courants statoriques présentent une augmentation d'amplitude due à l'augmentation de la charge et une légère diminution du flux.

### **I.7. CONCLUSION**

Dans ce chapitre, nous avons fait les déférents étapes de la modélisation du machine asynchrone à partir de la transformation triphasé-biphasé (transformation de Park) jusqu'à l'établissement des modèles finaux de la machine à induction et on a visualisé son comportement.

Les résultats obtenus par simulation montrent la validité du modèle de Park de la machine asynchrone, cette dernière répond bien pour décrire l'évolution d'un démarrage direct sur un réseau standard.

Malgré cela, la machine seule ne répond pas toujours aux exigences des systèmes d'entraînements à vitesse variable.

Dans le prochain chapitre, on va présenter la commande directe du couple (DTC) pour améliorer les performances de la MAS, minimiser le temps de réponse et le dépassement en régime transitoire et la correction de vitesse de rotation en régime permanant d'une part.

# *Commande DTC D'un Machine Asynchrone*

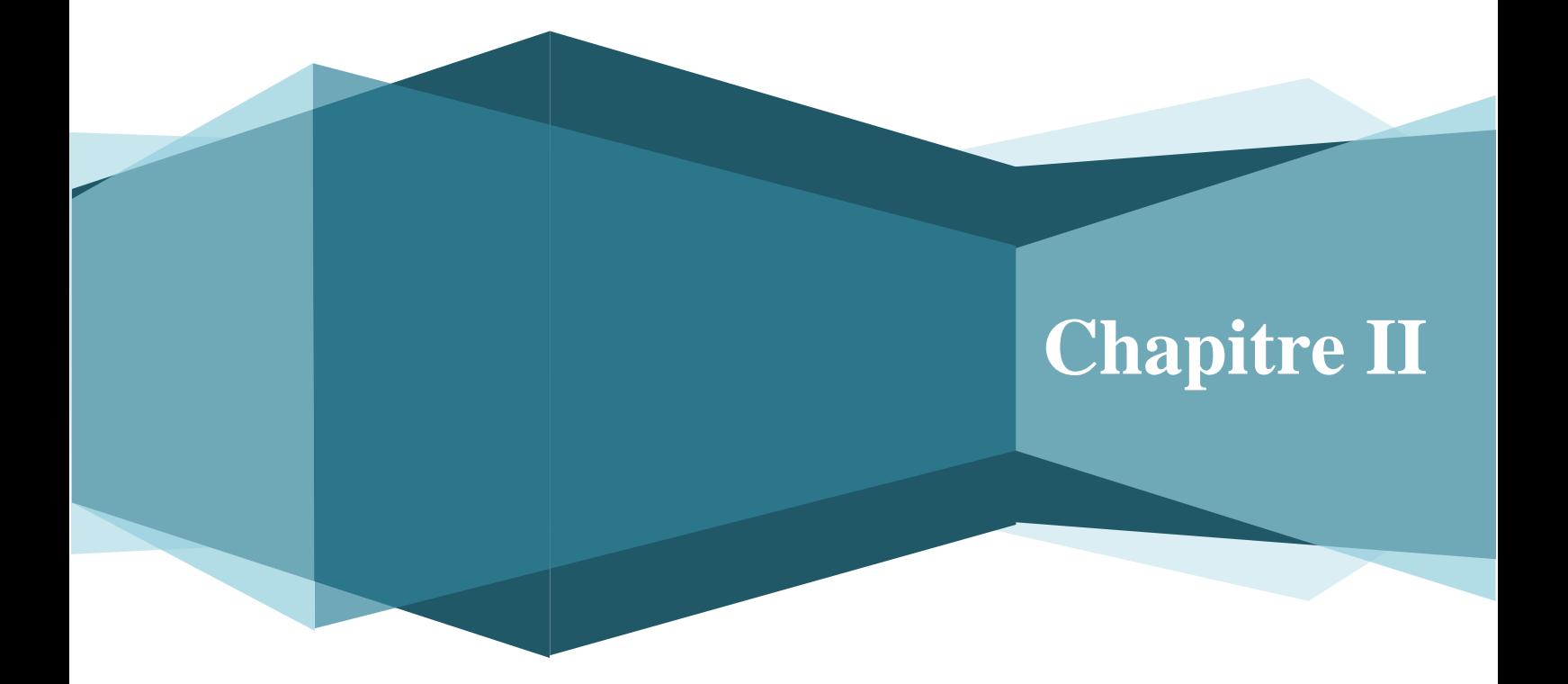
## *Chapitre II :*

# *Commande DTC D'un Machine Asynchrone*

#### **II.1. INTRODUCTION**

La commande vectorielle par orientation du flux rotorique, présente l'inconvénient majeur d'être relativement sensible aux variations des paramètres de la machine c'est pourquoi on a développé les méthodes de contrôle direct de couple DTC des machines asynchrones durant les années 80 et elle est introduit par : *I. TAKAHASHI* et *M. DEPENBROCK*.**[18]**

Les méthodes de commande directe du couple ‹‹*DTC*›› consistent à commander directement la fermeture ou l'ouverture des interrupteurs de l'onduleur à partir des valeurs pré calculés du flux statorique et du couple. Les changements d'état des interrupteurs sont liés à l'évolution des états électromagnétiques du moteur.

Ils ne sont plus commandés à partir des consignes de tension et de fréquence donnée à la commande rapprochée d'un onduleur à modulation de largeur d'impulsion. La commande des interrupteurs a pour but de donner au vecteur représente tant le flux statorique la direction déterminée par les valeurs de cosigne. **[15]**

## **II.2. LA COMMANDE (DTC) ET (DSC) [24]**

De nouvelles techniques de traitement des signaux ont permis la réalisation de stratégies de régulation entièrement inédites. Les plus récentes démarches dans cette direction sont celles regroupées sous le terme de la commande directe du flux statorique et du couple électromagnétique.

Deux principales stratégies ont été développées par plusieurs centres de recherche.

Ces stratégies de commande sont essentiellement caractérisées par la régulation à structures variables du flux statorique et du couple électromagnétique, leur simplicité, bonnes performances et robustesse.

Elles sont connues sous les noms de :

Contrôle direct du couple : *(Direct Torque Control DTC).*

Le DTC a été introduit par *I.TAKAHASHI* en 1985 à partir de la méthode du flux orienté.

Contrôle vectoriel direct du flux statorique : *(Direct Self Control DSC).*

L'une des méthodes qui a été introduite par Depenbrock en 1987.

### **II.3. PRINCIPE DTC CLASSIQUE**

L'objectif d'une commande directe du couple « *DTC* » est de réduire au maximum la fréquence de commutation de l'onduleur. Et maintenir le couple électromagnétique et le module du flux statorique à l'intérieur des bandes d'hystérésis par le choix de la tension de sortie de l'onduleur. **[5]**

La commande directe du couple d'un MAS repose principalement sur l'estimation des grandeurs à contrôler que sont le couple électromagnétique et le flux statorique à partir des seules grandeurs liées au stator, sans utilisation de capteur mécanique jugé peu faible. Cette commande est basée sur la détermination direct de la séquence de commande application aux interrupteurs d'un onduleur, ce choix est basé sur l'utilisation des régulateur à hystérésis dont la fonction est de contrôler l'état du système, à savoir ici l'amplitude du flux statorique et de couple électromagnétique. **[16]**

## **II.4. CARACTERISTIQUE GENERALES D'UNE COMMANDE DIRECTE DE COUPLE**

Les caractéristiques générales d'une commande directe de couple sont : **[5] [17]**

- La commande directe de couple et de flux, à partir de la sélection des vecteurs optimaux de commutation de l'onduleur.
- La commande indirecte des intensités et tensions du stator de la machine.
- L'obtention des flux et des courants statorique proches de formes sinusoïdales.
- Une réponse dynamique de la machine très rapide.
- L'existence des oscillations du couple qui dépend, entre autres, des facteurs de la largeur des bandes des régulateurs à hystérésis.
- $\triangleright$  La fréquence de commutation de l'onduleur dépend de l'amplitude des bandes à hystérésis.

## **II.5. LA STRUCTEUR DE LA COMMANDE DTC D'UNE MAS**

La Figure (II.1) présente le schéma bloc d'implantation de la commande DTC d'une machine asynchrone au sens de *TAKAHASHI*. **[14]**

#### **Structure DTC**

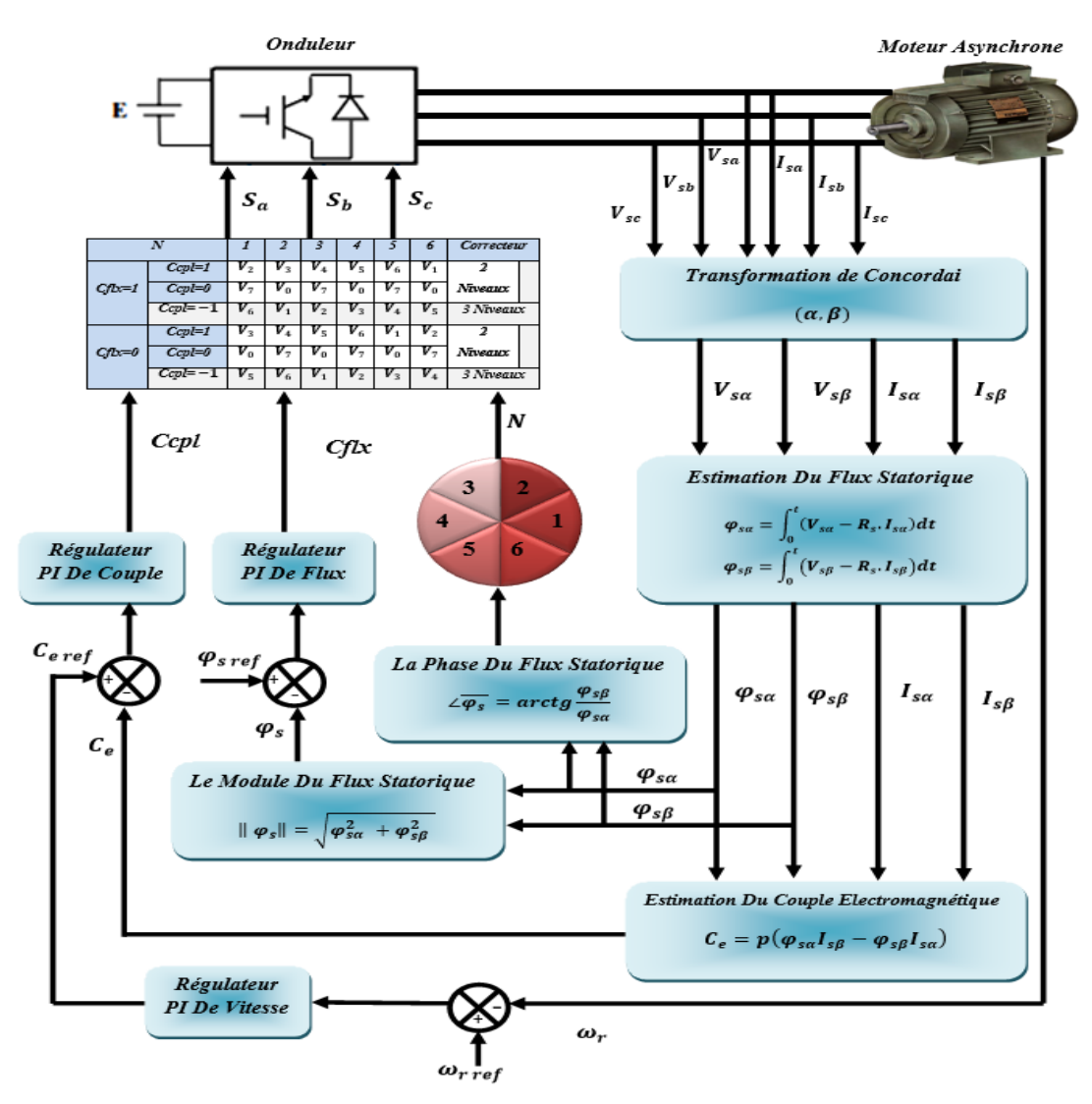

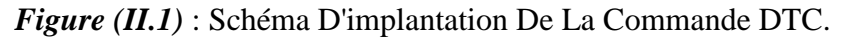

# **II.6. REGLE DE COMPORTEMENT DES GRANDEURS A CONTROLER (FLUX, COUPLE)**

Pour un contrôle efficace du couple de la machine asynchrone, il est tout d'abord impératif de régler correctement le flux. En contrôle de type DTC, on réalise le réglage du flux statorique, d'une part, parce qu'il a une dynamique plus rapide que celle du flux rotorique (*la constante de temps rotorique est plus grande que celle du stator, donc la variation de flux rotorique est négligeable vis-à-vis à celle du flux statorique*). **[14]**

#### **II.6.1. Contrôle Du Vecteur Flux Statorique :**

On se place dans un repère fixe *α β* lié au stator de la machine. Le flux statorique peut être obtenu par l'équation suivante : **[18] [19]**

$$
\begin{cases}\n\overline{V_s} = R_s.\overline{I_s} + \frac{d\overline{\phi_s}}{dt} \\
\overline{\phi_s} = \overline{\phi_{s0}} + \int_0^t (\overline{V_s} - R_s.\overline{I_s}) dt\n\end{cases}
$$
(II-1)

En négligeant la chute de tension due à la résistance du stator pour simplifier l'étude (*pour des grandes vitesses*), on trouve :

$$
\overline{\phi_s} = \overline{\phi_{s0}} + \int_0^t (\overline{V_s}) dt
$$
 (II-2)

Pendant la période d'échantillonnage, le vecteur de tension appliqué au MAS reste constant, on peut écrire :

$$
\begin{cases}\n\overline{\phi_s}(k+1) \approx \overline{\phi_s}(k) + \overline{V_s} \cdot T_e \\
\Delta \overline{\phi_s} \approx \overline{V_s} \cdot T_e\n\end{cases}
$$
\n(II-3)

*Avec :*

 $\overline{\phi_s}(k)$ : Vecteur flux statorique au pas d'échantillonnage actuel.  $\overline{\phi_s}(k+1)$ : Vecteur flux statorique au pas d'échantillonnage suivant.  $\Delta \phi_s = \phi_s(k+1) - \phi_s(k)$ : Vecteur variation de flux statorique.  $T_e$ : Période d'échantillonnage.

On trouve que l'extrémité du vecteur flux statorique décrit, à partir de son état initial, une droite parallèle à la vectrice tension appliquée (voir *La Figure (II.2)*). **[18]**

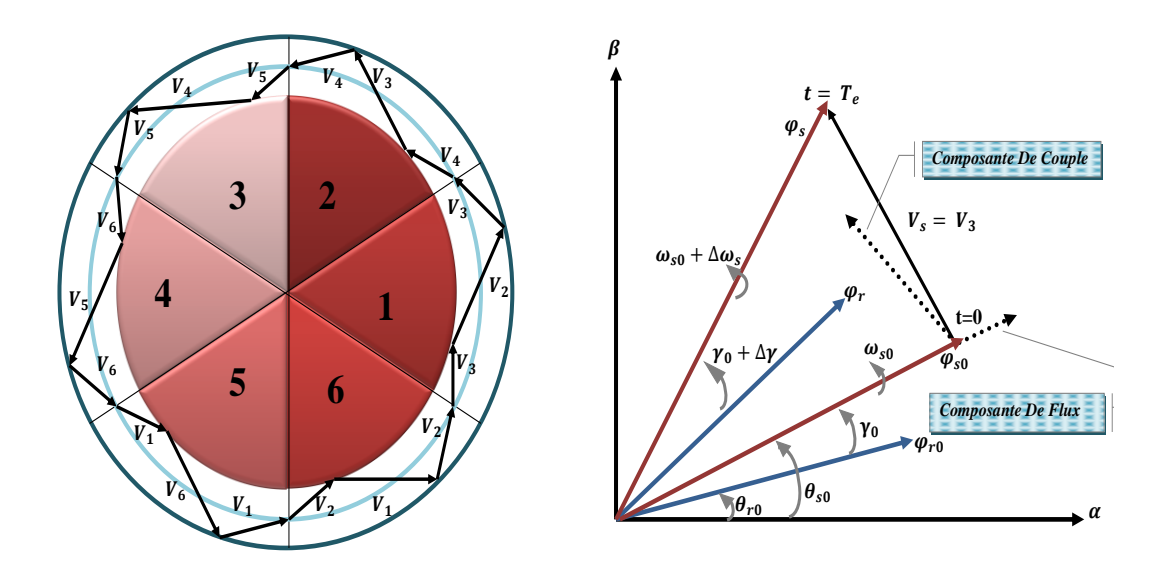

*Figure (II.2)* : Sélection De Vecteur Tension Et Evolution Du Vecteur Flux Statorique Dans Le Plan α β.

La relation **(II-1)** montre que la vitesse de rotation du flux est égale à la tension appliquée. L'application d'une vectrice tension colinéaire avec le vecteur flux agit directement sur l'amplitude de ce dernier.

En revanche, si on applique une vectrice tension en quadrature avec le flux, il agit sur la phase du flux et provoque soit une accélération, soit une décélération du vecteur flux. Enfin, si on applique une tension nulle  $(V_0 \text{ou } V_7)$ , le vecteur flux reste fixe. [18]

#### **II.6.2. Contrôle Du Couple Electromagnétique :**

Le couple électromagnétique est proportionnel au produit vectoriel des deux flux Statorique et rotorique. **[18][20]**

$$
C_e = k(\overline{\phi_s} \land \overline{\phi_r}) = k|\phi_s||\phi_r|\sin(\theta)
$$
 (II-4)  
 
$$
A\text{vec}:
$$

*Avec :* 

 $\phi_s$ : Vecteur du flux statorique.

 $\boldsymbol{\phi_r}$  : Vecteur du flux statorique.

**:** L'angle **θ** est le déphasage entre les deux flux.

Le couple dépend donc de l'amplitude des deux vecteurs  $\phi_s$   $\phi_r$  de leur position si l'on parvient à contrôler parfaitement le flux  $\phi_s$  en module et en position, on peut donc contrôler l'amplitude de  $\phi_s$  et le couple de façon découplée. [20]

## **II.7. DESCRIPTION DE LA STRUCTURE DE CONTROLE**

#### **II.7.1. Choix Du La Vecteur Tension Vs :**

Le choix du vecteur  $V_s$  dépend de la position de  $\phi_s$ , de la variation souhaitée pour le module  $\phi_s$  de la variation souhaitée pour le couple, et de sens de rotation de  $\overline{\phi_s}$  Le plan complexe (*a*, *β*) fixe du stator est subdivisé en six *S*<sub>i</sub>, avec : *i*=1,....., 6 déterminées à partir des composantes du flux sur les axes  $\alpha_s$  et  $\beta_s$ . L'axe (*d*) étant choisi confondu avec l'axe du bobinage (*a*)de l'enroulement triphasé (*abc*). **[8]**

Lorsque le vecteur flux  $\phi_s$  se trouve dans une zone numérotée  $N = i$ , le contrôle du flux et du couple peut être assuré en sélectionnant l'un des huit vecteurs tensions suivantes : **[21]**

- $\mathbf{\hat{S}}$  Si  $V_2$  est sélectionné alors  $\boldsymbol{\phi}_s$  croit et  $\boldsymbol{C}_{em}$  croît.
- $\mathbf{\hat{S}}$  Si  $V_6$  est sélectionné alors  $\boldsymbol{\phi}_s$  croît et  $\boldsymbol{\mathcal{C}}_{em}$  décroît.
- $\mathbf{\hat{S}}$  Si  $V_3$  est sélectionné alors  $\boldsymbol{\phi}_s$  décroît et  $\boldsymbol{\mathcal{C}}_{em}$  croît.
- $\bullet$  Si  $V_5$  est sélectionné alors  $\phi_s$  décroît et  $C_{em}$  décroît.
- $\hat{\mathbf{v}}$  Si  $V_0$  et  $V_7$  est sélectionné alors la rotation du flux  $\phi_s$  est arrêtée, d'où une décroissance du couple alors que le module du vecteur  $\phi_s$  reste inchangé

Chaque secteur  $S_i$  contiendra un vecteur d'espace actif  $V_i$  de tension de l'onduleur comme le montre le schéma de La Figure (II.3). Le flux tourne alors dans le sens trigonométrique : **[8]**

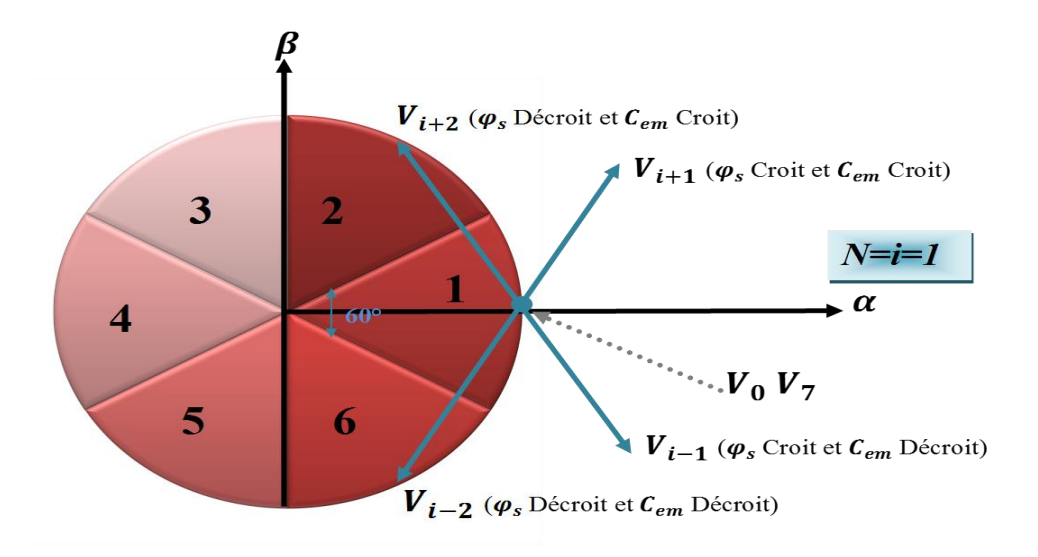

#### *Figure (II.3)* : Choix Du Vecteur Tension.

Ces vectrices tensions, sont choisies à partir d'une table de commutation en fonction des erreurs du flux et du couple et de la position du vecteur de flux statorique. Cependant, on n'a plus besoin de la position du rotor pour choisir la vectrice tension. Cette particularité donne l'avantage à la DTC du non utilisation d'un capteur mécanique. **[8]**

Le vecteur de tension à la sortie de l'onduleur est déduit des écarts de couple et de flux estimés par rapport à leur référence, ainsi que la position du vecteur.  $\overline{\phi_s}$  Un estimateur de  $\overline{\phi_s}$  en module et en position ainsi qu'un estimateur de couple sont donc nécessaires. [8]

## **II.7.2. Estimation Du Flux Statorique :**

L'estimation du flux statorique peut être réalisée à partir des mesures des grandeurs statoriques courant et tension de la machine en utilisant l'équation **(II-5)** : **[8] [22]**

$$
\overline{\phi_s}(t) = \int_0^t (\overline{V_s} - R_s. \overline{I_s}) dt
$$
 (II-5)

On obtient les composantes  $\alpha$  et  $\beta$  du vecteur  $\phi_s$ :

$$
\text{Tel que :} \qquad \boldsymbol{\phi}_s = \boldsymbol{\phi}_{s\alpha} + J\boldsymbol{\phi}_{s\beta} \tag{II-6}
$$

$$
\boldsymbol{\phi}_{s\alpha} = \int_0^t (V_{s\alpha} - R_s, I_{s\alpha}) dt \qquad (II-7)
$$

$$
\boldsymbol{\phi}_{s\beta} = \int_0^t (V_{s\beta} - R_s. I_{s\beta}) dt \qquad (II-8)
$$

On obtient les tensions ( $V_{sa}$  et  $V_{s\beta}$ ) à partir des commandes ( $S_a S_b S_c$ ) et de la mesure de la tension  $U_d$  et par application de la transformée de Concordia :

$$
\overline{V_s} = V_{S\alpha} + jV_{s\beta} \tag{II-9}
$$

$$
V_{s\alpha} = \sqrt{\frac{2}{3}} U_d (S_a - \frac{1}{2} (S_b + S_c))
$$
 (II-10)

$$
V_{s\beta} = \frac{1}{\sqrt{2}} U_d (S_b - S_c)
$$
 (II-11)

De même les courants  $I_{sa}$  et  $I_{s\beta}$  sont obtenus à partir de la mesure des courants réels  $I_{sa}, I_{sb}$   $I_{sc}$  et en appliquant la transformée de Concordia :

$$
\begin{cases}\n\overline{I_s} = I_{sa} + jI_{s\beta} \\
I_{sa} = \sqrt{\frac{2}{3}}I_{sa} \\
I_{s\beta} = \frac{1}{\sqrt{2}}(I_{sb} - I_{sc})\n\end{cases}
$$
\n(II-12)

Le module du flux statorique s'écrit :

$$
\|\boldsymbol{\phi}_s\| = \sqrt{\boldsymbol{\phi}_{s\alpha}^2 + \boldsymbol{\phi}_{s\beta}^2}
$$
 (II-13)

La zone  $N_i$  dans laquelle se trouve le vecteur  $\overline{\varphi_s}$  est déterminée par le calcul de la phase de  $\phi_{s\beta}$ 

se vecteur : 
$$
\angle \phi_s = \arctg \frac{\varphi_{s\beta}}{\phi_{s\alpha}}
$$
 (II-14)

## **II.7.3. Estimation Du Couple Electromagnétique :**

On peut estimer le couple  $C_{em}$  uniquement à partir des grandeurs statoriques flux et courant. Leurs composantes (*α, β*), le couple peut se mettre sous la forme : **[8]**

$$
C_e = p(\phi_{sa}I_{s\beta} - \phi_{s\beta}I_{sa})
$$
 (II-15)

## **II.8. ELABPORATION DE VECTEUR DE COMMANDE**

#### **II.8.1. Correcteur Du Flux Statorique : [23]**

L'objectif de cette correction est de conserver l'amplitude du flux statorique dans une bande et de maintenir l'extrémité du vecteur flux  $\overline{\phi_s}$  dans un maillon circulaire, comme le montre La Figure (II.4)

La sortie de correcteur doit indiquer le sens d'évolution du module de  $\phi_s$ , afin de sélectionner la vectrice tension correspondant.

Pour cela un simple contrôleur à hystérésis à deux niveaux convient parfaitement, et permet d'obtenir de très bonnes performances dynamiques.

La sortie du correcteur à hystérésis, représentée par une variable boolienne indique directement si l'amplitude du flux doit être augmentée *(Cflx=1)* ou diminuée *(Cflx=0).*

Ce comparateur permet de respecter :  $|\phi_{s\,ref} - \phi_{s}|$  **(II-16)**

*Avec :* 

 $\phi_{s\,ref}$ : La consigne de flux.

 $\Delta \phi_s$ : L'écart d'hystérésis du contrôleur.

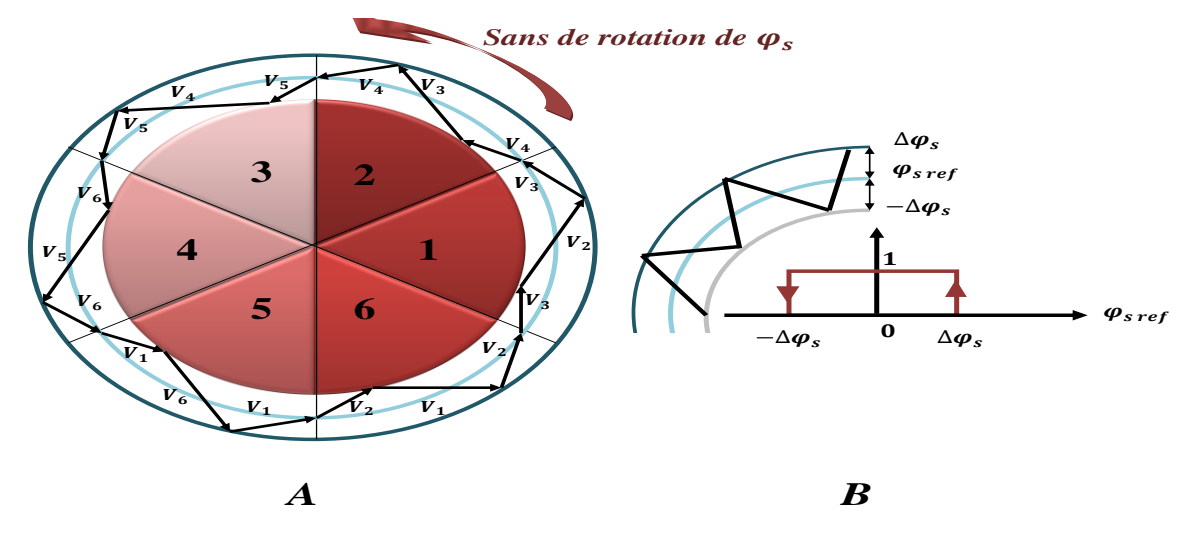

**A)** Sélection Des Tensions Vi Pour Contrôler Le Flux.

**B)** Comparateur A Hystérésis A Deux Niveaux Pour Le Contrôle Du Flux.

*Figure (II.4) :* Contrôle Du Flux Par Hystérésis.

On peut écrire alors :

$$
\begin{cases}\n\delta i & \Delta \phi_s > \varepsilon_\phi \\
\delta i & 0 \le \Delta \phi_s \le \varepsilon_\phi \\
\delta i & 0 \le \Delta \phi_s < \varepsilon_\phi \\
\delta i & 0 \le \Delta \phi_s < -\varepsilon_\phi\n\end{cases}\n\quad\n\begin{matrix}\n\frac{d \Delta \phi_s}{dt} > 0 \\
\frac{d \Delta \phi_s}{dt} < 0 \\
\frac{d \Delta \phi_s}{dt} < 0\n\end{matrix}\n\quad\n\begin{cases}\n\frac{alors}{dt} & \delta f \, dx = 1 \\
\frac{alors}{dt} & \delta f \, dx = 1 \\
\frac{alors}{dt} & \delta f \, dx = 0\n\end{cases}\n\quad (II-17)
$$

#### **II.8.2. Correcteur Du Couple Electromagnétique Deux Niveaux :**

Ce correcteur est identique à celui utilisé pour le contrôle du module de  $\phi_s$ , n'autorise le contrôle du couple que dans un seul sens de rotation. Ainsi seuls les vecteurs  $V_{i+1}$  et  $V_{i+2}$ peuvent être sélectionnés pour faire évoluer le flux  $\phi_s$ . Par conséquent, la diminution du couple est uniquement réalisée par la sélection des vecteurs nuls. **[23]**

Avec ce correcteur, pour inverser le sens de rotation de la machine il est nécessaire de croiser deux phases de la machine. Cependant ce correcteur est plus simple à implanter. De plus en sélectionnant correctement les vecteurs nuls suivant les zones  $N_i$ , on s'aperçoit que pour chaque *Zone i*, il y a un bras de l'onduleur qui ne commute jamais, et permet ainsi de diminuer la fréquence moyenne de commutation des interrupteurs, diminuant ainsi les pertes par commutation au niveau de l'onduleur. **[23]**

#### **II.8.3. Correcteur Du Couple Electromagnétique Trois Niveaux :**

Il permet de contrôler le moteur dans les deux sens de rotation, soit pour un couple positif ou négatif. La sortie du correcteur, représentée par la variable booléenne *Ccpl* indique directement l'amplitude du couple doit être augmentée en valeur absolue (*Ccpl=1 pour une consigne positive et Ccpl= pour une consigne négative*) ou diminuée (*Ccpl=0*). **[30]**

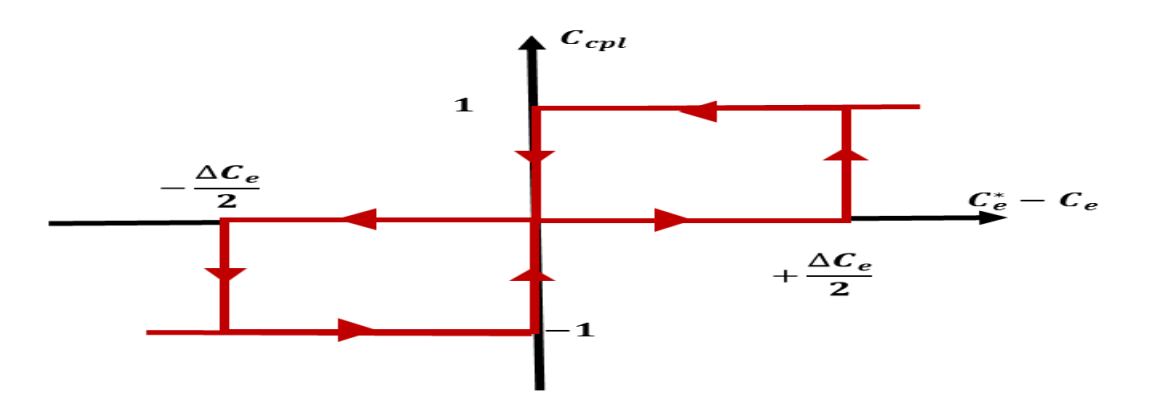

*Figure (II.5)* **:** Correcteur De Couple A Trois Niveaux.

## **II.9. ELABORATION DE LA TABLE DE COMMUTATION**

La table de commande est construite en fonction de l'état des variables *Cflx* et *Ccpl*, et de la zone *Ni* qui définit la position du vecteur flux statorique  $\phi_s$ . Plusieurs tables de commutation peuvent être utilisées pour contrôler le couple et le flux statorique Elle se présente donc sous la forme suivante : **[21] [24]**

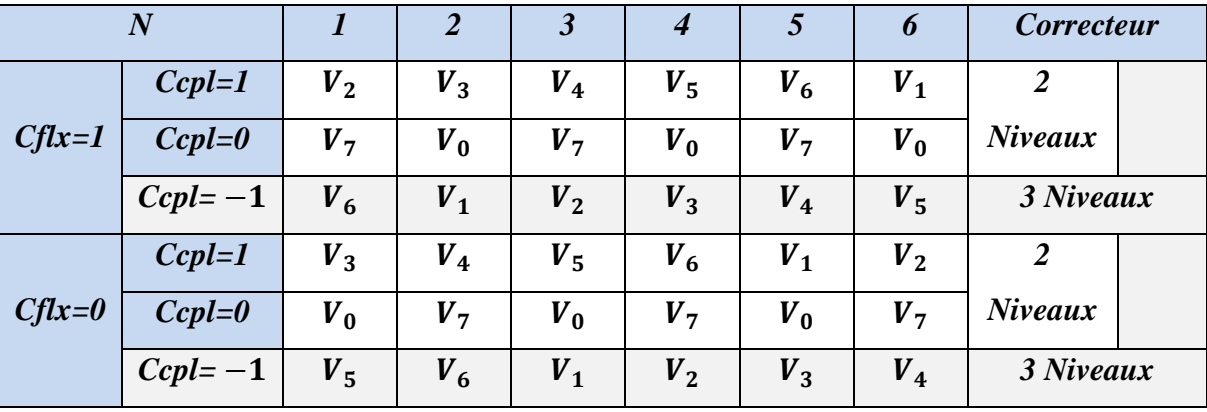

#### *Tableau(II.1) :* Table De Vérité De La Structure De La DTC

On sélectionne l'un des vecteurs nuls  $V_0$  ou  $V_7$ . La rotation du flux est arrêtée est cela entraîne une décroissance du couple Ce. On choisit alternativement  $V_0$  et  $V_7$ . De manière à diminuer le nombre de commutations de l'onduleur. **[21]**

## **II.10. LA REGULATION DE LA VITESSE**

La régulation de la vitesse donne lieu à un couple qui va être un couple de référence. Dans une régulation en cascade, avec un régulateur **PI** sur la vitesse, et en considérant le couple de charge comme perturbation. **[27]**

Le schéma bloc simplifie du système de contrôle est représenté par la figure suivante :

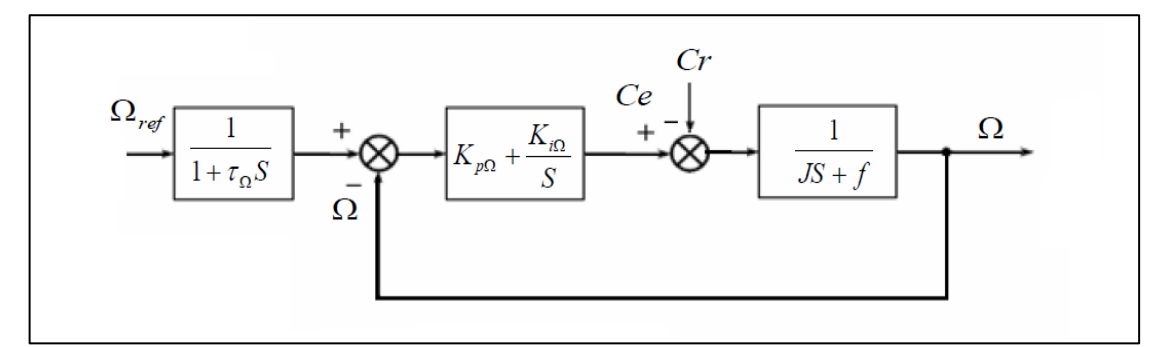

*Figure (II.6)* **:** Schéma Bloc De La Régulation De Vitesse.

Le calcul du régulateur est présenté dans **l'annexe B**.

## **II.11. SIMULATION DE COMMANDE (DTC) APPLIQUE A LA MACHINE ASYNCHRONE**

La commande directe de couple, appliquée à une machine asynchrone, dont les paramètres sont récapitulés dans **l'annexe B**.

Est simulé sous l'environnement Matlab/Simulink. La simulation est effectuée dans les conditions suivantes :

- $\div$  La bande d'hystérésis du comparateur de couple est fixée à  $\Delta C_e = \pm 0.5$  Nm.
- $\div$  La bande d'hystérésis du comparateur de flux est fixée à  $\Delta \phi_s = \pm 0.005$  Wb.
- $\bullet$  La valeur de référence du flux statorique est  $\phi_{Sref} = 1Wb$ .
- La valeur de référence du couple électromagnétique est récupérée à la sortie d'un régulateur PI.

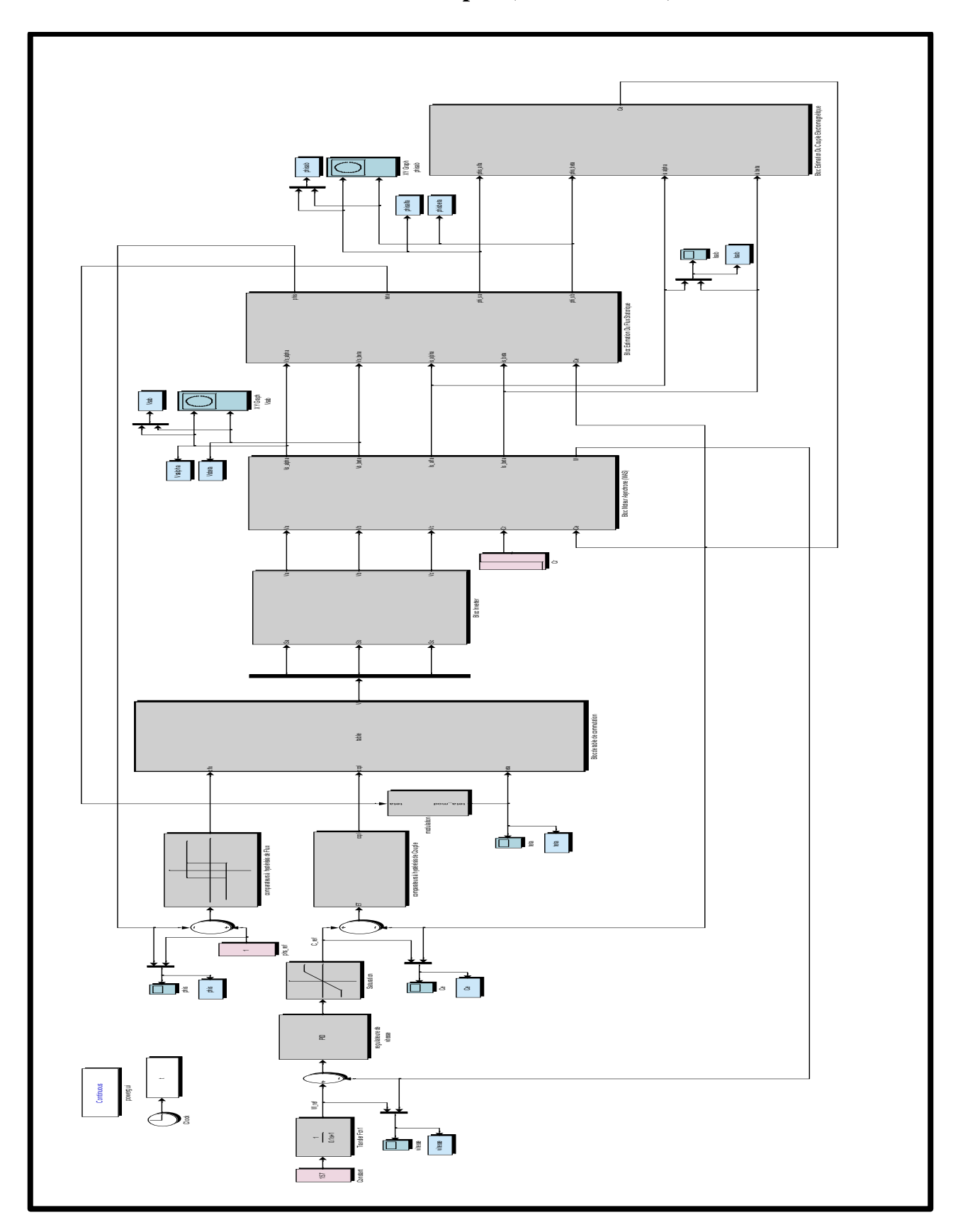

## **II.11.1. Schéma De Simulation Complet (Sous Simulink) :**

*Figure (II.7) :* Schéma Bloc De La DTC Applique A La Moteur Asynchrone.

## **II.11.2. Résultat De Simulation De Commande DTC Applique A La Machine :**

La Figure (II.7) Représente les résultats de simulation obtenus en utilisant le modèle du Contrôle direct du couple DTC en considérant que la machine est en fonctionnement en charge à l'instant  $t = 0.5s$  avec un couple de  $C_r = 10N$ . m.

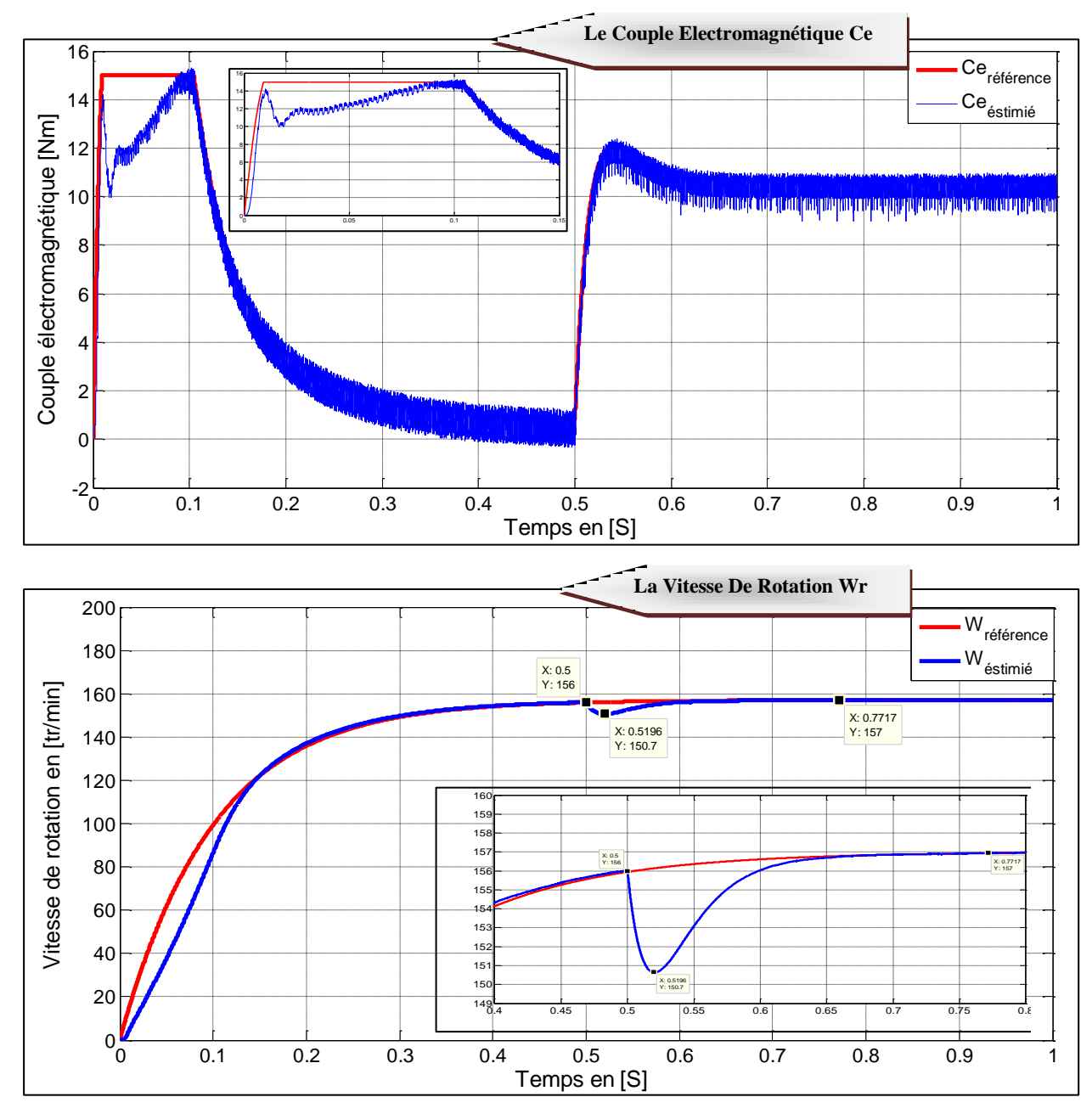

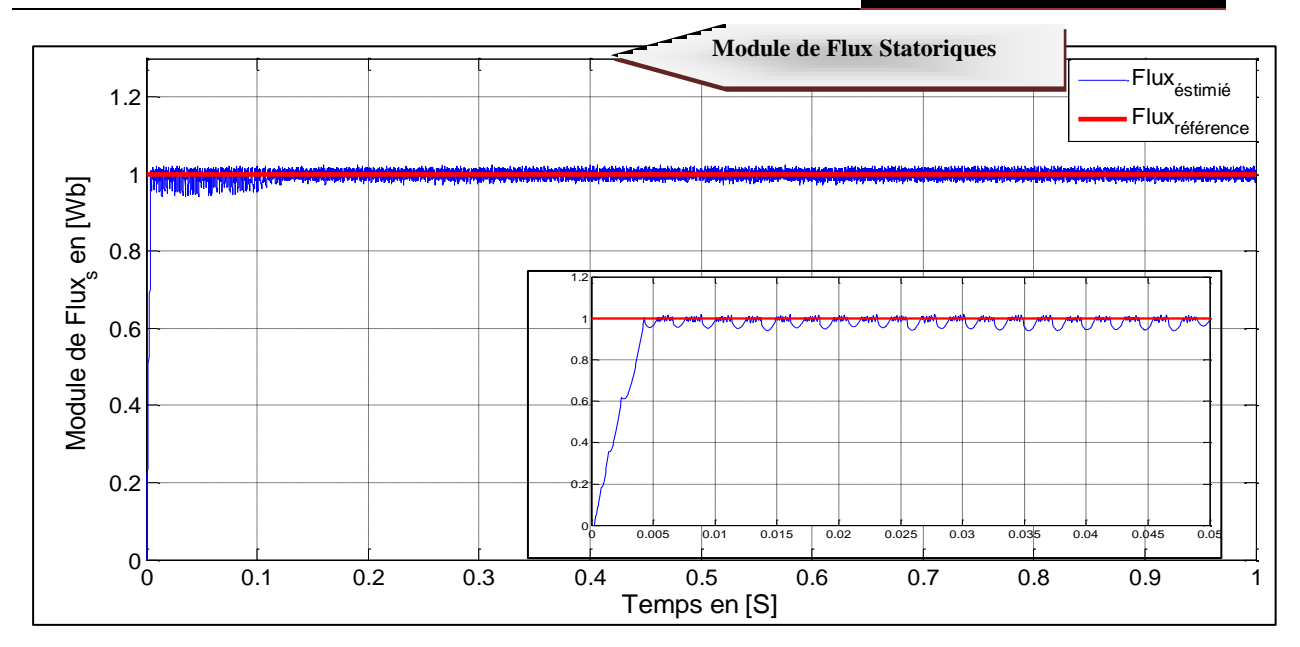

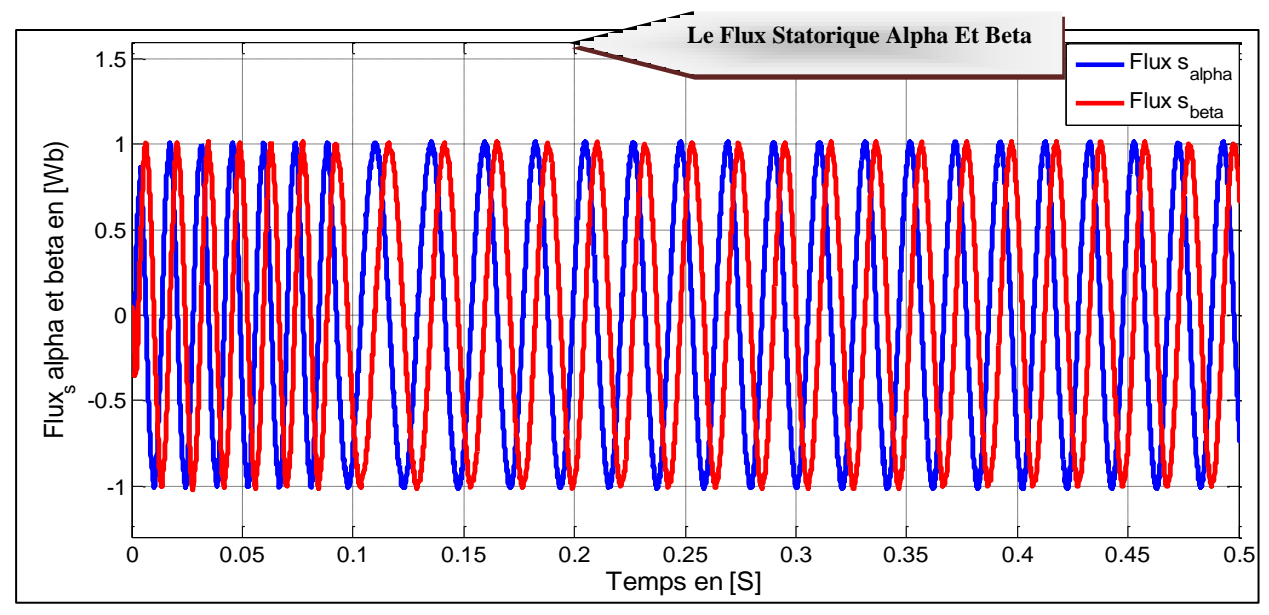

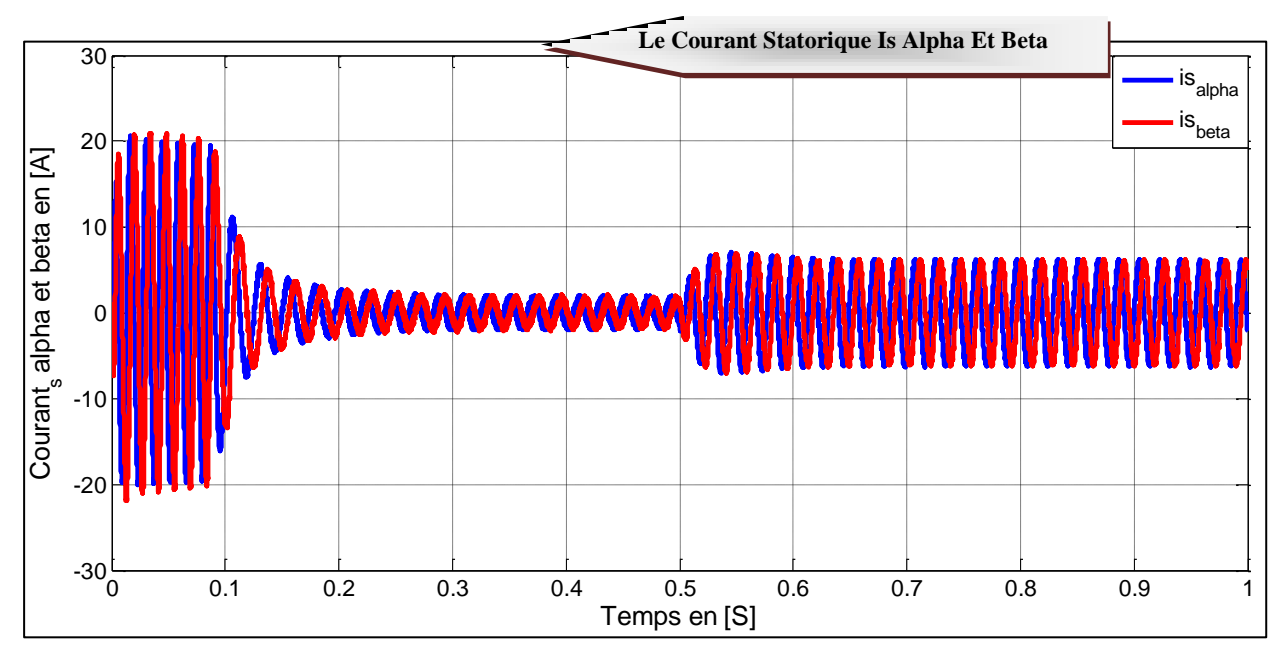

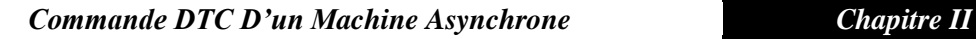

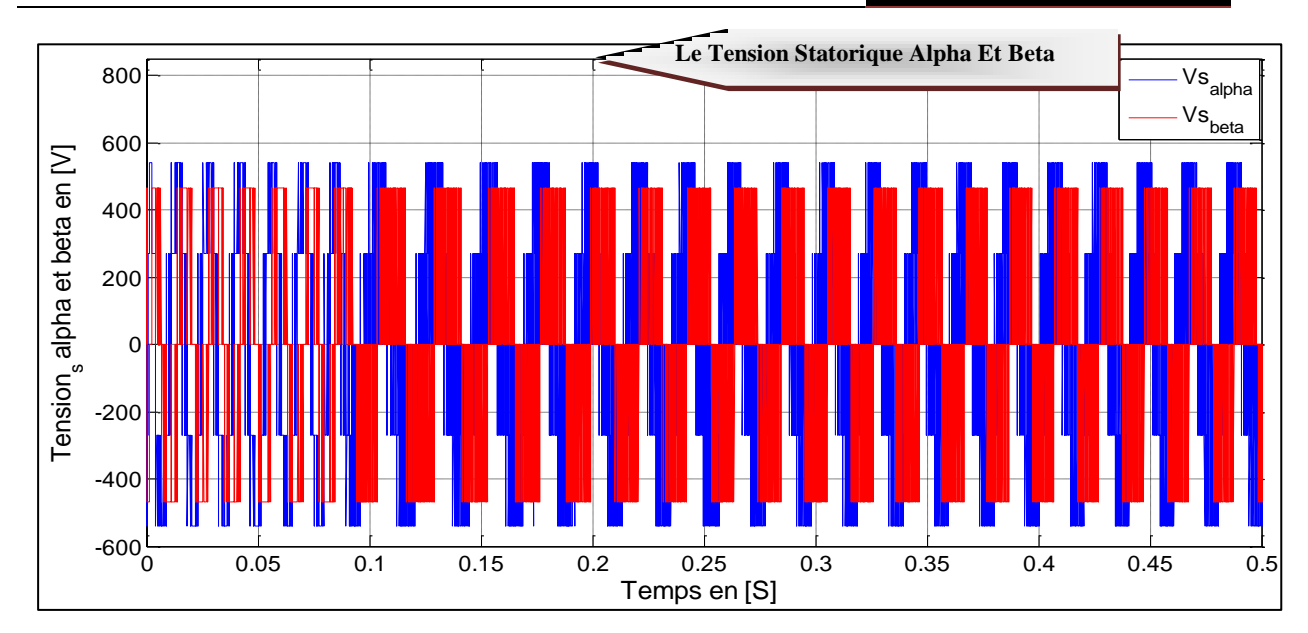

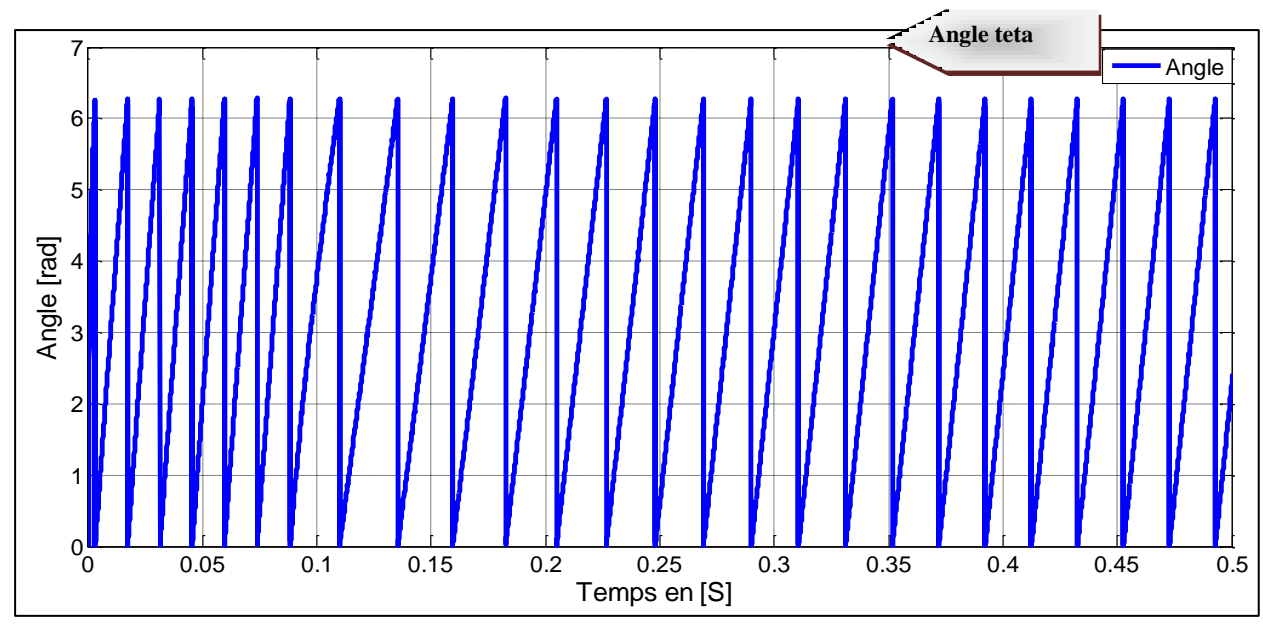

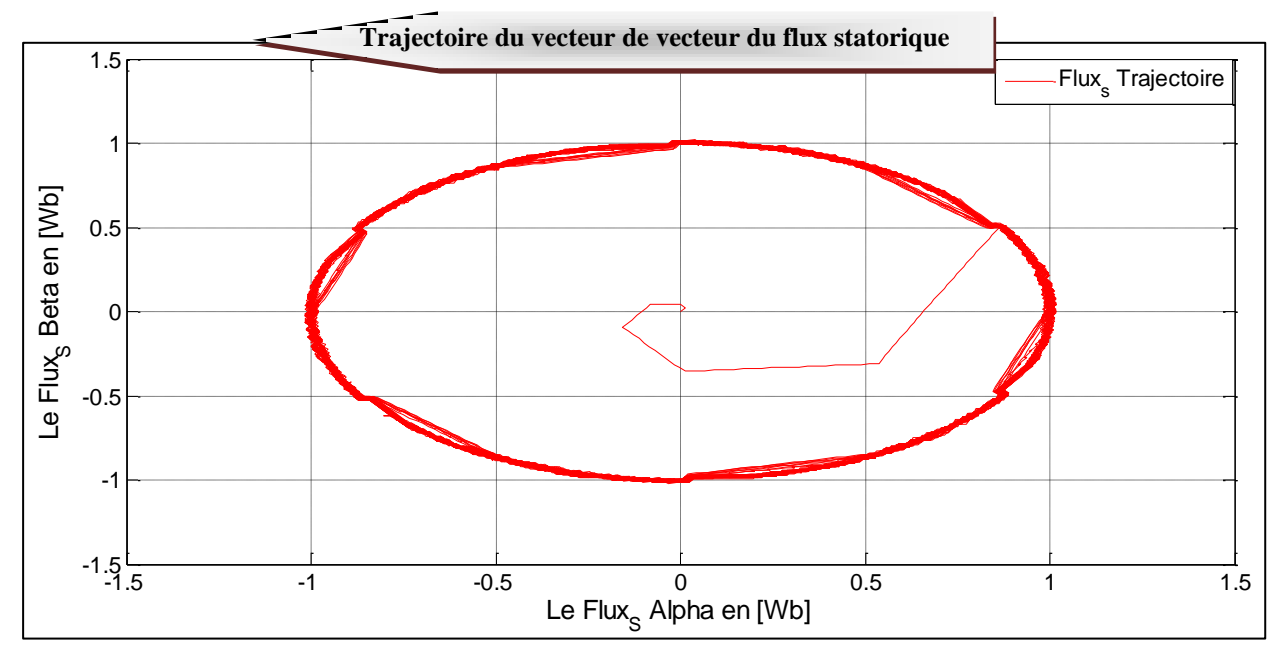

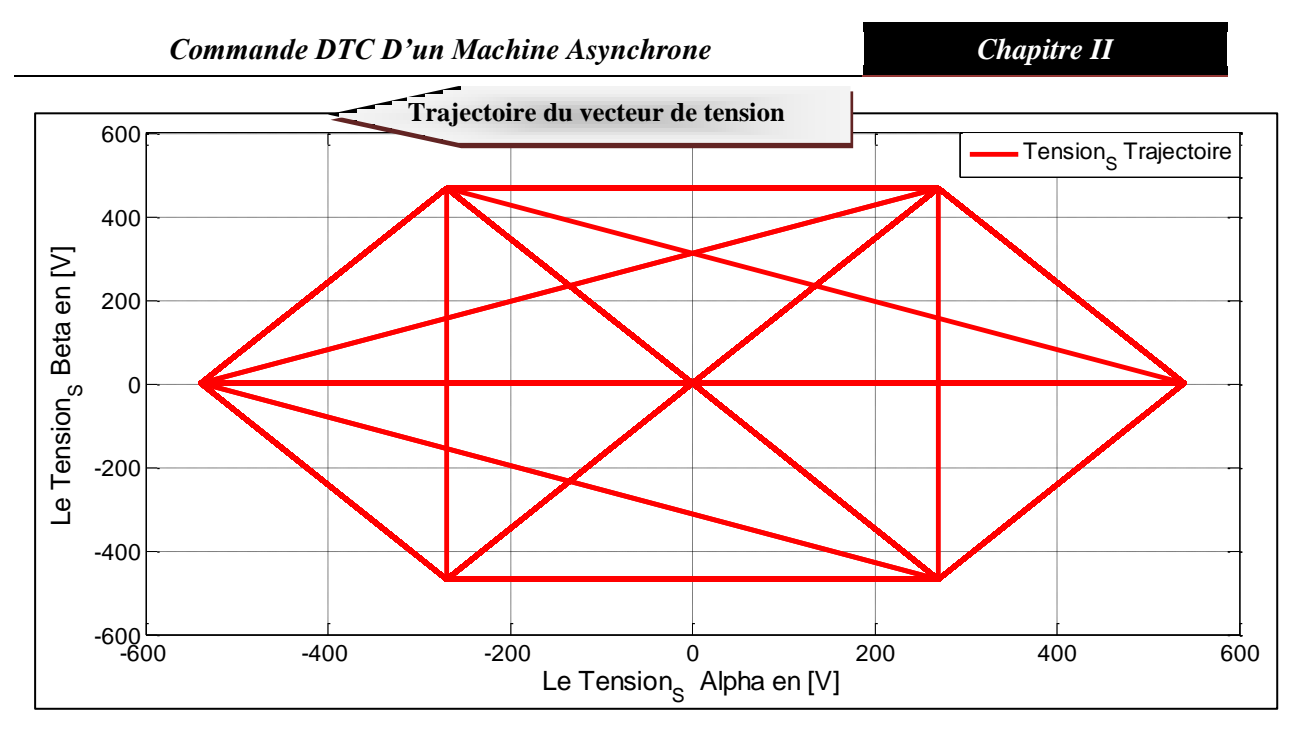

*Figure (II.8) :* Résultats De Simulation Du DTC du MAS.

#### **II.11.3. Interprétation De Résultat :**

La Figure (II.8) Présente le résultat de simulation du couple électromagnétique pour un échelon de consigne  $C_e = 10N$ .  $m$  à l' instant  $t = 0.5s$ .

La largeur de la bande d'hystérésis du comparateur de couple est, dans ce cas, fixée à  $\Delta C_e = \pm 0.5N$ . m.

A travers cette simulation, nous nous apercevons que le couple suit parfaitement la valeur de consigne et reste dans la bande d'hystérésis.

On observe aussi, sur la même figure. La réponse de la vitesse à un échelon de 156 rad/ sec qui montre que la DTC présente une haute performance dynamique sans dépassement au démarrage, en plus la DTC est moins sensible au couple de charge, ce qui est évident par le rejet rapide de perturbation.

La Figure (II.8) montre respectivement le courant de ligne  $I_{Sab}$  et la tension  $V_{Sab}$ . Le courant présente une allure sinusoïdale bruitée. Par ailleurs, la Figure (II.8) présente l'évolution du flux statorique dans le repère biphasé (*α, β*).

La valeur de référence du flux est, dans ce cas, est de  $\phi_{Sref} = 1 W b$ . Lors du démarrage, nous observons des ondulations.

# **II.12. TESTS DE LA VARIATION DES BANDES DE REGULATEURS**

## **A HYSTERESIS**

Afin de tester la robustesse de la technique DTC aux variations des bandes de régulateurs à hystérésis des tests ont été faits :

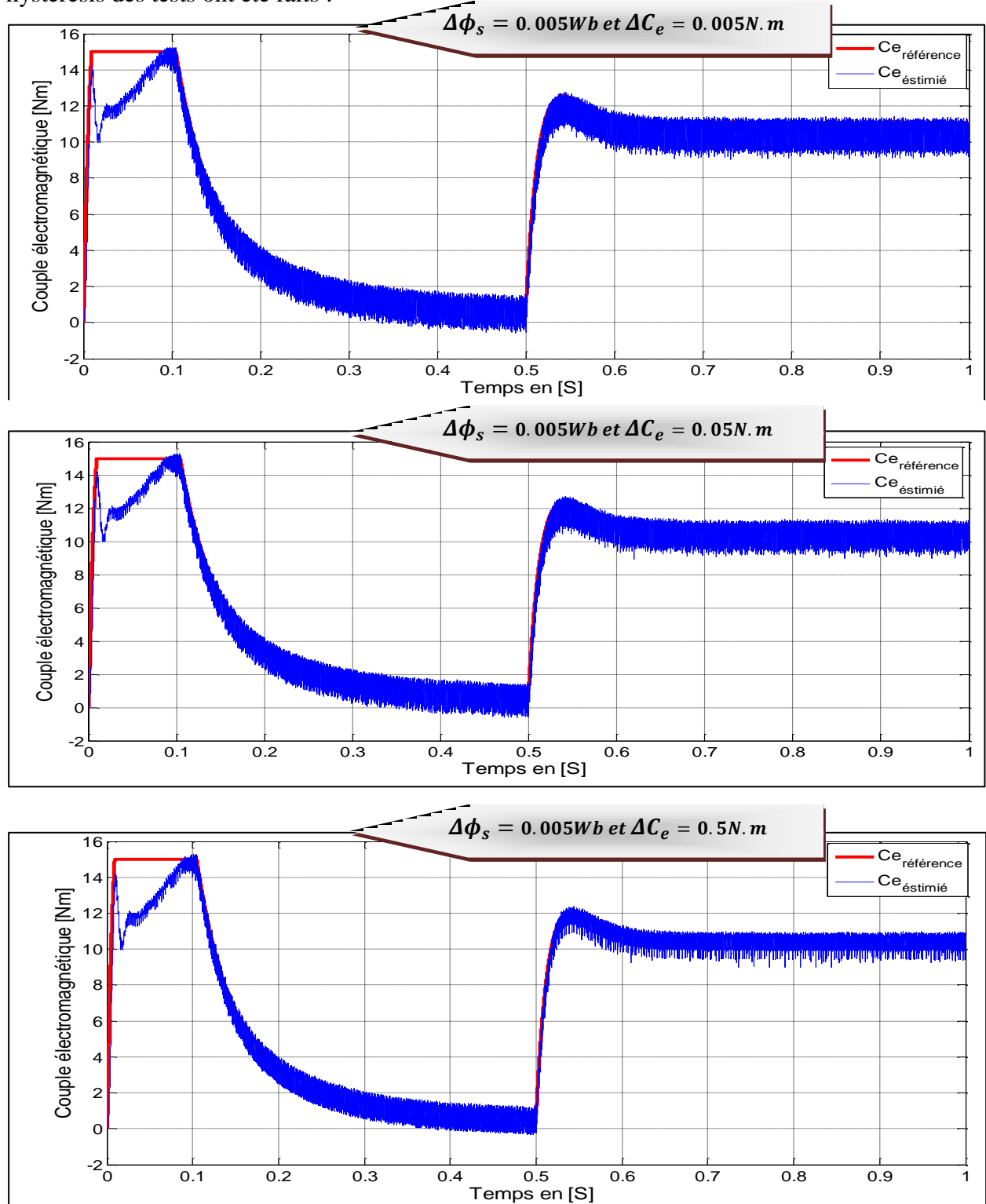

*Figure (II.9) :* Résultats De Simulation Correspondant A La Variation De Couple Electromagnétique Pour Une Bandes D'hystérises.

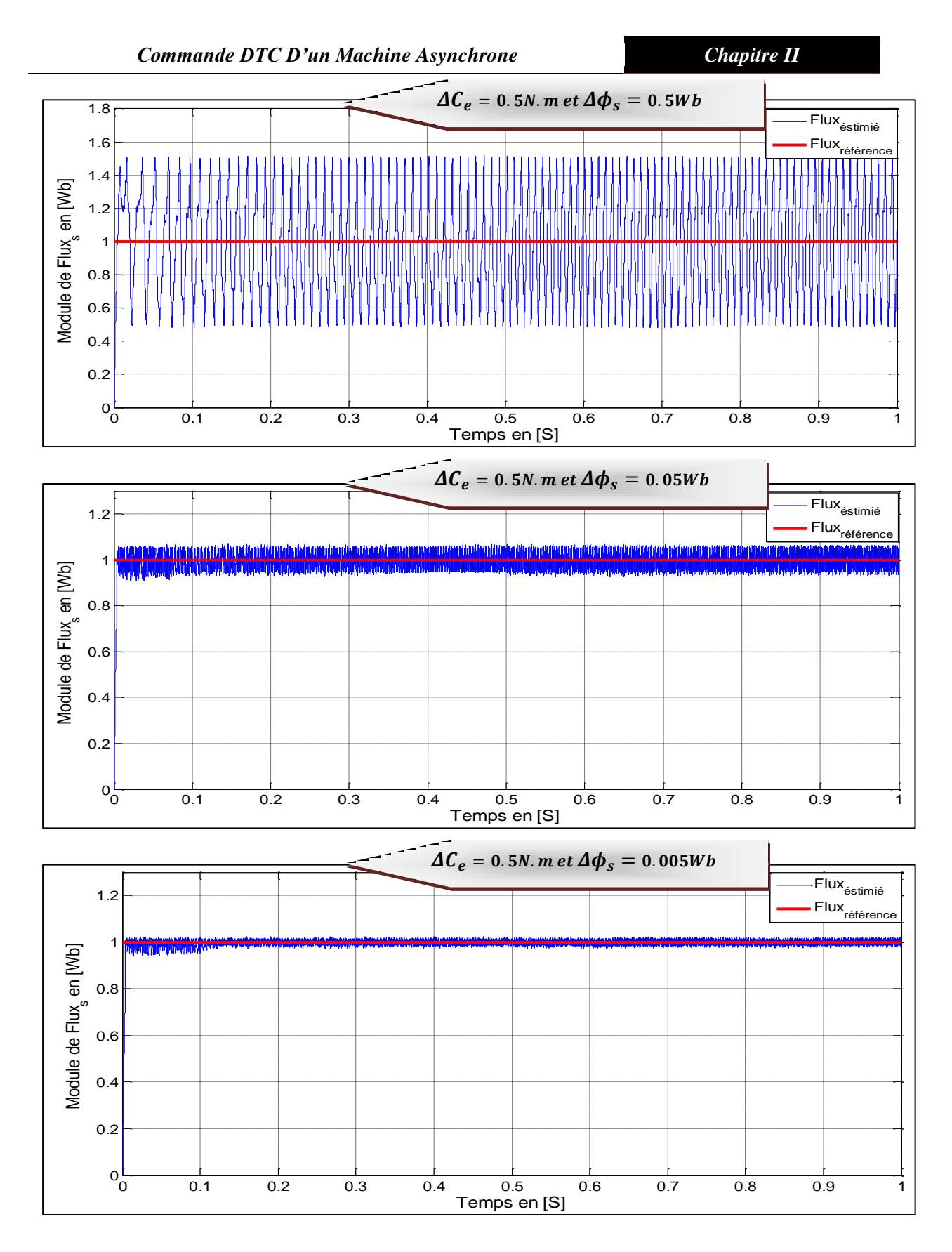

*Figure (II.10) :* Résultats De Simulation Correspondant A La Variation Le Flux Statorique Pour Une Bandes D'hystérises.

## **II.12.1. Interprétation De Résultat :**

- $\triangleright$  Le premier test consiste à fixer la bande d'hystérésis du flux à la valeur  $\Delta\phi_s$  = **0.005** $Wb$  et on varie la bande d'hystérésis du couple. D'après les résultats obtenus, nous remarquons que plus l'intervalle de l'hystérésis du couple augmente, plus on se rapproche de la valeur moyenne du couple ainsi les oscillations diminuent.
- Pour la deuxième étape on fixe la bande d'hystérésis du couple à la valeur  $\Delta C_e$  = **0.5***N*.  $m$  et on a varie la bande d'hystérésis du flux. Il est clair que les oscillations au niveau du flux diminuent avec la réduction de la taille de l'intervalle de ce dernier.

## **II.13. LES AVENTAGES ET LES INCONVENIENTS DE DTC**

## **II.13.1. Les Avantages :**

La Commande DTC A Pour Avantages : **[20] [8] [30]**

- Ne nécessite par des calcule dans le repéré rotorique  $(d, q)$ .
- Utilise un modèle simplifie du moteur à induction.
- Il n'existe pas de bloc qui calcule la modulation de la tension (*MLI*).
- La réponse dynamique du couple est très rapide.
- Possibilité d'appliquer les algorithmes du système avec des cartes d'acquisition.
- Un seul régulateur pour la boucle externe de vitesse.
- Elle exige deux comparateurs à hystérésis et un contrôleur de vitesse du type PI, tandis dans la commande vectorielle exige **2** régulateurs PI et un modulateur de PWM.
- Il n'est pas nécessaire de connaître avec une grande précision l'angle de position rotorique, car seule l'information de secteur dans lequel se trouve le vecteur de flux statorique est nécessaire.

## **II.13.2. Les Inconvénients :**

La Commande DTC A Pour Inconvénients : **[8] [20] [27]**

- L'existence de problèmes à basse vitesse (*influence du terme résistif*).
- La nécessité de disposer des estimations de flux statorique et du couple.
- Présence des harmoniques dans le couple.
- La compatibilité électromagnétique du l'équipement.
- L'inconvenant majeur de la DTC est la variation de la fréquence de commutation de l'onduleur due on effet au régulateur à hystériser.

#### **II.14. CONCLUSION**

Dans ce chapitre, on a présenté les principes de base de la commande DTC et on a vu d'une manière détaillée le principe de contrôle du couple électromagnétique et du flux statorique et nous avons étudié la structure du DTC de la machine asynchrone avec la présentation des différents résultats de simulation et leur interprétation.

L'inconvénient principal de cette commande c'est la présence des oscillations au niveau du courant et du couple, qui sont dues à la variation de la fréquence de commutation et la présence des régulateurs a hystérésis et parmi les inconvénients aussi on a le nombre élevé de calcul dans la table de commutation.

Pour remédier à ces problèmes, la commande DTC-SVM intervient comme solution efficace. Cette technique caractérisée par une fréquence de commutation constante, ceci sera détaillée dans le prochain chapitre.

# *Commande DTC-SVM D'un Machine Asynchrone*

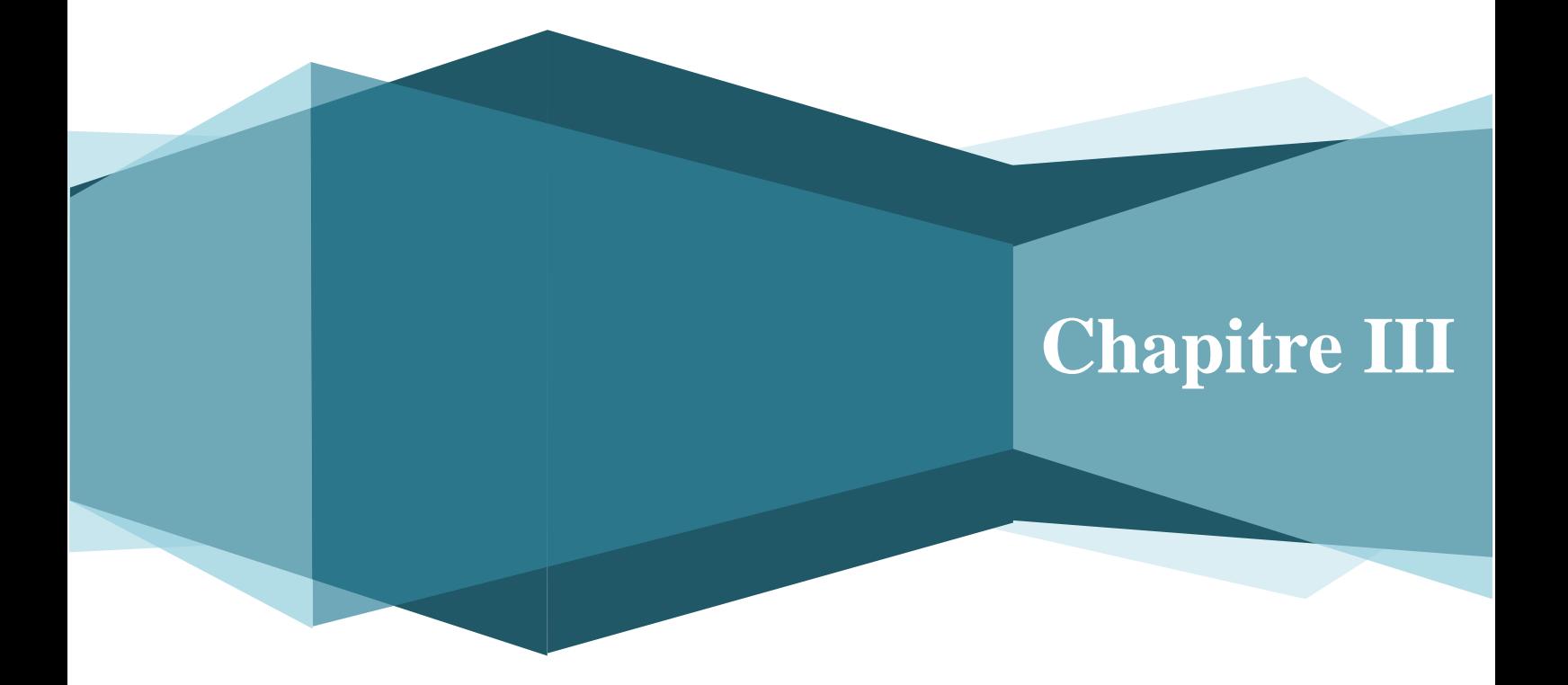

# *Chapitre III : Commande DTC-SVM D'un Moteur Asynchrone* **III.1. INTRODUCTION**

Comme toute autre commande, la DTC a des inconvénients dont on cite les fluctuations de couple causées par l'utilisation d'un comparateur à hystérésis échantillonné. Par principe le comparateur conduit à un fonctionnement à fréquence de commutation variable qui augmente les risques d'excitation des résonances mécaniques ou acoustiques.

Différentes méthodes de commande ont été utilisées pour surmonter ces problèmes tels que la DTC-SVM.

L'objectif de cette technique vectorielle est de générer les signaux de commande des interrupteurs en minimisant les harmoniques des tensions appliquées au moteur.

Dans ce chapitre on va étudier les stratégies de commande de l'onduleur et particulièrement la technique SVM pour l'associer à la commande directe du couple de la MAS. Deux variantes de la DTC-SVM seront testées par simulation l'une basée sur un seul régulateur de couple alors que la deuxième utilise deux correcteurs de type PI : l'un pour le flux et l'autre pour le couple. **[18]**

## **III.2. ONDULEUR DE TENSION [12]**

L'onduleur de tension à modulation de largeur d'impulsion (*MLI*) est un convertisseur statique d'énergie électrique qui transforme une source de tension continue en une alimentation de tension alternative pour alimenter des charges en courant alternatif. La puissance maximale transmise reste déterminée par les caractéristiques propres de la machine.

L'onduleur triphasé à deux niveaux de tension, possédant six cellules de commutation (IGBT) et six diodes de roue libre.

Chaque bras de l'onduleur est composé de deux cellules de commutation constituées chacune de l'interrupteur avec sa diode, la sortie correspondant au point milieu du bras.

Les signaux de commande des interrupteurs de chaque bras doivent être complémentaires pour éviter le court-circuit de l'alimentation continue de l'onduleur.

## **III.3. MODELISATION DE L'ONDULEUR DE TENSION**

Le convertisseur statique permet d'imposer à la machine des ondes de tensions à amplitudes et fréquences réglables à partir d'un réseau standard **220***/380V, 50Hz.* Après redressement, la tension filtrée  $U_o$  (étage continu) est appliquée à l'onduleur. [13] La figure (III.1) montre le schéma d'un onduleur triphasé alimentant le MAS :

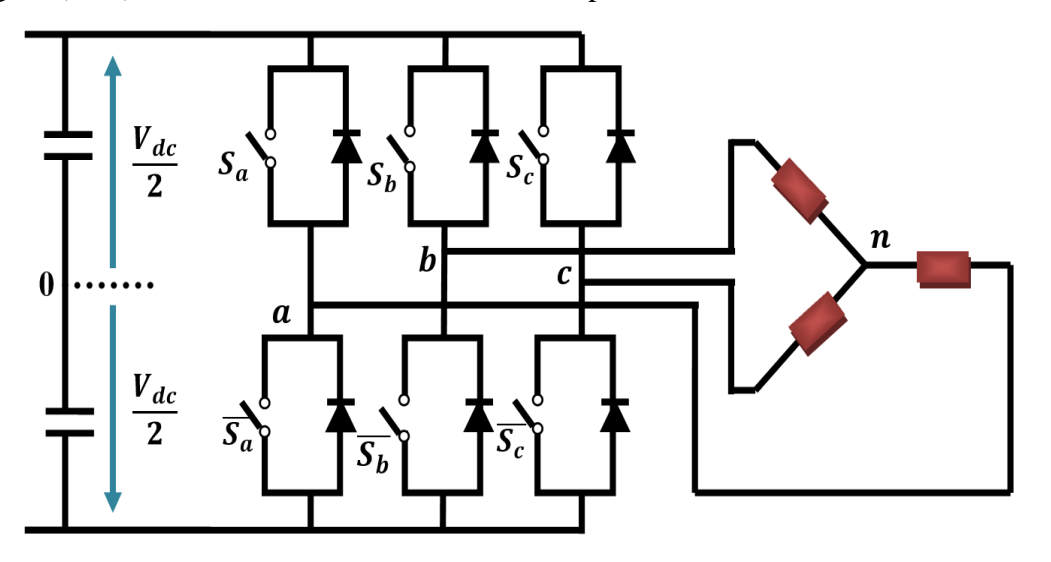

 *Figure (III.1)* **:** Schéma D'un Onduleur De Tension Triphasé Alimentant Le MAS.

L'état des interrupteurs, supposés parfaits peuvent être définit par trois grandeurs booléennes de commande  $S_i$  (i = a b c) :

- Si  $S_i = 1$ : Interrupteur du demi-bras haut fermé.
- Si  $S_i = 0$ : Interrupteur du demi –bras bas fermé.

Pour simplifier l'étude, on supposera que : **[14]**

- La commutation des interrupteurs est instantanée.
- La chute de tension aux bornes des interrupteurs est négligeable.
- La charge triphasée est équilibrée, couplée en étoile avec neutre isolé.

Pour les tensions composées  $U_{ab}$ ,  $U_{bc}$  *et*  $U_{ac}$ , on a :

$$
\begin{cases}\nU_{ab} = V_{an} - V_{bn} \\
U_{bc} = V_{bn} - V_{cn} \\
U_{ac} = V_{cn} - V_{an}\n\end{cases}
$$
\n(III-1)

La charge constituée par la machine est équilibrée  $(V_{an} + V_{bn} + V_{cn}) = 0$  on aura donc :

$$
\begin{cases}\nV_{an} = \frac{1}{3} (U_{ab} - U_{ca}) \\
V_{bn} = \frac{1}{3} (U_{bc} - U_{ab}) \\
V_{cn} = \frac{1}{3} (U_{ca} - U_{bc})\n\end{cases}
$$
\n(III-2)

En faisant apparaître le point "**o**", les tensions entre phases peuvent aussi s'écrire :

$$
\begin{cases}\nV_{ab} = V_{ao} - V_{bo} \\
V_{bc} = V_{bo} - V_{co} \\
V_{ca} = V_{co} - V_{ao}\n\end{cases}
$$
\n(III-3)

En remplaçant **(III.3)** dans **(III.2)** on obtient :

$$
\begin{bmatrix} V_{an} \\ V_{bn} \\ V_{cn} \end{bmatrix} = \frac{1}{3} \begin{bmatrix} 2 & -1 & -1 \\ -1 & 2 & -1 \\ -1 & -1 & 2 \end{bmatrix} \begin{bmatrix} V_{ao} \\ V_{bo} \\ V_{co} \end{bmatrix}
$$
 (III-4)

Des relations suivantes :

$$
\begin{cases}\nV_{ao} = V_{an} + V_{no} \\
V_{bo} = V_{bn} + V_{no} \\
V_{co} = V_{cn} + V_{no}\n\end{cases}
$$
\n(III-5)

On peut déduire le potentiel entre les points **n** et **o** :

$$
V_{no} = \frac{1}{3} [V_{ao} + V_{bo} + V_{co}]
$$
 (III-6)

Les équations des tensions simples en fonction des grandeurs de commande :

$$
\begin{bmatrix} V_{an} \\ V_{bn} \\ V_{cn} \end{bmatrix} = \frac{v_{dc}}{3} \begin{bmatrix} 2 & -1 & -1 \\ -1 & 2 & -1 \\ -1 & -1 & 2 \end{bmatrix} \begin{bmatrix} S_a \\ S_b \\ S_c \end{bmatrix}
$$
 (III-7)

# **III.4. TECHNIQUE DE COMMANDE PAR MLI VECTORIELLE (***SVM***)**

Les machines à vecteurs supports (**En anglais** : *Support Vector Machines* (*SVMs*)) La commande souvent adaptée aux convertisseurs statiques est la stratégie MLI. Plusieurs méthodes ont été développées avec l'objectif de générer à la sortie de l'onduleur une tension sinusoïdale ayant le moins d'harmonique possible. Pour l'onduleur de notre système de commande nous utilisons la technique de la modulation vectorielle(*SVM*). **[25]**

La méthode des machines à vecteurs supports est basée sur la construction d'un hyperplan optimal séparant des données appartenant à deux classes différentes dans deux cas différents : **[26]**

- Le cas des données linéairement séparables (*marge dure*).
- Le cas des données non linéairement séparables (*marge souple*).

## **III.5. PRINCIPE DE LA MLI VECTORIELLE**

Le principe de cette méthode est la détermination des portions de temps (durée de modulation) qui doivent être allouées à chaque vecteur de tension durant la période d'échantillonnage. Cette commande rapprochée (*SVM*) permet de déterminer les séquences des allumages et des extinctions des composants du convertisseur et de minimiser les harmoniques des tensions appliquées au moteur. **[25]**

## **III.6. LES ETAPES DE LA REALISATION D'UNE MLI**

## **VECTORIELLE**

Par conséquent, la MLI vectorielle (*SVPWM*) peut être mis en application par les étapes suivantes : **[15] [25]**

**Etape 1 :** détermination des tensions de référence  $V_{sa} V_{sg} V_{ref}$ .

**Etape 2 :** détermination du secteur  $\theta$ .

**Etape 3 :** calcule des temps d'application  $(T_1, T_2, T_0)$  des états de l'onduleur.

**Etape 4 :** calcule des rapports cycliques de commutation pour chaque secteur.

## **III.6.1 Etape 1. Détermination Des Tensions De Référence :**

Les sorties du régulateurs *PI* sont des tensions dans le repère biphasée (*d-q*), on applique la transformation entre ce dernier et le repère (**α-β**) **[15] [25] [27]**

$$
\begin{aligned}\n\left[\mathbf{V}_{sa}\right] &= \begin{bmatrix}\n\mathbf{1} & -\frac{1}{2} & -\frac{1}{2} \\
0 & \frac{\sqrt{3}}{2} & -\frac{\sqrt{3}}{2}\n\end{bmatrix} \cdot \begin{bmatrix}\nV_{an} \\
V_{bn} \\
V_{cn}\n\end{bmatrix} \\
\left|\overline{V}_{ref}\right| &= \sqrt{V_{sa}^2 + V_{sg}^2}\n\end{aligned} \tag{III-9}
$$

Une analyse combinatoire de tous les états possibles des interrupteurs permet de calculer le vecteur de tension ( $V_{\alpha}$ ,  $V_{\beta}$ ) Nous pouvons donc dresser un tableau, des différents états de l'onduleur. **[12][28]**

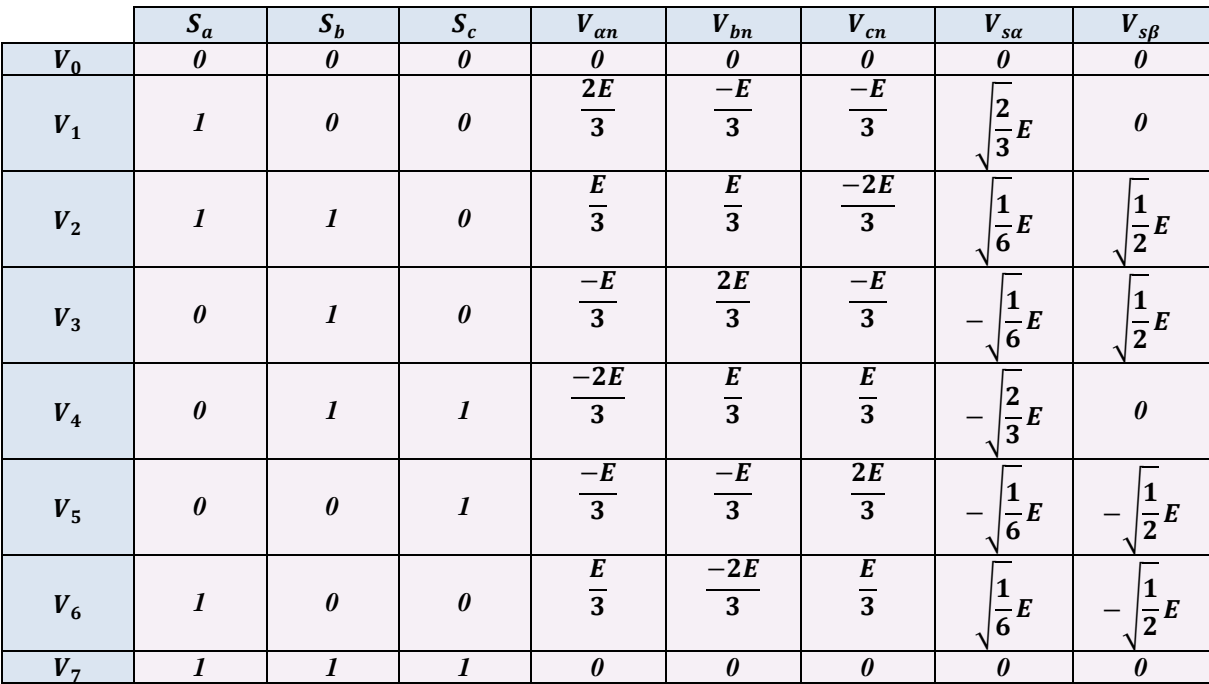

*Tableau(III.1)* : Tensions A La Sortie De L'onduleur Pour Différents Etats Des

Interrupteurs.

#### **III.6.2 Etape 2. Détermination Du Secteur :**

A partir des coordonnées  $V_{\alpha}$ ,  $V_{\beta}$  et de la position angulaire  $\theta$  on déduit dans quel secteur (*N*), et dans quelle région (**r**) se situe le vecteur  $V_{ref}$  dans le plan (α-β) [14]

$$
\theta = artg\left(\frac{V_{s\beta}}{V_{s\alpha}}\right) \tag{III-10}
$$

La table suivante détermine le secteur  $N_i(i = 1..6)$  pour les différents angles  $\theta$  [19]

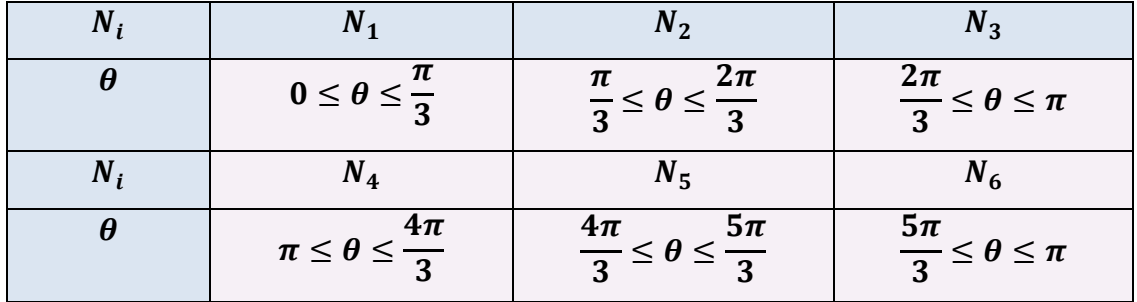

**Tableau(III.2)**: Détermination Du Secteur  $N_i$  (i=1 2 3 4 5 6).

# **III.6.3 Etape 3. Calcule Des Temps D'application (** $T_1$ **,**  $T_2$ **,**  $T_0$ **) Des Etats**

## **De L'onduleur :**

La détermination des instants  $T_1$ ,  $T_2$  est donnée par une simple projection sur les axes **α** et **β** *Figure(III.2)* [**14] [15] [27] [28] [29]**

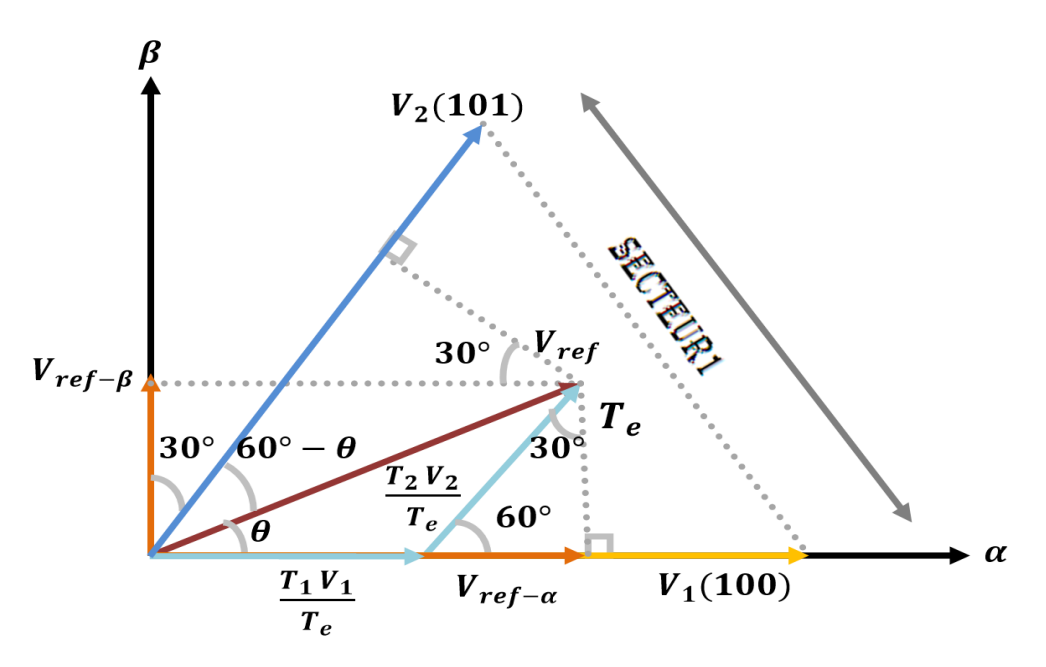

*Figure(III.2)* : Décomposition D'un Vecteur De Tension De Référence  $V_{ref}$ .

D'après *les Tableaux (III.1* et *III.2)* et *la Figure(III.2)* on peut calculer les temps d'application  $T_1$  et  $T_2$  des vecteur  $V_1$  et  $V_2$  du secteur  $N_i$  qui sont donnés par : [28] [29]

$$
\begin{cases}\nT_1 = \frac{T_e}{2E} \left( \sqrt{6} \cdot V_{s \alpha \, ref} - \sqrt{2} \cdot V_{s \beta \, ref} \right) \\
T_2 = \sqrt{2} \frac{T_e}{2E} V_{s \beta \, ref}\n\end{cases}
$$
\n(III-11)

Le tableau ci-dessous montre les différents temps d'application des vecteurs  $V_i$  pour les différents secteurs  $(N_{i=1}$  à  $N_{i=6}$ ). [28] [29]

| $S$ ecteur $N_i$         | <b>TEMPS D'APPLICATION</b>                                                                                                    |  |
|--------------------------|----------------------------------------------------------------------------------------------------|--|
| Secteur $N_{i=1}$        | $T_1 = \frac{I_e}{2E} \left( \sqrt{6} \cdot V_{\text{sa ref}} - \sqrt{2} \cdot V_{\text{s} \beta \text{ ref}} \right)$<br>$T_2 = \sqrt{2} \frac{T_e}{2 E} V_{s\beta\,ref}$<br>$T_0 = T_e - T_1 - T_2$                                                                          |  |
| <i>Secteur</i> $N_{i=2}$ | $T_2 = \frac{T_e}{2E} \left( \sqrt{6} \cdot V_{\text{sa ref}} + \sqrt{2} \cdot V_{\text{s} \beta \text{ ref}} \right)$<br>$T_3 = \frac{T_e}{2E} \left( -\sqrt{6} \cdot V_{saref} + \sqrt{2} \cdot V_{s\beta\,ref} \right)$<br>$T_0 = T_e - T_2 - T_3$                          |  |
| Secteur $N_{i=3}$        | $T_3 = \sqrt{2} \frac{T_e}{2E} V_{s\beta\,ref}$<br>$T_4 = \frac{-T_e}{2E} \left( -\sqrt{6} \cdot V_{\text{satref}} + \sqrt{2} \cdot V_{\text{SBref}} \right)$<br>$T_0 = T_e - T_3 - T_4$                                                                                       |  |
| Secteur $N_{i=4}$        | $T_4 = \frac{T_e}{2E} \left( -\sqrt{6} \cdot V_{\text{sa} \text{ ref}} + \sqrt{2} \cdot V_{\text{s} \beta \text{ ref}} \right)$<br>$T_5 = -\sqrt{2} \frac{T_e}{2E} V_{s\beta\,ref}$<br>$T_0 = T_e - T_4 - T_5$                                                                 |  |
| <i>Secteur</i> $N_{i=5}$ | $T_5 = \frac{-T_e}{2E} \left( -\sqrt{6} \cdot V_{\text{sa ref}} + \sqrt{2} \cdot V_{\text{s} \beta \text{ ref}} \right)$<br>$T_6 = \frac{T_e}{2E} \left( -\sqrt{6} \cdot V_{\text{sa ref}} + \sqrt{2} \cdot V_{\text{s} \beta \text{ ref}} \right)$<br>$T_0 = T_e - T_5 - T_6$ |  |
| <i>Secteur</i> $N_{i=6}$ | $T_6 = \sqrt{2} \frac{T_e}{2 E} V_{s\beta\,ref}$<br>$T_4 = \frac{T_e}{2E}(\sqrt{6} \cdot V_{\text{sa ref}} + \sqrt{2} \cdot V_{\text{s} \beta \text{ ref}})$<br>$T_0 = T_e - T_6 - T_1$                                                                                        |  |

*Tableau(III.3)*: Temps D'application Des Vecteurs  $T_1, T_2$  Pour Chaque Secteur.

## **III.6.4 Etape 4. Calcule Des Rapports Cycliques De Commutation Pour**

## **Chaque Secteur :**

Le calcul des rapports cyclique de commutation se comme montre *Figure(III.3)* : **[14] [15] [27]**

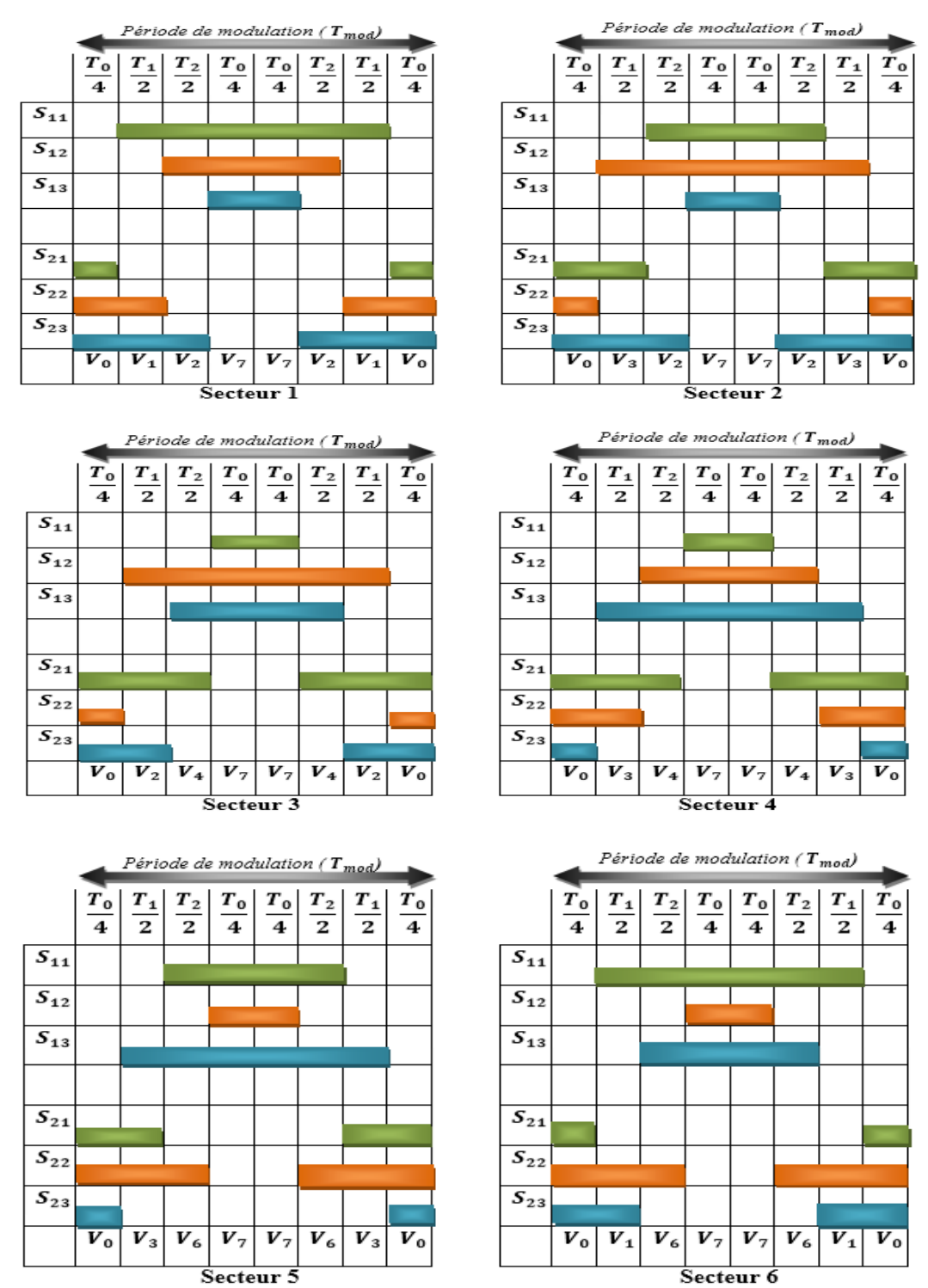

*Figure (III.3)* **:** Forme De Largeur D'impulsion Pour Les Six Secteurs*.*

A partir de (*La Figure (III.3)*), on déduit la durée de fermeture des six interrupteurs durant la période d'échantillonnage Te, dans chacun des six secteurs. [15]

Ces durées sont résumées dans les tableaux.

| $S_{\text{ecteur N}_i}$                           | INTERRUPTEUR<br><b>DU HAUT</b><br>$S_{11}, S_{12}, S_{13}$                                                                                                    | INTERRUPTEUR<br><b>DU BAS</b><br>$S_{11}, S_{12}, S_{13}$                                          |
|---------------------------------------------------|----------------------------------------------------------------------------------------------------|----------------------------------------------------------------------------------------------------|
| Secteur $N_{i=1}$                                 | $S_{11} = T_1 + T_2 + \frac{I_0}{2}$<br>$S_{12} = T_2 + \frac{T_0}{2}$<br>$S_{13}=\frac{T_0}{2}$                                                                 | $S_{21} = \frac{I_0}{2}$<br>$S_{22} = T_1 + \frac{T_0}{2}$<br>$S_{23} = T_1 + T_2 + \frac{T_0}{2}$ |
| Secteur $N_{i=2}$                                 | $S_{11} = T_2 + \frac{T_0}{2}$<br>$S_{12} = T_1 + T_2 + \frac{T_0}{2}$<br>$S_{13}=\frac{r_0}{2}$                                                                 | $S_{21} = T_1 + \frac{T_0}{2}$<br>$S_{22} = \frac{T_0}{2}$<br>$S_{23} = T_1 + T_2 + \frac{I_0}{2}$ |
| Secteur $N_{i=3}$                                 | $S_{11} = \frac{T_0}{2}$<br>$S_{12} = T_1 + T_2 + \frac{T_0}{2}$<br>$S_{13} = T_2 + \frac{T_0}{2}$                                                               | $S_{21} = T_1 + T_2 + \frac{T_0}{2}$<br>$S_{22} = \frac{T_0}{2}$<br>$S_{23} = T_1 + \frac{I_0}{2}$ |
| Secteur $N_{i=4}$                                 | $S_{11} = \frac{T_0}{2}$<br>$S_{12} = T_1 + \frac{T_0}{2}$<br>$S_{13} = T_1 + T_2 + \frac{T_0}{2}$                                                               | $S_{21} = T_1 + T_2 + \frac{T_0}{2}$<br>$S_{22} = T_1 + \frac{T_0}{2}$<br>$S_{23} = \frac{T_0}{2}$ |
| Secteur $N_{i=5}$                                 | $S_{11} = T_2 + \frac{T_0}{2}$<br>$S_{12} = \frac{T_0}{2}$                                                                                                    | $S_{21} = T_2 + \frac{T_0}{2}$<br>$S_{22} = T_1 + T_2 + \frac{T_0}{2}$                             |
| Secteur N <sub>i=6</sub> $S_{12} = \frac{T_0}{2}$ | $S_{13} = T_1 + T_2 + \frac{T_0}{2}$ $S_{23} = \frac{T_0}{2}$<br>$S_{11} = T_1 + T_2 + \frac{T_0}{2}$ $S_{21} = \frac{T_0}{2}$<br>$S_{13} = T_2 + \frac{T_0}{2}$ | $S_{22} = T_1 + T_2 + \frac{T_0}{2}$<br>$S_{23} = T_1 + \frac{T_0}{2}$                             |

*Tableau (III.4) :* Durées De Fermeture Des Interrupteurs Par Secteur*.*

## **III.7. DESCRIPTION DE LA DTC-SVM**

Il est essentiel de maintenir les performances dynamiques élevées qui caractérisent la stratégie de base DTC tout en imposant la fréquence de commutation. La méthode de contrôle proposée est basée sur le calcul de la vectrice tension statorique appliqué à la machine à partir de l'état des régulateurs du couple et du flux.

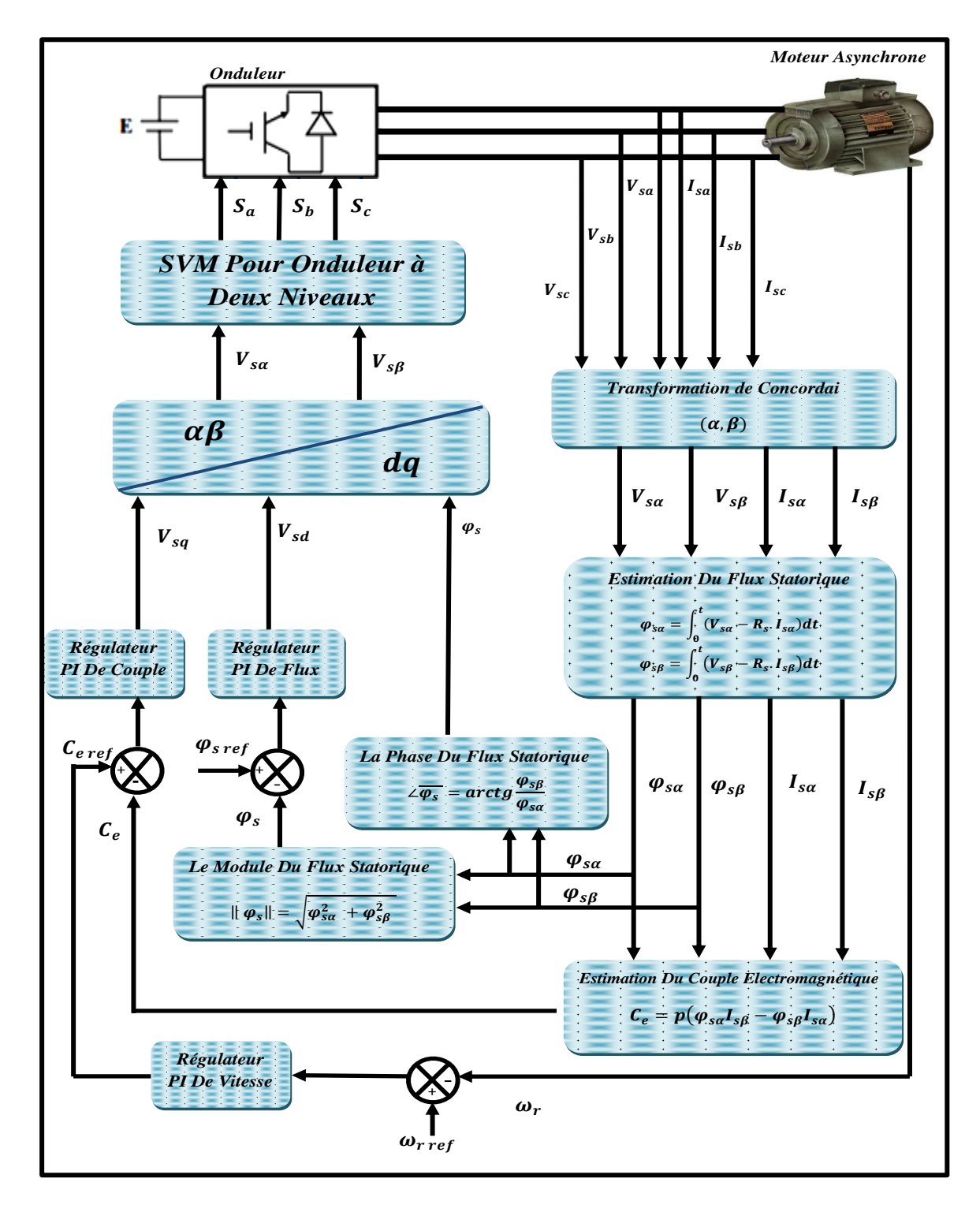

*La Figure (III.4)* : Schéma Général De La Commande DTC-SVM.

# **III.8. SIMULATION DE COMMANDE (DTC-SVM) APPLIQUE A LA MACHINE ASYNCHRONE**

**III.8.1. Schéma De Simulation Complet (Sous Simulink) :**

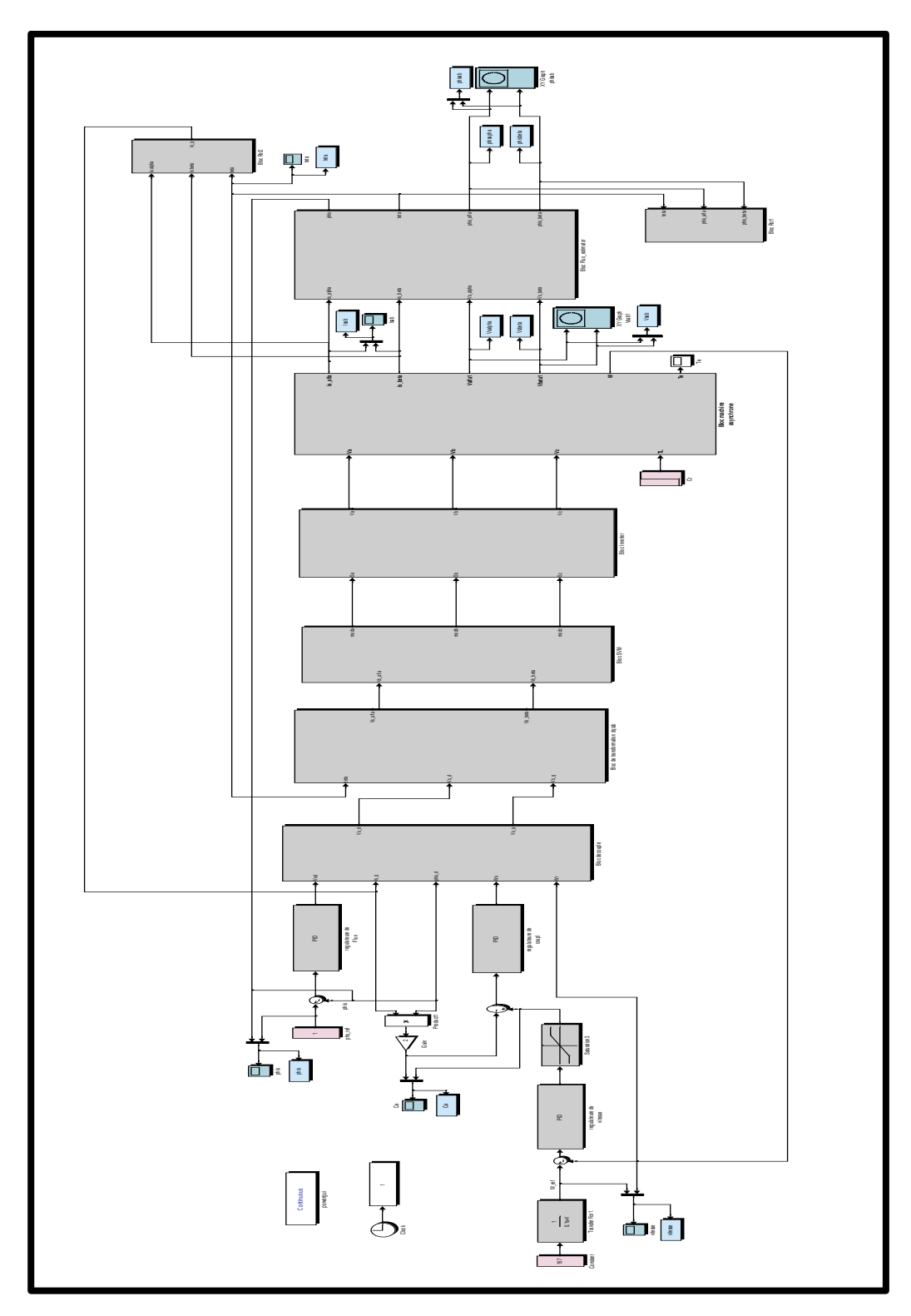

*Figure (III.5)* **:** Schéma Bloc De La DTC-SVM Applique A La Moteur Asynchrone.

## **III.8.2. Résultat De Simulation De Commande DTC-SVM Applique A La Machine :**

La Figure (II.6) Représente les résultats de simulation obtenus en utilisant le modèle du DTC-SVM en considérant que la machine est en fonctionnement en charge à l'instant  $t = 0.5s$  avec un couple de $C_e = 10N$ . m.

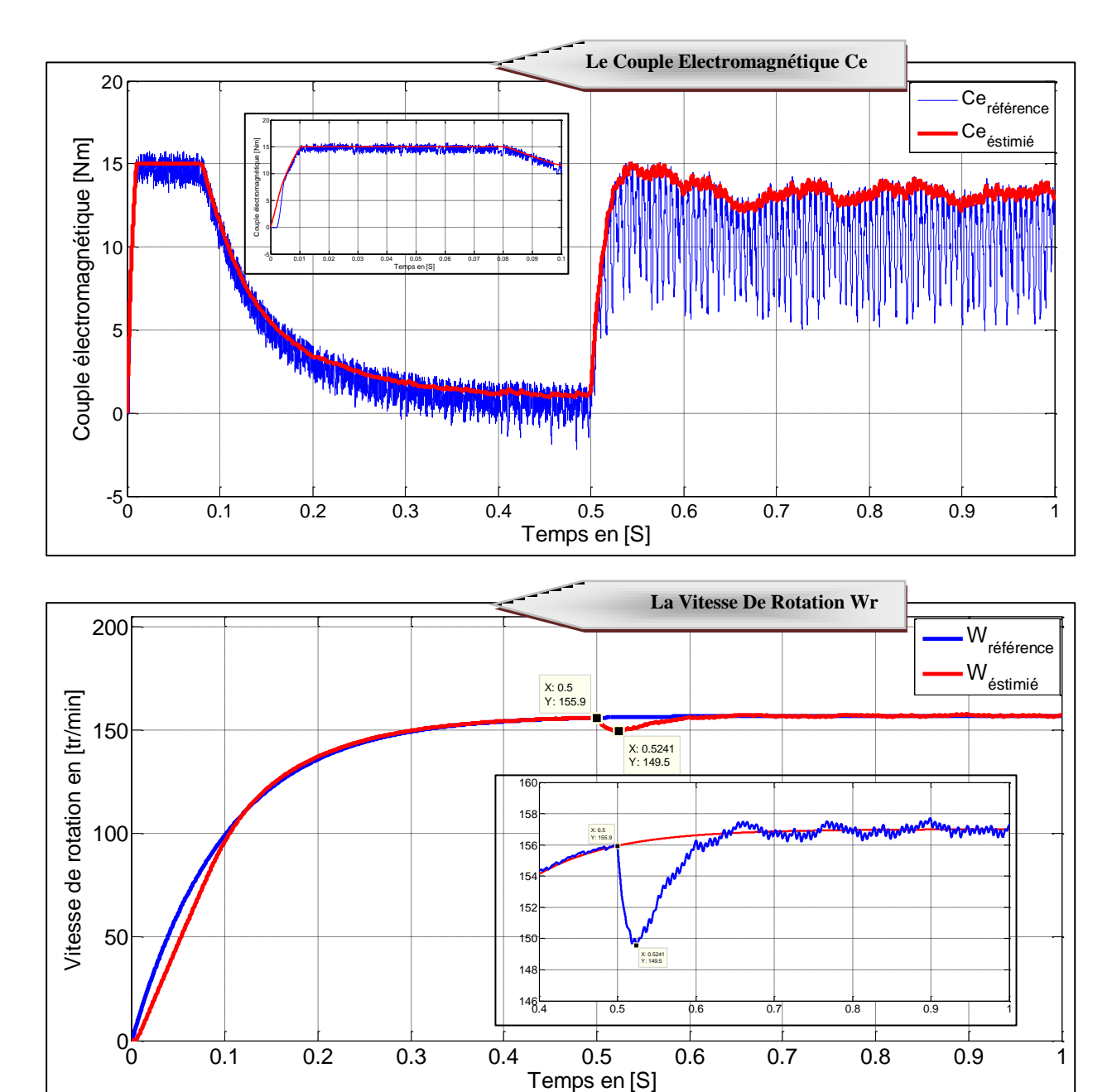

 $0$  0.1 0.2 0.3 0.4 0.5 0.6 0.7 0.8 0.9 1

146

 $0.4$   $0.5$   $0.6$   $0.7$   $0.8$   $0.9$   $1$ 

 $0<sub>o</sub>$ 

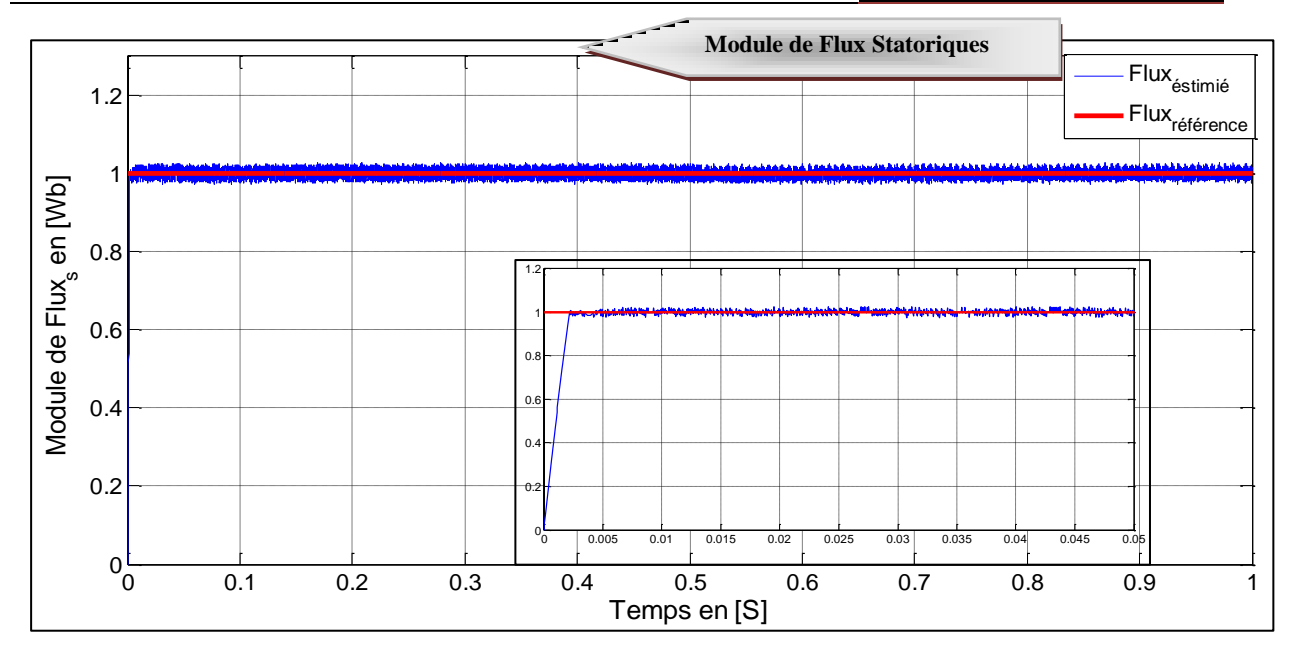

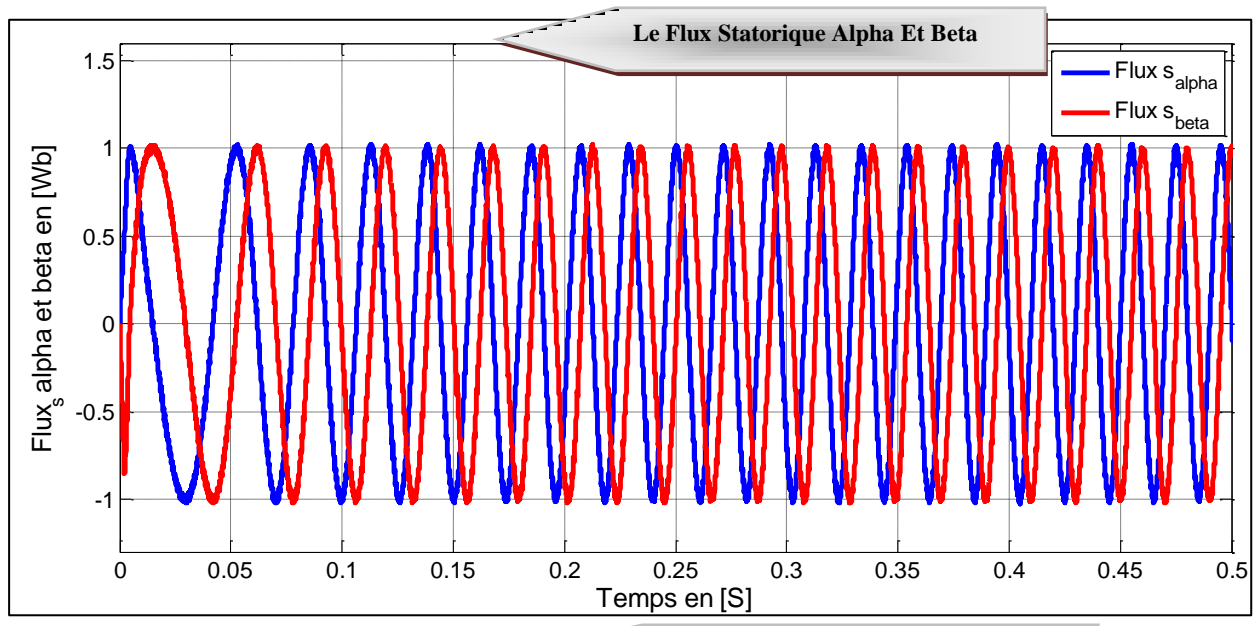

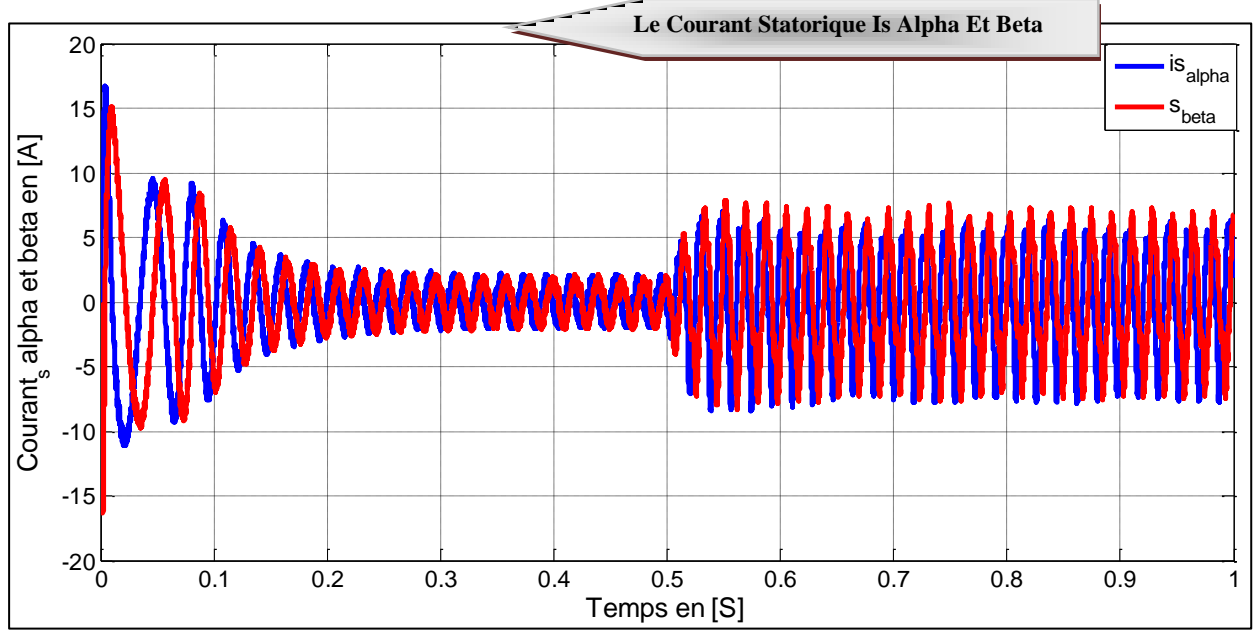

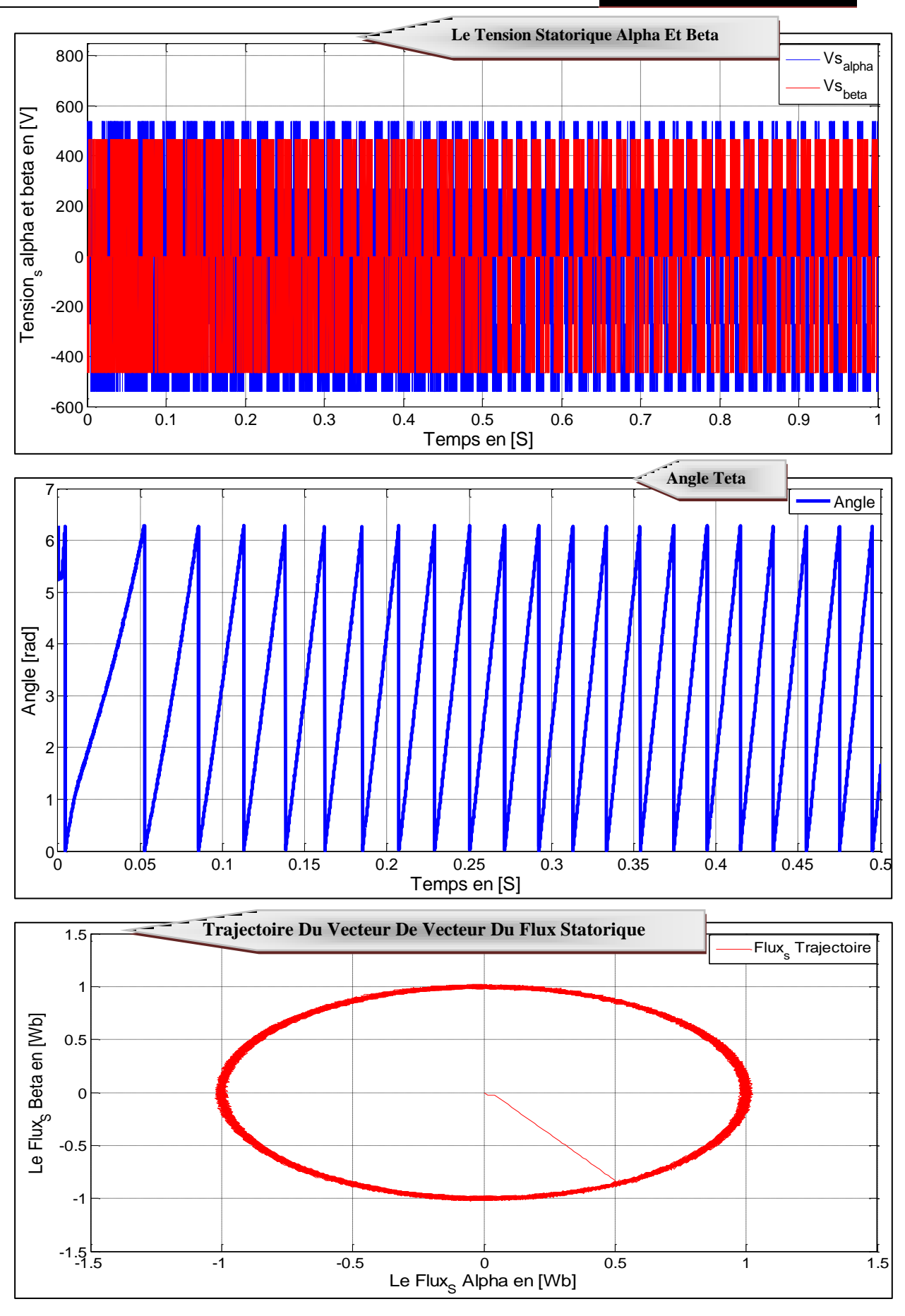

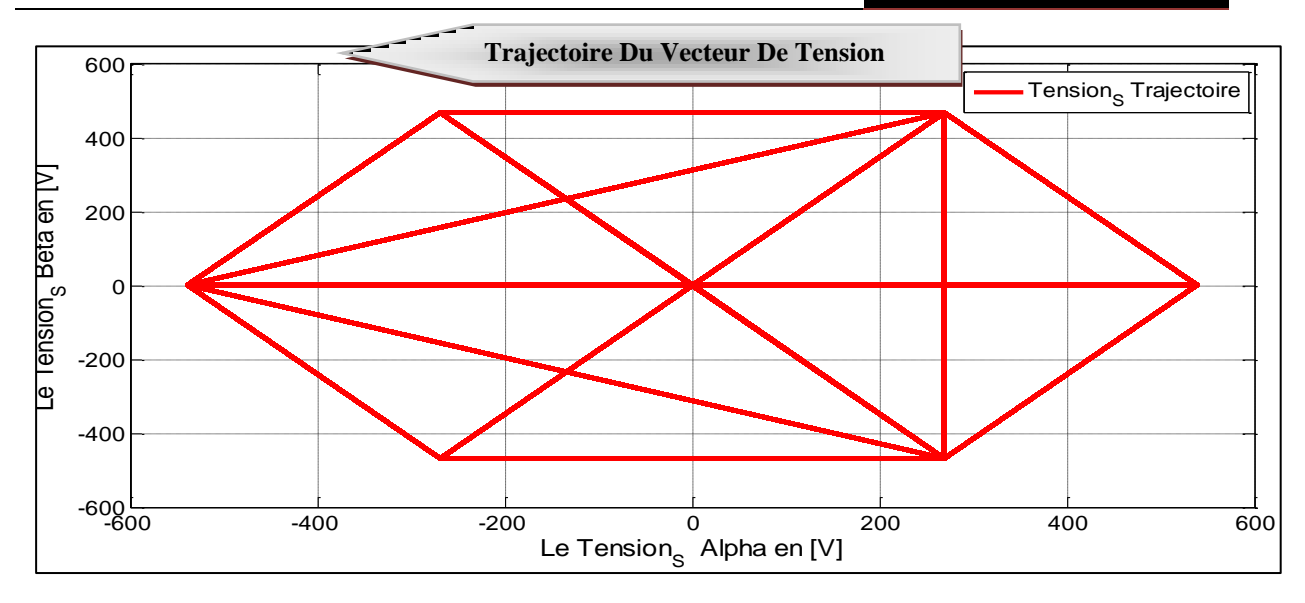

*Figure (III.6) :* Résultats De Simulation Du DTC-SVM.

## **III.8.3. Interprétation De Résultat :**

La Figure(III.6) Représente les résultats de simulation de DTC-SVM appliquée avec un onduleur de tension à deux niveaux d'où on peut constater les remarques suivantes :

- L'analyse de la courbe du couple estimé, montre qu'il suit parfaitement la valeur de consigne, il atteint une valeur maximale puis il s'annule pendant une durée très courte du régime transitoire, enfin il se stabilise à la valeur de couple résistant (*charge*).
- Sur la courbe de la vitesse un bon suivi de la référence est très visible ce qui implique que la DTC-SVM présente une haute performance dynamique sans dépassement au démarrage.
- $\triangleright$  On remarque que le flux à une bonne réponse dynamique et statique avec un régime transitoire un peu plus rapide que celui de la DTC classique, et il suit convenablement ça référence, la trajectoire du flux statorique est pratiquement circulaire.
- Le courant statorique présente moins de pics au démarrage, avec une forme sinusoïdale.
- $\triangleright$  La commande DTC-SVM donne des bonnes performances dynamique est statique surtout pour l'évolution du couple et du flux par rapport à leurs références, ainsi que la vitesse.
- En effet la DTC-SVM présente des dynamiques semblables à celles de la DTC classique, mais diminuant considérablement les ondulations du couple, du courant et du flux.

# **III.9. ETUDE COMPARATIVE ENTRE LES DEUX TECHNIQUES DE COMMANDE**

On résume ce qu'on a fait comme différentes stratégie dans un tableau, chaque type de commande il a des avantages et inconvénients, à travers ça on peut choisir quelle est la commande adaptable à un objectif voulu.

Tableau (III.5) résume les performances de deux types de commande, celui-ci permet de comparer les méthodes et les techniques d'implantation actuelles de la commande « *Commande Rapprochée* ».

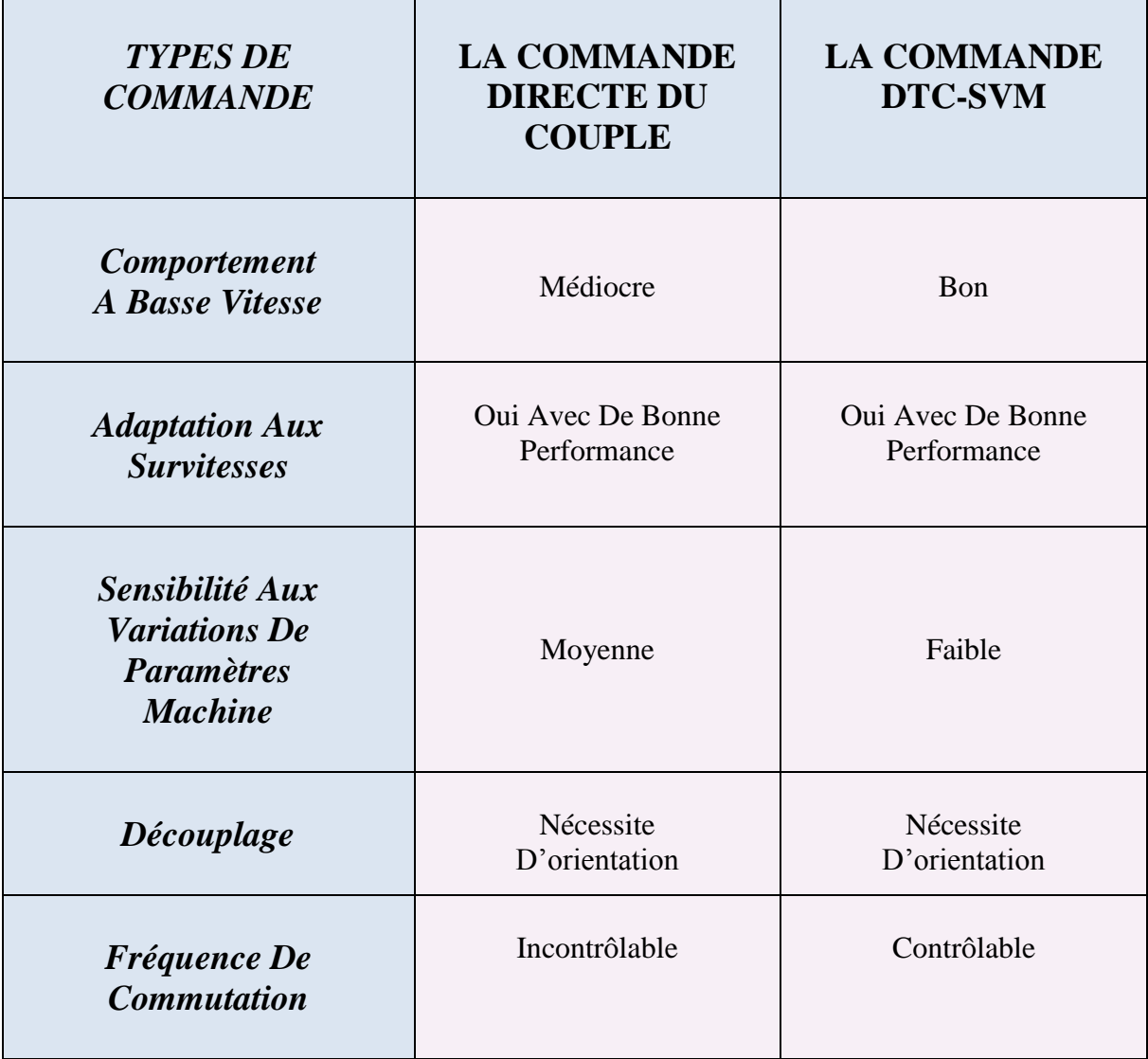

*Tableau (III.5) :* Etude Comparative Des Performances De La Commande DTC Classique Et La DTC-SVM.

#### **III.10. AVANTAGES DE LA MLI VECTORIELLE**

Les avantages de la MLI vectorielle vis-à-vis la MLI sinusoïdale sont comme suit : **[20]**

- La MLI vectorielle offre comme principal avantage de minimiser les harmoniques de tension et d'augmenter le rendement de l'onduleur de 15% par apport à la MLI sinusoïdale.
- Seulement une vectrice tension de référence est commandée pour générer trois ondes sinusoïdales.
- L'implantation de la MLI vectorielle en temps réel est plus facile.
- La flexibilité de sélectionner les états inactifs état 0 et leur distribution sur une période d'échantillonnage nous donnent deux degrés de liberté.
- Comme la vectrice tension de référence est une quantité à deux dimensions  $V_a$  et  $V_{\beta}$  il est faisable d'implanter la MLI vectorielle avec les techniques de commande vectorielle avancées des machines à courant alternatif.

#### **III.11. CONCLUSION**

Dans ce chapitre nous avons étudié quelques techniques de modulation de largeur d'impulsion, ensuite on a appliqué la commande directe de couple de moteur asynchrone à cage alimenté par un onduleur de tension à SVM.

Généralement l'utilisation de la SVM permet de réduire les ondulations et les harmoniques au niveau du courant et de couple.

La nouvelle méthode (DTC SVM) présente une alternative de contrôle directe du couple, cette stratégie est basée sur les régulateurs PI ainsi que la technique SVM.

Cette dernière est proposée dans le but d'améliorer les performances de la DTC classique, basée sur la maitrise de la variation de la fréquence de commutation et la réduction des ondulations du couple et du flux.

Suivant les résultats obtenus, la DTC-SVM proposée offre une solution de rechange évitant les inconvénients de la DTC classique.
# *Conclusion Générale*

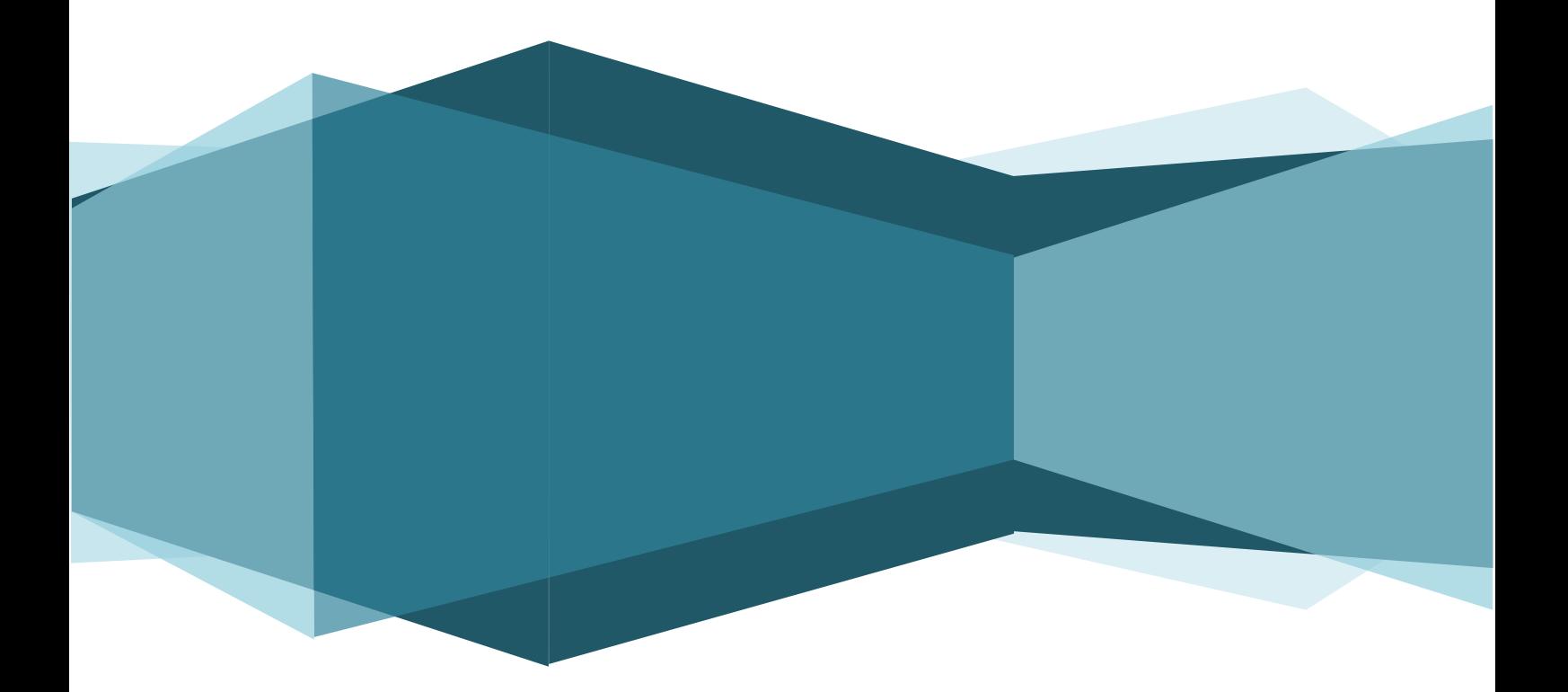

# *Conclusion Générale*

La commande des machines asynchrones affronte deux problèmes majeurs qui sont la robustesse vis-à-vis des variations des conditions de fonctionnement et la robustesse par rapport aux variations des paramètres.

Le travail réalisé dans le cadre de ce mémoire a permis d'étudier d'une structure de commande DTC, «DTC-SVM» permettant d'améliorer les performances de la DTC classique.

En première partie nous avons commencé par une description générale du moteur asynchrone ensuite le modèle mathématique de la machine est donné d'après la modélisation de Park, afin de simplifier considérablement les équations de la machine asynchrone en régime transitoire.

Dans second partie, La commande directe du couple (DTC) a été présentée comme une alternative à la commande vectorielle par orientation du flux rotorique FOC, qui présente l'inconvénient majeur d'être relativement sensible aux variations des paramètres de la machine. D'autre part, La DTC, est aussi compte tenu de sa simplicité ; en particulier, par le fait qu'elle ne nécessite ni mesure en temps réel de la vitesse, ni une commande complexe par modulation de largeur d'impulsion (MLI) de l'onduleur. Son algorithme de calcul est, par ailleurs, simple puisque lié à un modèle du moteur où le seul paramètre intervenant est la résistance statorique. En outre, la MLI est remplacée dans cette commande par une simple table de commutation.

La dernière partie est consacrée à l'utilisation de technique DTC-SVM. Avec cette technique la fréquence de commutation est constante et l'amplitude des ondulations du couple, du flux et des courants sont réduites, d'autre coté, les pertes d'harmoniques et l'échauffement dans la machine électrique.

Les résultats de simulation présentés montrent l'efficacité de la technique utilisée pour l'amélioration des performances de la DTC.

# *Référence Bibliographiques*

- **[1] Soufien GDAIM**, Commande Directe De Couple D'un Moteur Asynchrone à Base de Techniques Intelligentes, Thèse Doctorat, Université De Monastir, 2013.
- **[2] Abdelkrim BIOU**, Etude Comparative de la Commande Vectorielle et la Commande Directe du Couple de la Machine Asynchrone, Mémoire Mestre, Université Ferhat Abbas Sétif (Algérie), 2011.
- **[3] Claude CHEVASSU**, Livre, MACHINES É LECTRIQUES, 2012.
- **[4] Sofien HAJJI**, Modélisation Observation et Commande de la Machine Asynchrone, Thèse Doctorat, l'Université de Caen Basse-Normandie (France) et l'Université de Sfax (Tunisie), 2009.
- **[5] Mohamed Elkebir ZAIEM** et **Hibât Alrahmen NAAMI**, Etude Comparative Entre la Commande Vectorielle Par Orientation du Flux Rotorique et la Commande Directe du Couple Classique Appliquées à la MAS, Mémoire Master, Université Kasdi Merbah Ouargla (Algérie), 2016.
- **[6] Mebarka ATIG**, Différentes Structures MRAS pour l'Estimation de la vitesse du Moteur Asynchrone, Mémoire Magister, Université des Sciences et de la Technologie D'Oran-Mohamed Boudiaf (Algérie).
- **[7] Cherif BENNOUR**, Simulation De La Commande Vectorielle Par Régulateurs A Mode Glissant d'une Chaîne Eolienne à Base d'une Machine Asynchrone à Double Alimentation, Mémoire Magister, Université Mohamed Khider – Biskra (Algérie), 2012.
- **[8] Sebti BOUHAFNA**, Commande par DTC d'un Moteur Asynchrone Apport des Réseaux de Neurones, Mémoire Magistère, Université de Batna (Algérie), 2013.
- **[9] Hacene BENSAADI**, Commande DTC-SVM d'une Machine Synchrone à Aimants Permanents, Mémoire de Magister, Université De Batna (Algérie), 2012.
- **[10] Fouad BERRABAH**, Commande Sans Capteur De La Machine Asynchrone, Thèse Doctorat, Université Badji Mokhtar- Annaba (Algérie), 2016
- **[11] Farid BERREZZEK**, Etude des Différentes Techniques de Commande des Onduleurs à MLI Associés à une Machine Asynchrone, Mémoire Magister, Université Badji Mokhtar – Annaba (Algérie), 2006.
- **[12] Malika BENAISSA**, Minimisation Des Pulsation Du Couple Dans Une Commande Directe Du Couple (DTC) D'une Machine Asynchrone, Mémoire Magister, Université De Batna, (Algérie).
- **[13] Boufateh MESSAOUDI**, Utilisation du contrôle directe du flux statorique et du filtre de Kalman en vue du contrôle direct du couple d'un moteur asynchrone, Mémoire Magister, Université Mohamed Khider De Biskra, (Algérie), 2007.
- **[14] Moussa GAGUI**, Commande Directe Du Couple D'un Moteur Asynchrone, Mémoire Master, Université Mohamed Khider Biskra (Algérie), 2018.
- **[15] Nadjib KACEMI** et **Smail LADJAL**, Commande DTC-SVM D'un Moteur Asynchrone Alimenté Par Un Onduleur A Cinq Niveaux, Mémoire Master, Université Mohamed Boudiaf - M'silla (Algérie), 2018.
- **[16] Arezki SEDDIKI**, Contribution Au Contrôle Direct Du Couple (DTC) D'une Machine Asynchrone A Cage Alimentée Par Une Onduleur Multiniveaux, Mémoire Magister, Université Mohamed Bougara De Boumerdes (Algérie), 2009.
- **[17] Ayoub TEGGAR**, Etude Comparative Entre La Commande Vectorielle A Flux Oriente Et La Commande Directe Du Couple De La Machine Asynchrone, Mémoire Master, Université Kasdi Merbah Ouargla (Algérie), 2016.
- **[18] Kamel AKKOUCHI KAMEL**, Commande Directe Du Couple (DTC) D'une Machine Asynchrone, Mémoire Magister, Université Badji Mokhtar-Annaba (Algérie), 2007.
- **[19] Monsieur TOUFOUTI RIAD**, Contribution A La Commande Directe Du Couple De La Machine Asynchrone, Thèse Doctorat, Université Mentouri Constantine (Algérie), 2008.
- **[20] Ridha ZAITER**, Commande Direct Du Couple DTC D'une Machine Asynchrone Avec Défaut, Mémoire Magister, Université Mohamed Khider Biskra (Algérie), 2013.
- **[21] Ridha KECHIDA**, Contrôle Direct Du Couple D'une Machine Asynchrone, Mémoire Master, Université D'el-Oued (Algérie), 2014.
- **[22] Mohammed HECHELEF**, Commande Directe Du Couple D'une Machine Asynchrone Double Etoile Sans Capteur Mécanique Par Les Techniques De L'intelligence Artificielle, Thèse Doctorat, Université Djillali Liabes De Sidi-Bel-Abbès (Algérie), 2017.
- **[23] Omar Fathi BENAOUDA**, Application Des Techniques De L'intelligence Artificielle (Lf-Rn) Pour Le Contrôle Direct Du Couple D'une Mas Alimentée Par Des Onduleurs Multiniveaux, Mémoire Magister, Université Des Sciences Et De La Technologie D'Oran (Algérie), 2013.
- **[24] Abdenour DISSA**, Contrôle Direct Du Couple Du Moteur A Induction Sans Capteur De Vitesse Associée A Un Observateur Non Linéaire, Mémoire Magister, Université De Batna (Algérie).
- **[25] Ahmed KORICHI** et **Abdelaziz KERRACHE**, Commande DTC-SVM Prédictive D'un Moteur Asynchrone A Cage Sans Capteur Mécanique, Mémoire Master, Université Kasdi Merbah Ouargla (Algérie), 2013.
- **[26] Ridha ZIANI**, Contribution à l'analyse et à la classification automatique des défauts mécaniques, Thèse Doctorat, Université Ferhat Abbas – Sétif 1 (Algérie), 2015.
- **[27] Hesna ABERKANE**, Commande Directe Du Couple De La MAS Basée Sur La Technique – SVM, Mémoire Master, Université Larbi Ben M'Hidi - Oum El Bouaghi (Algérie), 2016.
- **[28] Abdelhakim BELAHBIB**, Commande DTC-SVM De La Machine Synchrone A Aimants Permanents (MSAP) Par L'utilisation Des Régulateurs PI Du Flux Et Du Couple, Mémoire Master, Université Mohamed Khider De Biskra (Algérie), 2018.
- **[29] M. Chiali EL MEHDI**, Commande Directe Du Couple D'une Machine Asynchrone Pilotée Par Un Convertisseur Matriciel, Thèse Doctorat, Université Djillali Liabes De Sidi-Bel-Abbes, (Algérie), 2017.
- **[30] Hamza ABDELKRIM** et **Kamel ELGHARBI**, Commande Directe Du Couple DTC-SVM D'une Machine Asynchrone (MAS), Mémoire Master, Université Mohamed Boudiaf - M'sila, (Algérie), 2017.
- **[31] Med Salah MERZOUG**, Etude Comparative Des Performances D'un DTC Et D'un FOC D'une Machine Synchrone A Aimants Permanents (MSAP), Mémoire Magister, Université De Batna. (Algérie).

*Annexe A*

## *Paramètres De La Machine MAS*

```
A.1 Programmation De La Machine MAS
           %%%%%%%%%%%%%%%%%%%%%%%%%
          %%% MAS Simulation %%%
           %%%%%%%%%%%%%%%%%%%%%%%%%
     Rs=6.75; %[Ohm] STATOR RESISTANCE
     Rr=6.21; %[Ohm] ROTOR RESISTANCE
     Ls=0.5192; %[H] STATOR INDUCTIVITY
    Lr=0.5192; %[H] ROTOR INDUCTIVITY
     Msr=0.4957; %[H] MUTUAL INDUCTIVITY
     J=0.0140; %[kgm^2] INERCIA
     fr=0.002; % [Hz] NOMINAL FREQUENCY
     p=2; % POLES
     f=50; % [Hz] NOMINAL FREQUENCY
     Cn=10.29; % [Nm] NOMINAL TORQUE 
     Nn=1500; % [tr/min] NOMINAL SPEED
    Un= 220; % [V] NOMINAL PHASE VOLTAGE
    Ws= 2*pi*f/p; % [rad/s] SYNCHONOUS SPEEDWn= Nn*(2*pi/60); % [rad/s]sn= (Ws-Wn)/Wn; % NOMINAL SLIP
     Tr=Lr/Rr;
    sig=1-((Msr^2)/(Ls*Lr)); % KOEFICIENT
    B=[1/(sig*Ls) 0; 0 1/(sig*Ls); 0 0; 0 0];A1=[-1/(sig*Ls) 0 0 0;0 -1/(sig*Ls) 0 0; 0 0 0 0; 
      0 0 0 0];
  A2=[0 0 0 Msr / (sig*Ls*Lr);0 \t0 -Msr/(sig*Ls*Lr) 0;
     0 \t 0 \t -1; 0 0 1 0];
  A3=[-Msr^2/(sig*Ls*Lr^2)] 0 Msr/(sig*Ls*Lr^2) 0;
     0 -Msr^2/(sig*Ls*Lr^2) 0 Msr/(sig*Ls*Lr^2);
    Msr/Lr 0 -1/Lr 0;
     0 Msr/Lr 0 -1/Lr];
    gamma=(Rs/(sig*Ls))+((Rr*Msr^2)/(sig*Lr^2*Ls));
     K=Msr/(sig*Ls*Lr);
```
# **A.2 Modèle De La Machine Asynchrone**

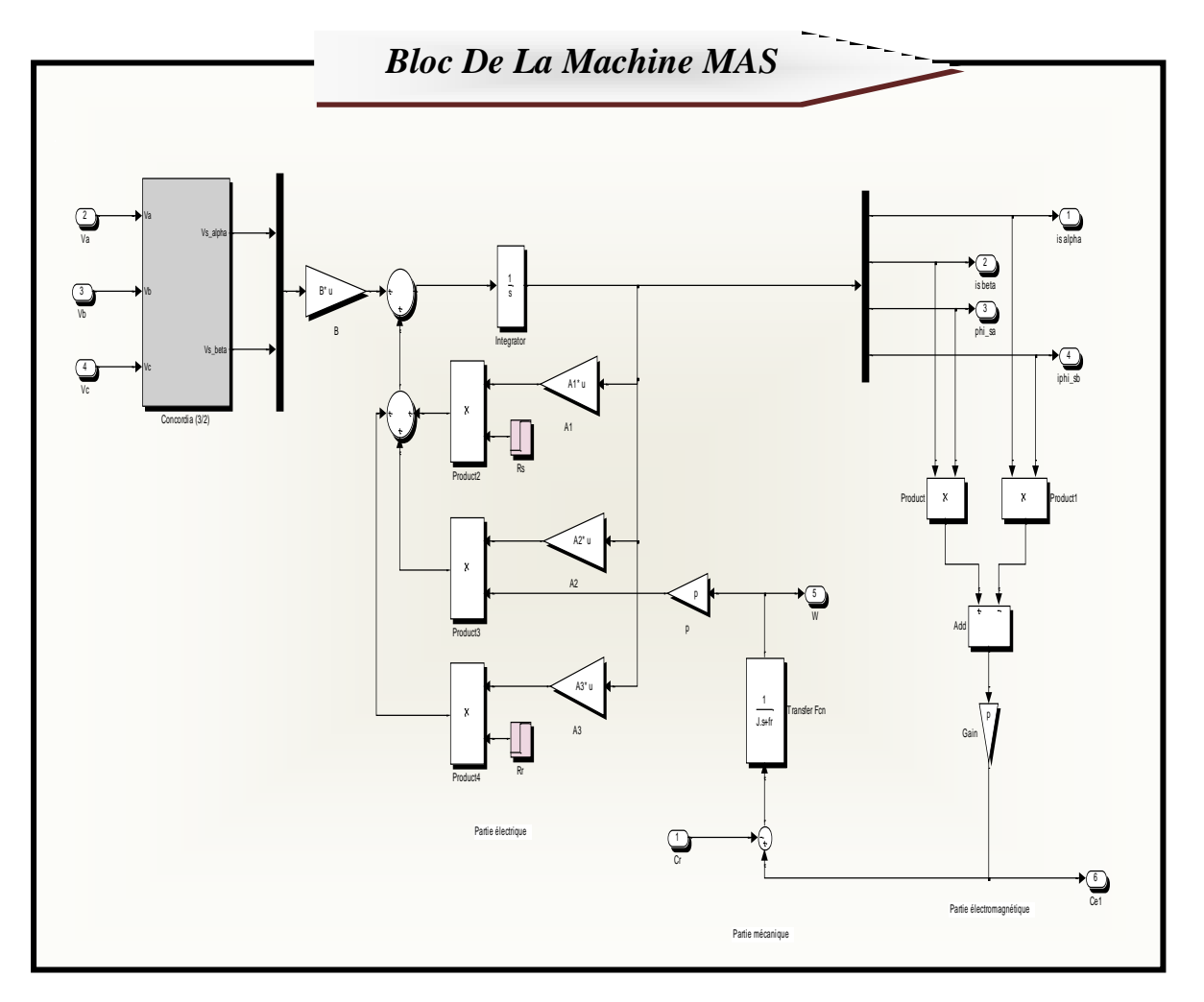

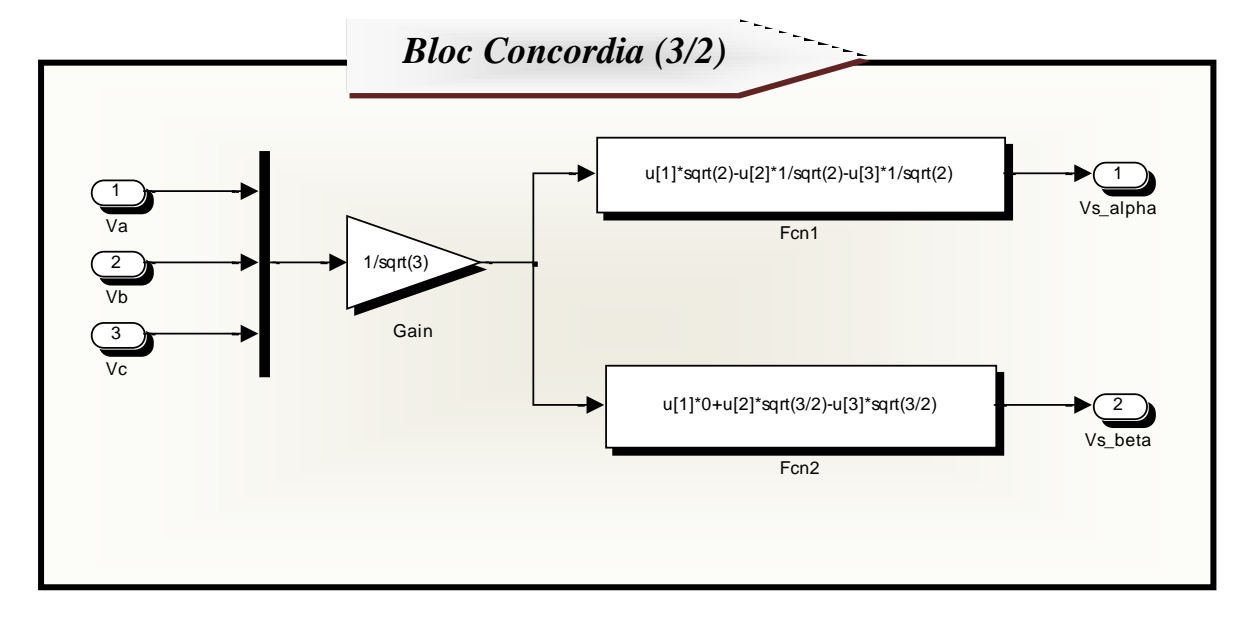

# *Annexe B*

# *Paramètres De DTC D'un Moteur Asynchrone.*

### **B.1 Les Bloc De Commande DTC**

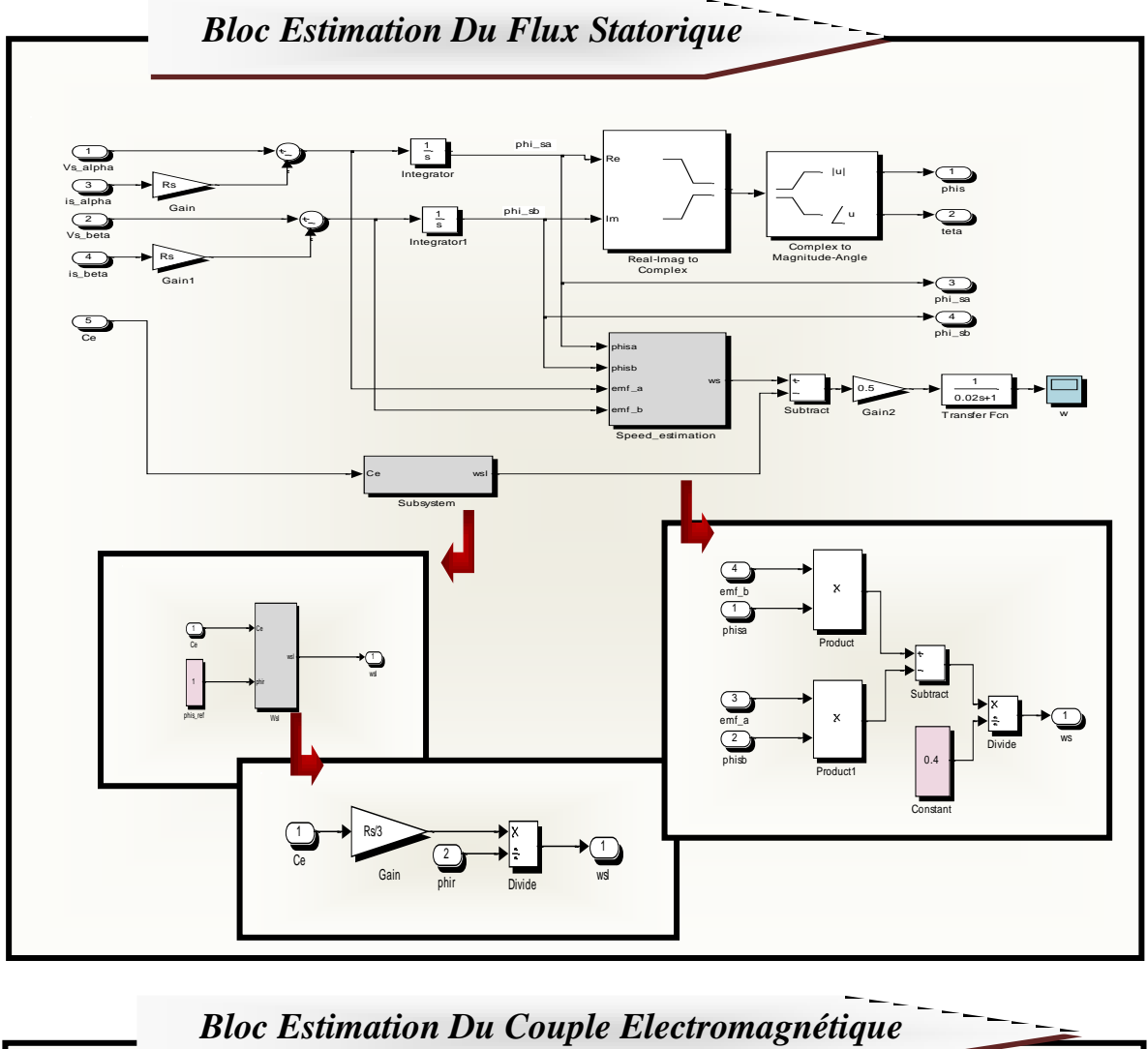

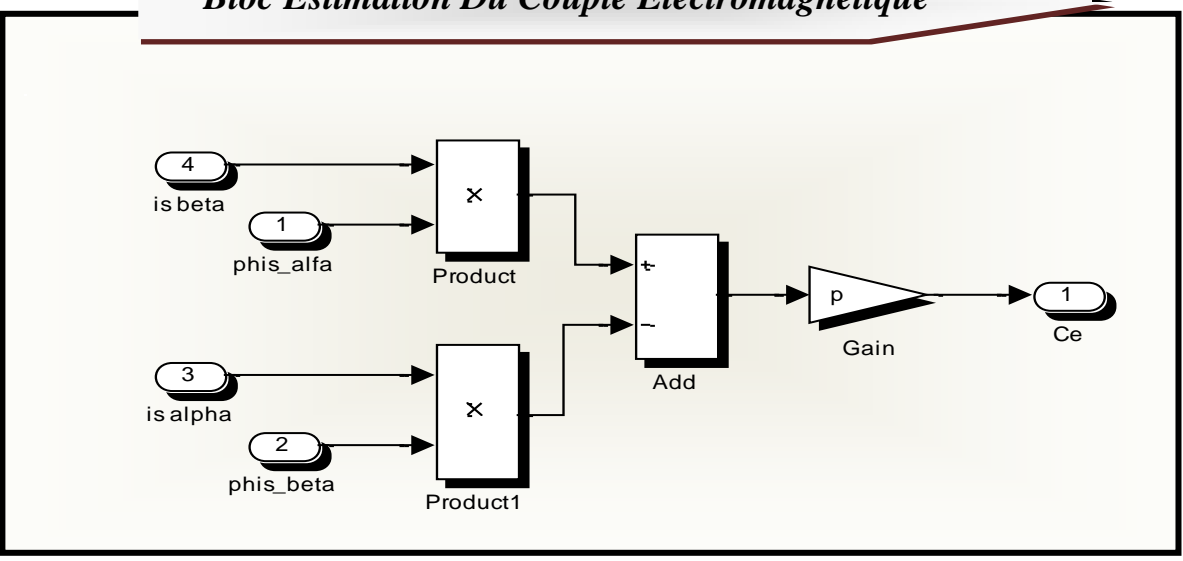

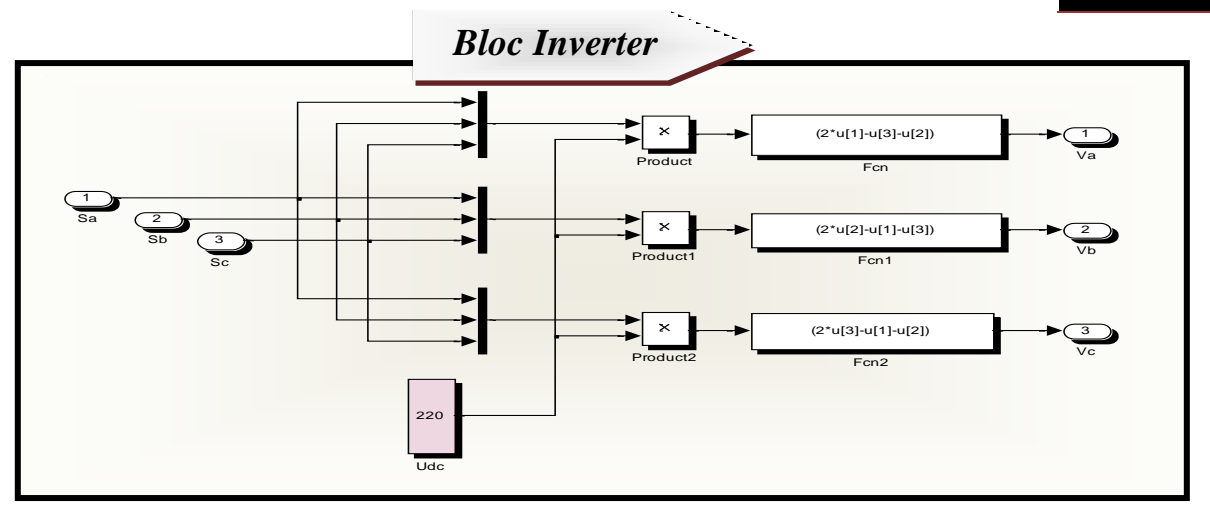

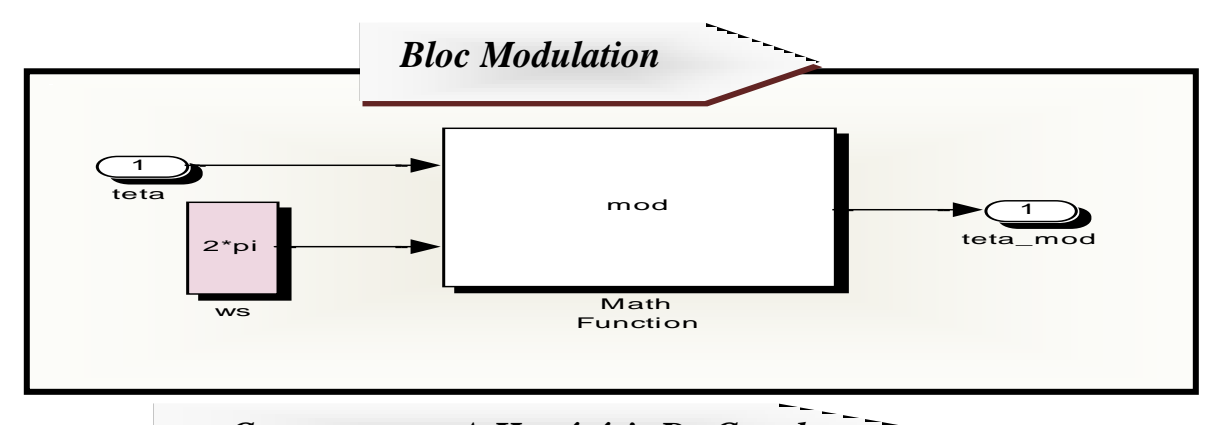

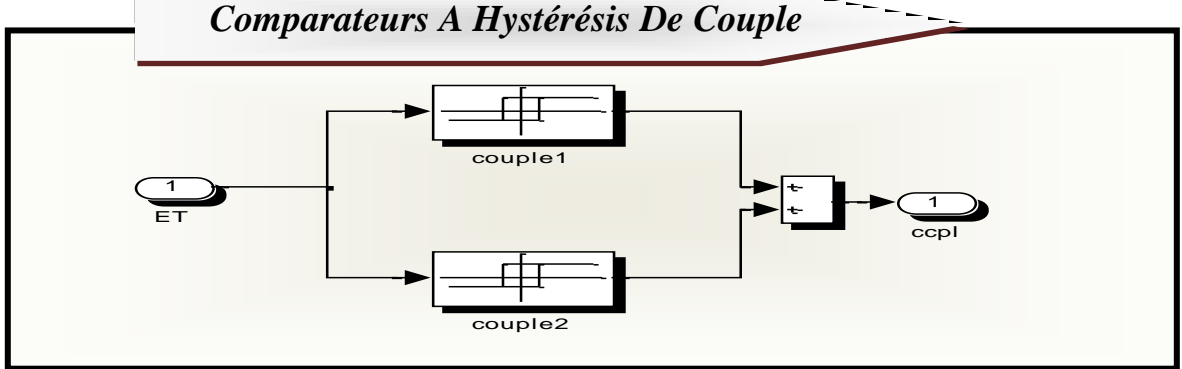

#### **B.2 Programmation De DTC D'un Moteur Asynchrone**

*%%%%%%%%%%%%%%%%%%%%%%%%%%%%%%%%%%% %%%% Régulateur De Vitesse %%%% %%%%%%%%%%%%%%%%%%%%%%%%%%%%%%%%%%%* zeta=1;  $treep3=0.1;$  $Ki = (4.75/tree3) * (4.75/tree3) * J;$  $Kp=(J*zeta*(9.45/tree))-fr;$ Tf=Kp/Ki;

#### *Annexe*

#### *%%%%% table de commutation %%%%%*

```
function V=table(cflx,ccpl,teta)
     V0=[0 \ 0 \ 0]; V1=[1 \ 0 \ 0]; V2=[1 \ 1 \ 0]; V3=[0 \ 1 \ 0];V4=[0 1 1]; V5=[0 0 1]; V6=[1 0 1]; V7=[1 1 1];V=V2;if cflx==1 && ccpl==1
     if (teta>= 11*pi/6 && teta<2*pi)||(teta>=0 && 
teta<pi/6);
        V=V2;elseif (teta>=pi/6 && teta<pi/2);
        V=V3:
    elseif (teta>=pi/2 && teta<5*pi/6);
        V=V4;
     elseif (teta>=5*pi/6 && teta<7*pi/6);
        V=V5:
     elseif (teta>=7*pi/6 && teta<3*pi/2);
        V=V6; else V=V1;
     end
elseif cflx==1 && ccpl==0
         if (teta>=0 && teta<pi/6) || (teta>= 11*pi/6 && 
teta<2*pi);
            V=V7:
        elseif (teta>=pi/6 && teta<pi/2);
            V=VO ;
        elseif (teta>=pi/2 && teta<5*pi/6);
             V=V7;
         elseif (teta>=5*pi/6 && teta<7*pi/6);
            V=VO: elseif (teta>=7*pi/6 && teta<3*pi/2);
            V=V7:
         else V=V0;
         end
elseif cflx==1 && ccpl==-1
    if (teta>=0 && teta<pi/6) || (teta>= 11*pi/6 &&
teta<2*pi);
        V=V6;
    elseif (teta>=pi/6 && teta<pi/2);
        V=V1;elseif (teta>=pi/2 && teta<5*pi/6);
        V=V2; elseif (teta>=5*pi/6 && teta<7*pi/6);
        V=V3;
    elseif (teta>=7*pi/6 && teta<3*pi/2);
        V=V4;
     else V=V5;
     end
```
# *LA SIUT*

```
elseif cflx==0 && ccpl==1
    if (teta>=0 && teta<pi/6) || (teta>= 11*pi/6 &&
teta<2*pi);
        V=V3;elseif (teta>=pi/6 && teta<pi/2);
        V=V4;
     elseif (teta>=pi/2 && teta<5*pi/6);
        V = V5:
    elseif (teta>=5*pi/6 && teta<7*pi/6);
        V=V6;
     elseif (teta>=7*pi/6 && teta<3*pi/2);
        V=V1 ;
     else V=V2;
     end
elseif cflx==0 && ccpl==0
    if (teta>=0 && teta<pi/6) || (teta>= 11*pi/6 &&
teta<2*pi);
        V=VO;elseif (teta>=pi/6 && teta<pi/2);
        V=V7 ;
    elseif (teta>=pi/2 && teta<5*pi/6);
        V=VO; elseif (teta>=5*pi/6 && teta<7*pi/6);
        V=V7:
    elseif (teta>=7*pi/6 && teta<3*pi/2);
        V=VO ;
     else V=V7;
     end
elseif cflx==0 && ccpl==-1
    if (teta>=0 && teta<pi/6) || (teta>= 11*pi/6 &&
teta<2*pi);
        V = V5:
    elseif (teta>=pi/6 && teta<pi/2);
        V=V6;
    elseif (teta>=pi/2 && teta<5*pi/6);
        V=V1:
     elseif (teta>=5*pi/6 && teta<7*pi/6);
        V=V2; elseif (teta>=7*pi/6 && teta<3*pi/2);
        V=V3:
     else V=V4;
     end
end
end
```
# *Annexe C*

# *Paramètres De DTC-SVM D'un Moteur Asynchrone.*

*C.1 Le Bloc De Commande DTC-SVM*

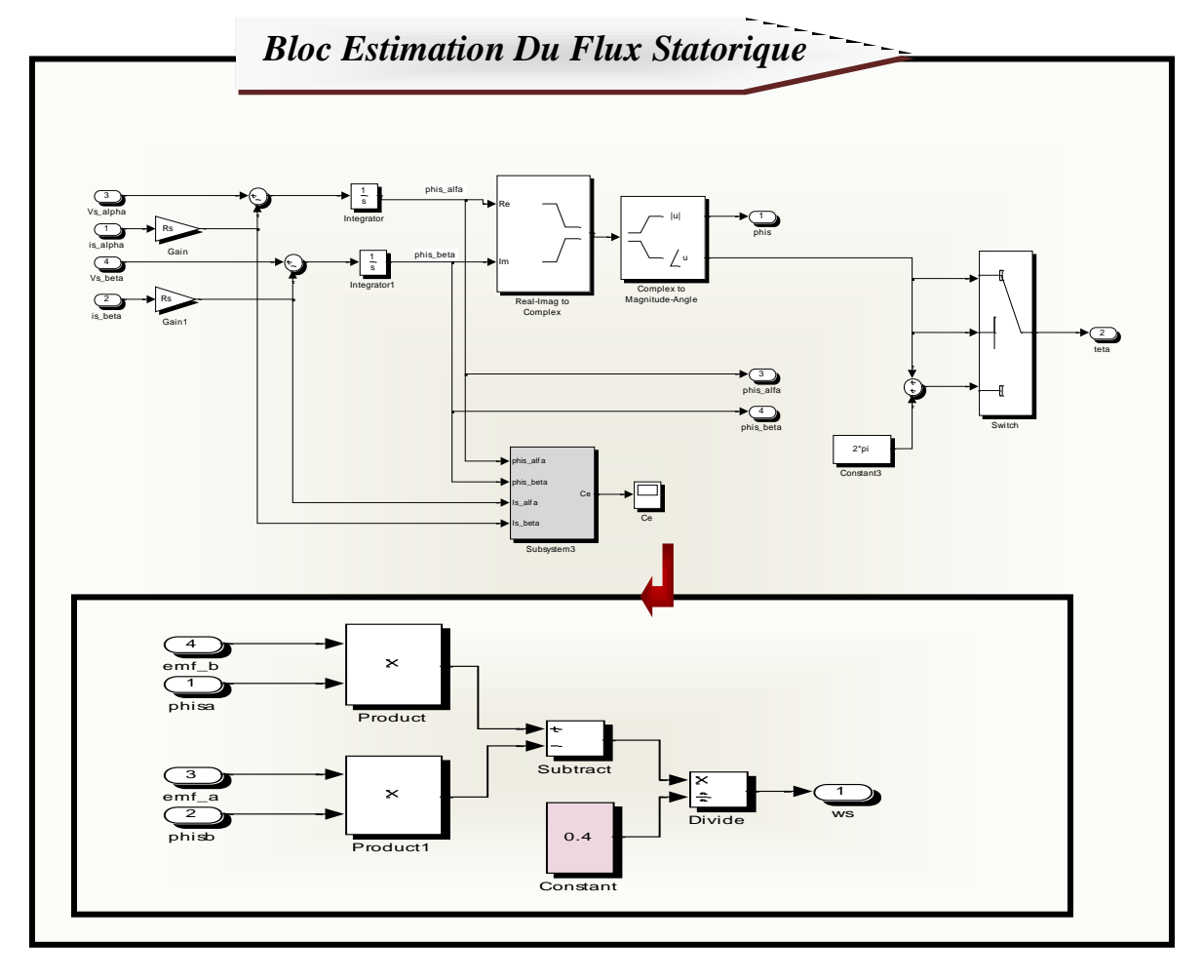

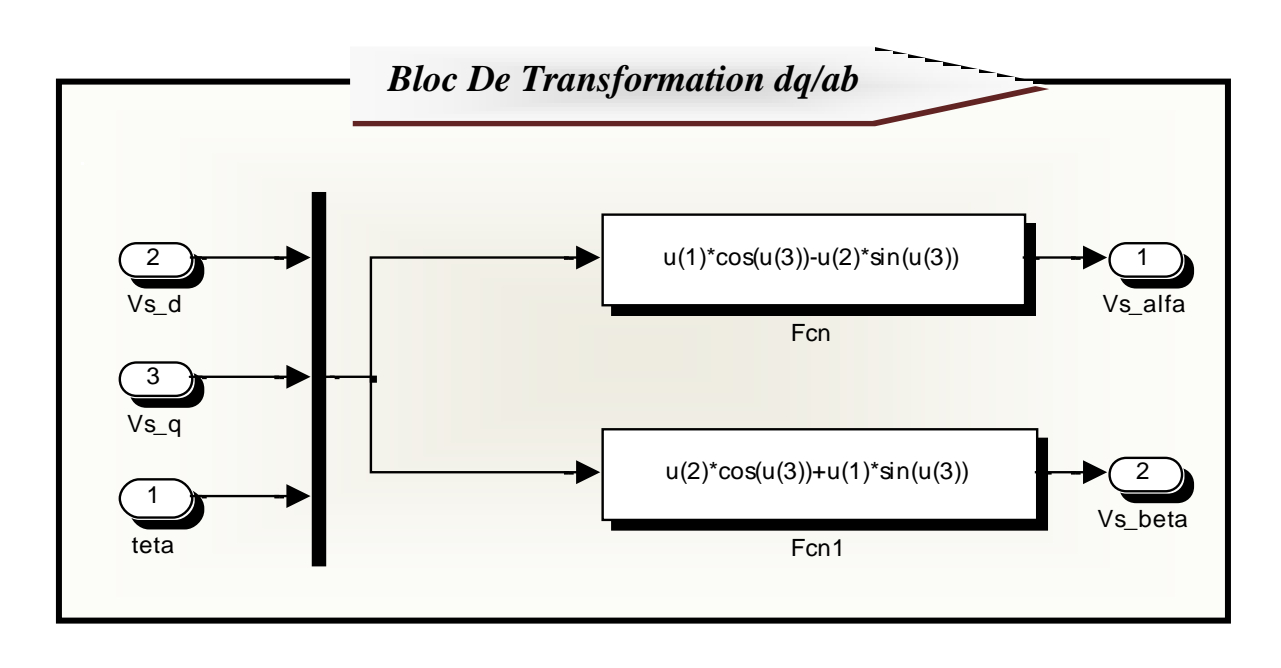

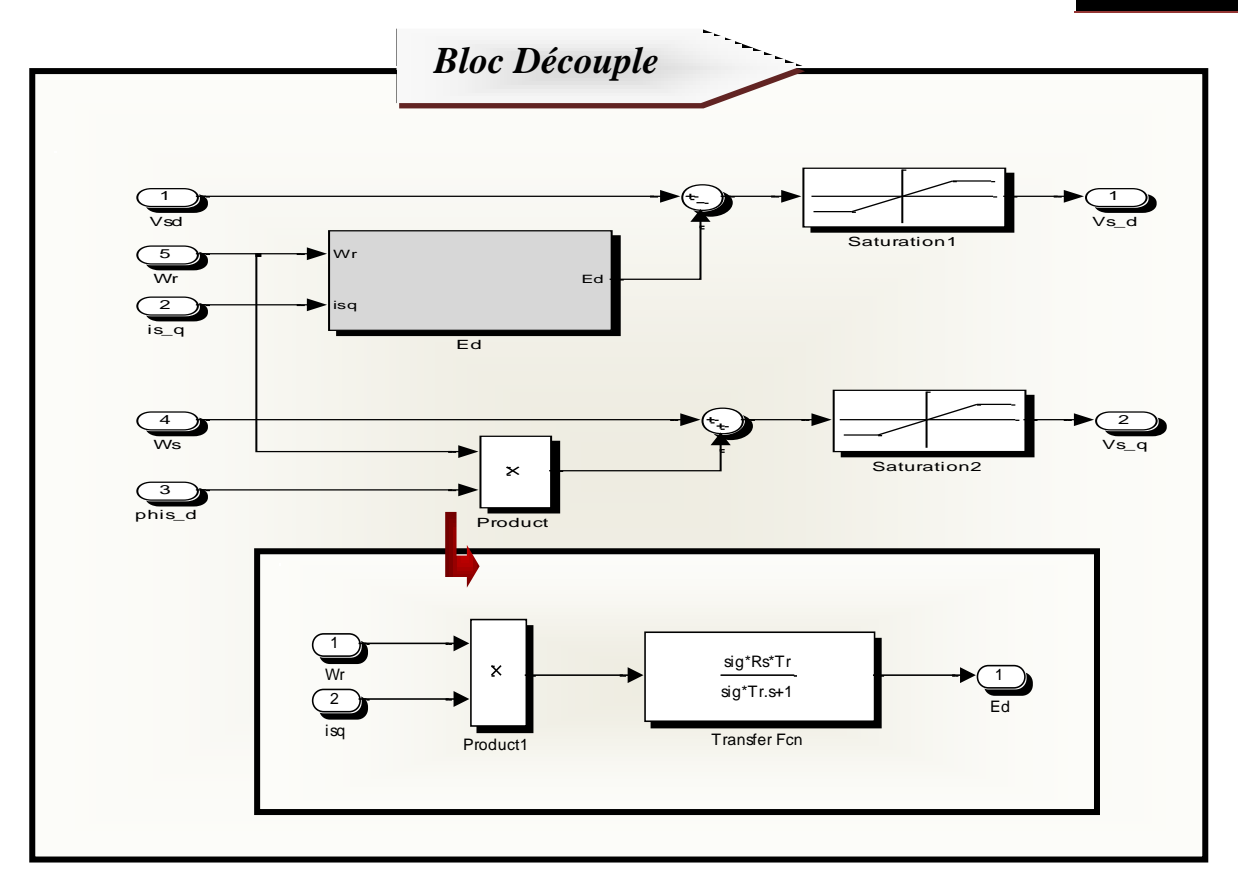

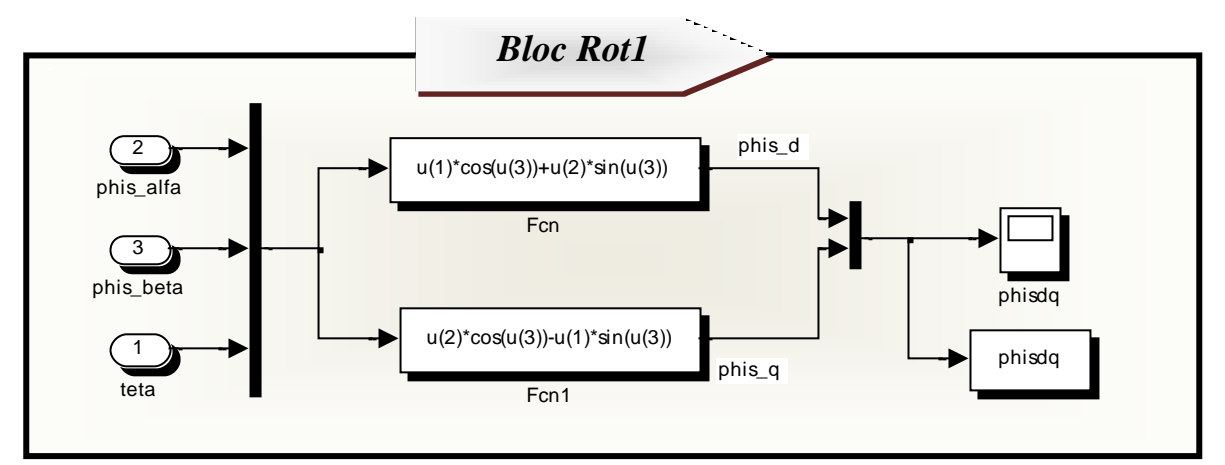

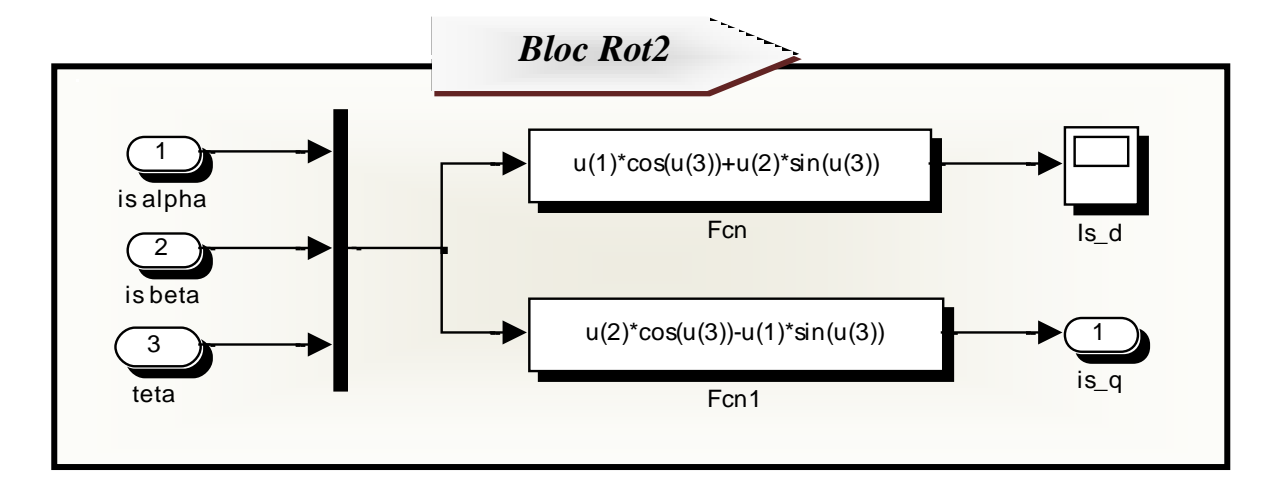

66

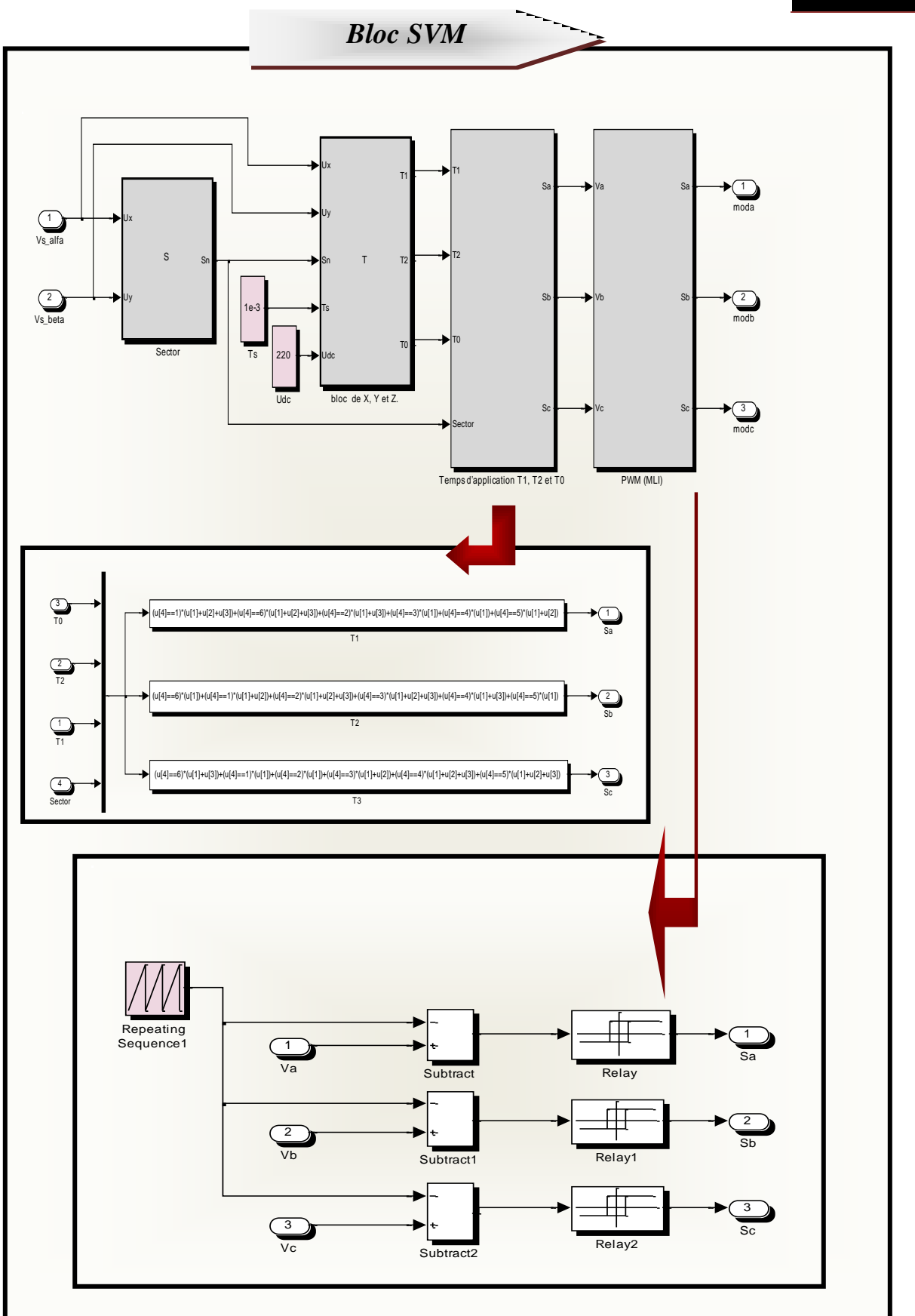

#### **C.2 Programmation De DTC-SVM D'un Moteur Asynchrone**

*%%%%%%%%%%%%%%%%%%%%%%%%%%%%%%%%%%% %%%%%% Régulateur De Flux %%%%%% %%%%%%%%%%%%%%%%%%%%%%%%%%%%%%%%%%%*

```
Tz=1e-4;Kil = ((Wn^2)/Tz);
Kp1= ((2*zetaf*Wn)/Tz);
Wnf=140;p1=-275.7560;p2=-6.3735;
Kpf=(2*Whf+pl)/(Ts*sig*Tr);Kif=-Kpf*p2;
```
*%%%%%%%%%%%%%%%%%%%%%%%%%%%%%%%%%%% %%%%% Régulateur De Couple %%%%% %%%%%%%%%%%%%%%%%%%%%%%%%%%%%%%%%%%*

```
Km = (p * Msr^2) / (Rr * (Lr^2));
zetac=1;
 Tm=sig*Tr;
 Kp2= ((2 * zeta c * Wn * Tm) - 1) / Km;
Ki2 = ( (Wn<sup>^2</sup>) *Tm) ;
Wnc=50;
 Kpc = (2*sig*Tr*Ls*(Wnc^2)) / (p*Tr*(1-sig));
```
#### *%%%%% Bloc Secteur%%%%%*

```
function Sn = S(Ux, Uy)theta=atan2(Uy,Ux)*180/pi;
if theta>=0&&theta<60
   Sn=1;elseif theta>=60&&theta<120
   Sn=2;elseif theta>=120&&theta<180
   Sn=3;elseif theta>=-180&&theta<-120
    Sn=4;elseif theta>=-120&&theta<-60
   Sn=5;else Sn=6;
end
```
#### *%%%%% Bloc de X, Y et Z %%%%%*

```
function [T1,T2,T0]=T(Ux,Uy,Sn,Ts,Udc)
X=sqrt(3)*Ts/Udc*Uy;Y=sqrt(3)*Ts/2/Udc*(sqrt(3)*Ux+Uy);Z = sqrt(3) *Ts/2/Udc * (-sqrt(3) *Ux+Uy);if Sn==1
   T1=-Z;T2=X;elseif Sn==2;
    T1=Z; T2=Y;elseif Sn==3;
    T1 = X; T2 = -Y;elseif Sn==4;
    T1=-X; T2=Z;elseif Sn==5;
    T1=-Y;T2=-Z;else T1=Y;T2=-X;end
if T1+T2>Ts
    a=T1; b=T2;
    T1=a*Ts/(a+b);T2=b*Ts/(a+b);end
T0 = Ts - T1 - T2;
```
#### **RESUME**

Ce travail concerne l'étude, modélisation et la commande de la machine asynchrone (*Moteur*) sous l'environnement Matlab / Simulink. Notre objectif est appliqué deux techniques de commande (*DTC & DTC\_SVM*) pour améliorer les performances du système à commander, afin de réduire les oscillations du couple et du flux. Nous terminons notre travail par une étude comparative.

La validité et l'efficacité de ce contrôle sont démontrées par des résultats de simulation.

**Mots Clés :** Machine Asynchrone, Contrôle direct du couple, DTC-SVM, DTC.

# **ABSTRAC**

 This work concerns the study, modeling and control of the asynchronous machine (Motor) under the Matlab / Simulink environment. Our goal is applied two control techniques (DTC and DTC-SVM) to improve the performance of the system to be controlled, in order to reduce the oscillations of torque and flux. We end our work with a comparative study.

 The validity and effectiveness of this control are demonstrated by simulation results.

**Keywords :** Asynchronous machine, direct torque control, DTC-SVM, DTC.

**ملخص**

يتعلق هذا العمل بدراسة و نمذجة و التحكم في اآللة غير المتزامنة (المحرك)في بيئة Simulink/ Matlab. هدفنا هو تطبيق طريقتين للتحكم (SVM-DTC et DTC لتحسين أداء النظام المراد التحكم فيه لتقليل تذبذبات عزم الدوران والتدفق. ننهي عملنا بدراسة مقارنة. صحة وفعالية عنصر التحكم هذا من خالل نتائج المحاكاة.

**الكلمات المفتاحية:** المحرك الالتزامني، التحكم المباشر في عزم الدوران،SVM-DTC ، DTC